Міністерство освіти і науки України Рівненський державний гуманітарний університет Фізико-технологічний факультет Кафедра технологічної освіти

# **РОЗВИТОК ПРОСТОРОВОЇ УЯВИ В УЧНІВ ПРОФЕСІЙНО-ТЕХНІЧНИХ НАВЧАЛЬНИХ ЗАКЛАДІВ ЗА ПРОФЕСІЄЮ "СТОЛЯР БУДІВЕЛЬНИЙ" З ВИКОРИСТАННЯМ СУЧАСНОЇ НАОЧНОСТІ**

Методичний посібник для викладачів креслення професійно-технічних навчальних закладів, вчителів креслення загальноосвітніх навчальних закладів, викладачів та студентів вищих педагогічних навчальних закладів спеціальності 014.10 "Середня освіта. Трудове навчання та технології (технічна праця)"

Рівне – 2018

#### **УДК:** [373.5.016:331]:694.6  $O - 58$

Друкується за рішенням Вченої ради фізико-технологічного факультету Рівненського державного гуманітарного університету (протокол № від  $\qquad \qquad$ 

**Розвиток просторової уяви в учнів професійно-технічних**  навчальних закладів за професією "Столяр будівельний" **використанням сучасної наочності.** Методичний посібник для викладачів креслення професійно-технічних навчальних закладів, вчителів креслення загальноосвітніх навчальних закладів, викладачів та студентів вищих педагогічних навчальних закладів спеціальності 014.10 "Середня освіта. Трудове навчання та технології (технічна праця) / Автори-укладачі: Ю.В. Фещук, О.І. Оніщук. – Рівне: РДГУ, 2018. – 108 с.

**Автори-укладачі:** Ю.В. Фещук, канд. пед. наук, доцент кафедри технологічної освіти РДГУ; О.І. Оніщук, студент VI курсу спеціальності 014.10 "Середня освіта. Трудове навчання та технології (технічна праця) фізико-технологічного факультету РДГУ.

**Рецензенти:** М.М. Козяр док. пед. наук, професор Національного університету водного господарства та природокористування;

> В.М. Трофімчук канд. пед. наук, доцент Рівненського державного гуманітарного університету.

Відповідальний редактор М.С. Янцур, канд. пед. наук, професор, завідувач кафедри технологічної освіти РДГУ.

Методичний посібник призначений для викладачів креслення професійно-технічних навчальних закладів, вчителів креслення загальноосвітніх навчальних закладів, викладачів та студентів вищих педагогічних навчальних закладів спеціальності 014.10 "Середня освіта. Трудове навчання та технології (технічна праця) для реалізації методики розвитку просторової уяви в учнів ПТНЗ за професією "Столяр будівельний" з використанням сучасної наочності.

Методичний посібник схвалений та рекомендований до друку кафедрою технологічної освіти РДГУ (протокол № 6 від 7.06.106.106.2016).

© Фещук Ю.В., Оніщук О.І., РДГУ, 2018.

#### ВСТУП

На сьогоднішній день стоїть проблема ефективності навчання учнів у професійно-технічних навчальних закладах. Бурхливий розвиток інформаційних технологій загострив перед освітою завдання розширення практики розвиваючого навчання, використання новітніх технологій навчання, вдосконалення освітніх методик різних навчальних предметів [69].

Удосконалення та розвиток сучасної наочності, в тому числі і мультимедіа, впливає на характер виробництва, наукових досліджень, освіту, культуру, соціальні взаємини і структури. В свою чергу, це визначає як прямий вплив на зміст освіти, пов'язаний з рівнем науково-технічного прогресу, так і непрямий, який пов'язаний з появою нових професійних умінь і навичок, потреба в яких різко зростає та завдяки яким змінюються організаційні засади навчально-виховного процесу, підсилюється інформатизація освіти [67].

На сучасному етапі інформатизації освіти спостерігається прогрес у появі частинно-методичних підходів до методів навчання з метою вдосконалення загально-дидактичних методів викладання окремих навчальних дисциплін у ПТНЗ [3]. Сьогодні значна увага приділяється таким методам навчання, які здійснюються із застосуванням навчальної наочності, які реалізують діяльнісний підхід до навчання. Засобами реалізації зазначеного підходу слугують комплекси програмно-апаратних засобів (комп'ютер, мультимедійний проектор та сенсорна дошка), які забезпечують можливість організації навчально-пізнавальної діяльності учнів ПТНЗ шляхом інтерактивного навчання [1].

Мова графічних зображень не знає кордонів, адже вона однаково зрозуміла всім людям, незалежно від того, якою мовою вони розмовляють. Графічну мову набагато легше призвичаїти для її розуміння комп'ютерами. Будь-яка графічна інформація відрізняється від словесної більшої конкретністю, стислістю, виразністю та лаконічністю. [2]

Перед сучасними ПТНЗ стоїть складне і відповідальне завдання – формування особистості, здатної самостійно оволодівати знаннями і вміти застосовувати їх на практиці. Успішне його виконання вимагає значного підвищення ролі уяви та мислення у навчальному процесі, в розумовому розвитку учнів [82].

Розвиток просторової уяви, відбувається у процесі оволодіння дитиною накопиченими людством знаннями і є однією з істотних характеристик онтогенезу психіки дитини. Високий рівень розвитку просторової уяви є необхідною умовою успішного засвоєння різноманітних загальноосвітніх та

спеціальних технічних дисциплін на всіх етапах навчання, підкреслюючи тим самим актуальність даної теми дослідження. [32]

Доцільність і необхідність дослідження даної теми зумовлені аналізом літератури з цілеспрямованих методик формування та розвитку просторової уяви, які дозволили виділити роботи А. Цукаря, на думку якого розвиток просторової уяви є однією з основних завдань навчання. Без цього неможливо успішне вивчення геометричного матеріалу, де постійно потрібне вміння "читати" зображення фігур, уявно представляти необхідну конфігурацію, утримувати в зоровому полі відразу декілька об'єктів й оперувати ними [84].

Таким чином, сформувалася достатня науково-методична і психологопедагогічна база для підготовки викладача, здатного організувати графічну діяльність учнів у процесі їх технологічної освіти. У той же час аналіз нормативних документів, програм, навчальної і навчально-методичної літератури показує, що в ПТНЗ приділяється недостатня увага розвитку просторової уяви учнів на уроках креслення. [96]

Оскільки, застарілі методи та засоби навчання не відповідають нинішнім вимогам сучасного заняття і не підлягають тенденціям стрімкого розвитку науково-технічного прогресу, то це спонукає викладачів до впровадження інноваційних методів навчання та використання й адаптування цих технологій в навчальний процес. Особливо ця проблема гостро постає при формуванні графічних знань, умінь та навичок на заняттях креслення оскільки для ефективнішого їх засвоєння, навчальний процес вимагає використання великої кількості наочних матеріалів, та інтерактивних засобів, які в свою чергу позитивно сприяють покращенню досягненню навчальної мети.

# **I. Сучасний стан розвитку просторової уяви в учнів ПТНЗ за професією "Столяр будівельний"**

Перед сучасними ПТНЗ стоїть складне і відповідальне завдання – формування особистості, здатної самостійно оволодівати знаннями і вміти застосовувати їх на практиці. Успішне його виконання вимагає значного підвищення ролі уяви та мислення у навчальному процесі, в розумовому розвитку учнів [37].

Просторова уява відіграє важливу роль в засвоєнні таких навчальних предметів як технологія столярних робіт, матеріалознавство, електротехніка та ін. Що стосується курсу будівельного креслення, то оволодіння ним на належному рівні неможливе без розвиненої просторової уяви.

Розвиток просторової уяви, відбувається у процесі оволодіння дитиною накопиченими людством знаннями і є однією з істотних характеристик онтогенезу психіки дитини. Високий рівень розвитку просторової уяви є необхідною умовою успішного засвоєння різноманітних загальноосвітніх та спеціальних технічних дисциплін на всіх етапах навчання, підкреслюючи тим самим актуальність даної теми дослідження. [32]

Освіта в ПТНЗ покликана внести свій вклад у підготовку молодого покоління, здатного активно жити в сучасному суспільстві, де повсякденна життєдіяльність кожного його члена насичена технологічною та графічною діяльністю [83].

В даний час процес становлення просторової уяви вивчений не повністю. Невідомі в повній мірі умови його повноцінного формування в учнівському віці. До цих пір не було проведено досить повного порівняльного дослідження рівня розвитку просторової уяви залежно від характеру навчальної діяльності на різних вікових етапах. [18]

Сучасні педагогічні дослідження вказують на те, що успішному розвитку просторової уяви, свідомому, глибокому і міцному засвоєнню вивченого матеріалу сприяють різні види задач та вправ [39].

На початковому етапі навчання слід широко використовувати вправи, які включають наочні зображення деталей, моделі та реальні деталі. Такими вправами можуть бути порівняння креслення деталі з її реальним зображенням; співставлення та розміщення зображень деталей (видів) в проекційному зв'язку з опорою на реальні зображення; докреслення ліній на кресленні, керуючись реальними зображеннями та ін. [21].

Однак слід мати на увазі, що реальні зображення необхідно використовувати на початковому етапі навчання, так як довге їх використання може слугувати гальмом в розвитку просторової уяви.

Відомо, що розвиток відбувається у діяльності. Основним видом діяльності на уроках креслення є робота, пов'язана з розв'язуванням графічних задач. Перш ніж виконати графічну побудову, людина створює її образ, оцінює його відповідність реальному предмету, який зображується, а вже потім за допомогою прийнятих у кресленні умовностей виконує механічну дію. Особливу цінність для розвитку просторової уяви мають спеціальні задачі на перетворення просторового положення предмета та його частин [59].

Традиційно організація занять з креслення спрямована на формування певних графічних вмінь і головним чином інструментальних побудов. Розвиваючі можливості курсу креслення фактично не беруться до уваги, а більшість викладачів до цього процесу підходять формально. [74] Ознайомлення з поурочними планами викладачів ПТНЗ м. Чернігова, м. Полтави, м. Києва, м. Тернополя та ін. показало, що викладачі часто ставлять завдання на урок - розвивати просторову уяву, розвивати просторове мислення. Але таке дуже загальне формулювання на практиці, як правило, не реалізується. Причин указаного підходу вбачається декілька. По-перше, загальноприйнятою є думка, що графічна підготовка вже сама по собі є розвиваючою у відношенні просторової уяви. По-друге, викладачі переважно не знайомі з можливостями, конкретними шляхами впливу на активізацію уяви учнів у процесі графічної діяльності, що дозволяють значно підвищити їх пізнавальну активність, рівень мислительних процесів, які відбуваються з опорою на різні графічні зображення, і нарешті, призводять до більш досконалого, свідомого засвоєння учнями знань, умінь та навичок з креслення. По-третє, викладачі відзначають відсутність систематизованої методики та дидактичних матеріалів розвиваючого спрямування [59].

При опануванні деякого навчального матеріалу викладач спирається на практичний досвід учнів, якого вони набули на уроках з інших навчальних предметів. Такий зв'язок є між будівельним кресленням та уроками матеріалознавства, технологія столярних робіт, електротехніка та ін.

Очевидно, що елементи графіки застосовують на уроках деяких навчальних предметів. Цей факт може мати як позитивний, так і негативний вплив на загальний рівень графічної культури учнів. Якщо всі викладачі обізнані з правилами виконання графічних зображень і приділяють графічному зображенню виучуваних об'єктів та явищ належну увагу, то, безумовно, тоді викладачі креслення працювати легше і він досягає більш високих результатів. Але буває і навпаки. Викладач креслення навчає прийомів виконання графічних робіт, правил графічного зображення об'єктів, а викладачі інших предметів не дотримуються цих правил і прийомів. Це призводить до зниження графічних знань і вмінь учнів, а також розвитку їх просторової уяви. [38]

На думку Володимира Стешенка вивчення креслення буде ефективним, коли знання на уроках добуватимуться в спільній діяльності учнів між собою і з викладачем за допомогою діалогу. Це можливо стало при використанні інтерактивних методів навчання, проведенні інтегрованих уроків, застосуванні тестового контролю та сучасною наочності. [58]

Все це сприяє оволодінню учнями правилами та методами виконання й оформлення технічної документації тощо. Вивчення креслення буде сприяти розвитку образного та просторового мислення, просторової уяви, кмітливості, уваги, посидючості й акуратності, так необхідних людям різних професій. [55]

Для розвитку просторової уяви викладачі креслення міста Кіровоград пропонують використовувати на уроках креслення розв'язування головоломок та моделювання з дроту. [58]

Т. Шевчук, викладач креслення у Хмельницькому ПТНЗ, пропонує учням для розвитку уяви таку вправу: напишіть на аркуші паперу назви п'ятнадцятьох деталей та предметів (гайка, болт тощо), починаючи з предметів, які ви бачите щодня і закінчуючи тими, які ви бачите рідше. Тепер намагайтеся якомога краще відтворити зображення цих предметів в уяві, не користуючись їх зображеннями чи фотографіями. [58]

У Чернігівському ПТНЗ викладач креслення використовує конструктор «Мудрий майстер» для розвитку просторової уяви та розвитку просторового мислення. Під час виконання завдання відбувається складний психологічний процес, пов'язаний із сприйняттям окремих деталей конструктора та відображенням в уяві геометричної форми, просторових властивостей та просторового розташування кожної деталі [19].

На думку О. Філонич формування уяви і зокрема просторової уяви є важливим етапом підготовки фахівців у галузі креслення. Суть просторової уяви полягає в створенні у свідомості людини уявлюваних образів об'єктів за їх кресленням, описом або моделями. Просторова уява є одним із важливих компонентів, які характеризують інтелект індивіда. Вона має важливе значення для майбутнього інженера, столяра будівельного і викладача технологій як засіб створення та читання креслень і схематичних умовних позначень. [81]

В практиці навчання читанню креслень і розвитку просторової уяви використовуються два види завдань на побудову третьої проекції: 1) побудова третьої проекції за двома даними; 2) побудова третьої проекції, що відповідає двом даним. На перший погляд може здатися, що ці умови мають однаковий зміст. Насправді відмінність між ними істотна. [52]

1. Завдання на побудову третьої проекції за двома даними має наступну особливість: задані проекції обов'язково є визначальними і при розв'язанні завдання завжди читаються. [52]

2. Завдання на побудову третьої проекції, що відповідає двом заданим, характеризується тим, що серед заданих проекцій, зазвичай, немає характерної. При розв'язанні таких завдань читання креслення підміняється підбором або вигадуванням оригіналу, в якого є дві проекції, такі ж, як задані. Таке вигадування геометричних форм не має нічого спільного з правильним процесом читання креслень. [52]

На сучасному етапі якість освіти - тема більшості дискусій у світових освітніх спільнотах. Завданням навчального закладу є «підвищення якості освіти шляхом її фундаменталізації, інформування учнів про сучасні досягнення науки і техніки; забезпечення націленості навчання на нові інформаційні технології; забезпечення доступності освіти; орієнтація на активність, самостійність, творчість, індивідуальність особистості учня; забезпечення засобами для мобільності учнів, диверсифікації навчання». [30]

М. Лазарєв вказує, що однією із форм реалізації відкритої освіти в навчанні графічним дисциплінам є дистанційне навчання, яке дає можливість здійснення навчального процесу за умови територіальної віддаленості його учасників і засобів навчання, а також забезпечення індивідуалізованої взаємодії між собою. [45]

Розробка й впровадження дистанційного курсу з креслення в навчально-виховний процес дає змогу:

• сформувати в учнів відповідний рівень просторової уяви в процесі вивчення креслення;

• структурувати й візуалізувати зміст навчального матеріалу для більш ефективного його сприйняття учнями;

• підвищити мотивацію навчально-пізнавальної діяльності учнів;

• активізувати пізнавальну діяльність учнів у процесі вивчення креслення;

• підвищити якість засвоєння навчального матеріалу шляхом індивідуалізації процесу навчання;

• розвинути наочно-уявне, просторове, логічне й творче мислення учнів;

• надати можливість самостійного вивчення навчальної дисципліни. [45]

На думку В. Лук'янець впровадження дистанційного курсу в графічну підготовку значно розширює можливості викладача, спрямовує учнів на свідоме засвоєння знань; сприяє розвитку їх пізнавальної активності,

просторового й технічного мислення, і як наслідок формуванню професійних та особистісних якостей.[46]

Про стан розвитку просторової уяви в учнів на заняттях креслення з використанням сучасної наочності можна судити з досвіду роботи викладачів – практиків. які проходили анкетування, а також про ставлення учнів до креслення та застосування сучасної наочності*.* Так, викладач будівельного креслення ВПУ № 1 м. Рівне Антонюк Л.І. використовує графічні задачі на побудову зображення деталі в трьох проекціях, але це не супроводжується демонстрацією натуральних посібників, що гірше позначається на сприйнятті учнями матеріалу. Викладач рідко використовує побудови зображень на дошці.

Для викладачів креслення ПТНЗ міста Рівного та у Волинській області, було роздано анкети, в яких були питання про просторову уяву та сучасну наочність. Анкетування пройшло 10 викладачів креслення, стаж роботи яких сягав від 7 до 22 років. За допомогою цих анкет, ми дізналися про те, чи розвивають викладачі просторову уяву в учнів, чи використовують сучасну наочність на уроках креслення, також дізналися, які саме вправи вони найбільше використовують на уроках.

Опрацювавши результати анкет ми помітили, що лише 50 % опитаних дали означення поняття «просторова уява. Лише двоє викладачів на уроках креслення використовують для розвитку просторової уяви моделювання з дроту та конструктор «Мудрий майстер». Інші викладачі на поставлене питання не дали відповіді.

Найбільше на уроках креслення викладачі використовують такі вправи як: задачі на докреслення зображень, задачі на читання креслень та задачі на побудову зображень за різними вихідними даними. Опрацювавши результати анкет ми помітили, що 7 із 10 викладачів креслення вважають, що для розвитку просторової уяви сприяють задачі на моделювання, 2 із 10 задачі на конструювання, і лише один викладач вважає, що це задачі на технічне вдосконалення (за заданим зображенням).

Таким чином викладач визначаючи для себе мету навчання учнів не повинен обмежуватись простою передачею знань, а й повинен докладати зусилля для розвитку в учнів вищих психічних функцій, в тому числі й уяви. Для досягнення своєї мети викладач повинен чітко визначити цілі, розробити засоби навчання та продумати мотиваційний аспект навчання. [5]

Проблема розвитку просторової уяви актуальна, науковці пропонують різні шляхи її вирішення. На жаль, більшість викладачів не займаються цілеспрямованим розумовим розвитком учнів на заняттях креслення і застосовують задачі переважно репродуктивного характеру, використання сучасної наочності побудови зображень є малодослідженим, однак, на нашу думку, ефективним в цьому питанні.

На сьогоднішній день у ПТНЗ недостатньо приділяють уваги рівню розвитку просторової уяви учнів. Часто це пов'язана із недостатністю матеріального забезпечення кабінетів креслення, а інколи і з непрофесійністю викладачів. [77]

В даному пункті ми визначили сучасний стан розвитку просторової уяви в учнів ПТНЗ за професією "Столяр будівельний" та дійшли висновку, що на сьогоднішній день у ПТНЗ недостатньо приділяють уваги рівню розвитку просторової уяви учнів. Часто це пов'язано із недостатністю матеріального забезпечення кабінетів креслення, а інколи і з непрофесійністю викладачів; наявністю невеликої кількості засобів сучасної наочності, які можуть бути безпосередньо введені до існуючих навчальних планів; повільна адаптація засобів сучасної наочності, які розроблені в інших країнах, за рахунок відмінностей у мові, культурі, навчальних планах.

## **II. Сутність просторової уяви в учнів ПТНЗ за професією "Столяр будівельний"**

Просторова уява є різновидом особливої форми людської психіки − уяви, що займає проміжне положення між сприйняттям, мисленням і пам'яттю.[36] Уява (фантазія) – психічна діяльність, що складається у створенні уявлень і уявних ситуацій, що у дійсності ніколи в цілому або частково людиною не сприймалися [43].

Саме поняття "просторова уява" дотепер не досить чітко визначене. Е. Ігнатьєв, визнаючи як види уяви просторову і непросторову (плоску), відзначає, що абсолютно всі образи, навіть породжені на підставі плоских зображень, таких як кресленики, схеми, умовні знаки, можуть бути віднесені до просторових образів, з огляду на їх об'ємні характеристики й просторову структуру [33].

Дослідження пізнавальної ролі уяви припускає з'ясування її особливостей. Складність, що має місце при виявленні специфіки уяви, обумовлена тим, що вона тісно переплітається з іншими видами пізнання. Саме ця обставина і є причиною заперечення деякими дослідниками існування уяви, як особливої форми пізнання. Щоб вирішити цю проблему, необхідно виявити дійсну природу уяви й обґрунтувати правомірність її дослідження в гносеології [34].

В. Зінченком в "тлумачному словнику живої великоросійської мови"

дає наступна визначення уяви: "уявляти, уявити, що ... давати вид, образ, вселяти в видимий образ, уособлювати, представляти в образі ... уявляти собі подумки, зображати розумово; думати, думати, уявляти ... Уява здатність зображати в розумі чуттєві і абстрактні предмети; можливість поєднання і уявного живописання розумових картин ". У зв'язку з таким визначенням можна виділити три філософських аспекти поняття уяви:

- уява − здатність давати образ, вселятися в образ, персоніфікувати;

- уява − щось почуттєві або відвернені предмети − результат уяви;

уява − те, у що вселяється або в чому перебуває уявлюваний образ.

Таким чином, за В. Зінченком, уява − є діяльність свідомості людини й разом з тим деякий результат діяльності, що виражається в образах, які сформувалися. Вона є специфічним відбиттям дійсності й служить засобом пізнання. Уява обов'язково протікає в наочному плані, виходить за межі конкретної ситуації, формуючи образи, що не мають у дійсності відповідного оригіналу [31].

**Уява** - це психічний процес, що полягає у створенні людиною нових образів, уявлень, думок на базі її попереднього досвіду. [75]

Цей процес надзвичайно складний, і про це свідчить той факт, що й досі немає його єдиного визначення.

Уява - особлива форма людської психіки, що стоїть окремо від решти психічних процесів і разом з тим займає проміжне положення між сприйманням, мисленням і пам'яттю. [50]

Уява - це психічний процес, в якому віддзеркалення дійсності відбувається в специфічній формі – об'єктивно або суб'єктивно нового (у вигляді образів, уявлень, ідей), створеного на основі образів сприйняття, пам'яті, а також знань придбаних в процесі усного спілкування. Коли йдеться про об'єктивно нове, то це мається на увазі, що даний продукт уяви взагалі вперше створюється в суспільстві. Коли ж йдеться про суб'єктивне нове, то це означає, що створений продукт володіє новизною тільки для самого творця, тоді як в суспільстві він вже відомий. [70]

Уява - це аналітико-синтетична діяльність, яка здійснюється під направляючим впливом свідомо поставленої мети або відчуттів, переживань, які володіють людиною в даний момент. Найчастіше уява виникає в проблемній ситуації, тобто в тих випадках, коли необхідно відшукати нове рішення, тобто потрібна випереджаюча практична дія віддзеркалення, яке відбувається в конкретно-образній формі, як результат операції образами.[27]

Властива тільки людині можливість створення нових образів (уявлень) шляхом переробки попереднього досвіду. Уяву часто називають фантазією. Уява є вищою психічною функцією і відображає дійсність. Проте за допомогою уяви здійснюється уявний відхід за межі безпосереднього сприйманого. Основне його завдання - представлення очікуваного результату до його здійснення. За допомогою уяви у нас формується образ ніколи не існуючого або не існуючого в даний момент об'єкту, ситуації, умов. [89]

Вирішуючи будь-яку розумову задачу, ми використовуємо якусь інформацію. Проте бувають ситуації, коли наявній інформації недостатньо для однозначного вирішення. Це так звані завдання великого ступеня невизначеності. Мислення в цьому випадку майже безсило без активної роботи уяви. Уяву забезпечує пізнання, коли невизначеність ситуації вельми велика. Це загальне значення функції уяви і у дітей, і у дорослих. [65]

Володіючи високим рівнем графічних знань і вмінь, учень за кожним графічним зображенням, за кожною лінією чи графічною позначкою повинен "бачити" реальний просторовий образ, уміти пов'язати його з реальним об'єктом навколишньої дійсності. У широкому розумінні графічна культура повинна відображати здатність людини прогнозувати, планувати і коригувати свої дії, будувати процес діяльності в образах, а потім уже втілювати його в реальні дії чи процеси. Уміння створювати в уяві образи об'єктів діяльності і оперувати ними - характерна особливість інтелекту людини. Вона полягає у можливості довільно актуалізувати образи на основі заданої графічної інформації, видозмінювати їх і на цій основі створювати нові образи, суттєво змінені порівняно з початковими [62].

Найбільше детально філософський зміст уяви визначений Е. Кантом в " Критиці чистого розуму ". Він характеризується ним, насамперед, як одна із здатностей людської свідомості з такими характеристиками як апріорність, трансцендентальність, спонтанність, синтетичність, асоціативність, продуктивність. [54]

Уява як функція людської психіки є предметом досліджень з античних часів, проте, визначення, які дають уяві і її ролі в розвитку людської психіки та суспільства різні дослідники, часто мають істотні відмінності. Сьогодні налічується більше 30 визначень уяви, що відрізняються між собою [16].

Початок фундаментальним дослідженням проблем, пов'язаних з уявою, було покладено Л. Дюга, Ф. Матвієвою, Е. Мейманом, Л. Міщенко, Дж. Тіссо, Т. Рибо. У більшості їхніх публікацій уява розглядається, як важлива умова історичного розвитку суспільства, появи нових, оригінальних ідей. [58]

Згідно з З. Фрейдом, уява є проявом неусвідомлених протиріч між бажаннями людини й неможливістю їх задоволення. Головною функцією уяви він вважав компенсаційну функцію, що дозволяє уникати негативних для психіки наслідків, соціальних конфліктів особистості. Н. Ферстер представляв уяву, як єдність двох протилежних тенденцій: руйнування та утворення. А. Кестлер вважає, що роль уяви полягає тільки в комбінуванні вже відомих з досвіду образів. Г. Маркузе відводить уяві найважливішу роль і розглядає її як спосіб одержання нових знань. Більшістю сучасних психолого-педагогічних досліджень, проведених А. Єгідес, І. Калошиною, Ж. Гріно, М. Смульсоном, уява визначається, як психічний процес створення образів об'єктів і явищ, кінцевої мети предметної діяльності, що виражається в створенні реальних або фантастичних образів, або програм поводження в невизначених ситуаціях [71]. Більшість дослідників вважають уяву основою всякого креативного процесу. Л. Виготський відзначає, що "уява не повторює в тих же сполученнях й у тих же формах окремі враження, які накопичені колись, а будує якісь нові ряди з колись накопичених вражень. Інакше кажучи, привнесення нового в саму течію наших вражень, і зміна цих вражень так, що в результаті цієї діяльності виникає деякий новий, що раніше не існував, образ, становить, як відомо, саму основу тієї діяльності, що ми називаємо уявою". А. Кестлер вважає, що завдяки уяві, можливо, поновому інтерпретувати як відомі, так і нові, придбані дані. У. Ричардс говорить про уяву, як про синтетичну, магічну силу, що з'єднує те, що не з'єднується, створюючи неіснуюче. У В. Рубінштейна "уява пов'язана зі здатністю... творити нове... відльотом від минулого досвіду та перетворенням минулого в образні форми". Подібне твердження належить і Е. Ігнатієву, що вважає основною ознакою процесу уяви перетворення й переробку даних сприйняття та минулого досвіду у нові уявлення [60].

Штикало Т.С. визначає уяву як психічну діяльність, засновану на створенні образів, що ніколи безпосередньо не сприймалися людиною в дійсності [91].

Цілий ряд інших авторів також характеризують уяву як здатність суб'єкта створювати нові, не існуючі образи. Уяву можна визначити як процес генерування людиною образної інформації про предмети, явища або їхні властивості, які він у цей момент не сприймає, і які "існують не фактично, а образно" [26].

Важливим є питання взаємовідношення уяви та мислення. Мислення, як свідома діяльність людини пов'язане зі створенням пізнавальних образів за допомогою логічних узагальнень, абстракцій, аналізу й синтезу, на думку А. Брушлинського не може бути ототожнене з уявою. [12]. Створення в сфері логічного мислення нових знань і понять може відбуватися і без участі уяви. Не менш складним є питання щодо взаємодії уяви й почуттєвого відбиття. [13]. Багато дослідників відзначають, що уява є процесом створення нових образів, що протікає в наочному плані, тобто відносять уяву до форм почуттєвого сприйняття [11].

С. Рубінштейн вважає, що уява людини завжди керується мисленням, його цільовою установою, забезпечуючи, таким чином, свідомість й об'єктивність образів уяви. Інші автори, наприклад, В. Штофф і А. Розов, напроти, вважають, що уява є "відносно вільною й довільною". Більшість учених вважають, що уява тісно пов'язана з мисленням і доповнює його, коли останнє вичерпує свої можливості. Уява та логічне мислення в такій інтерпретації виявляються антиподами, хоча й доповнюють одне одного. Уява здійснюється людиною або усвідомлено, або підсвідомо. Зокрема, такі характеристики уяви, як апріорність, трансцендентальність, спонтанність мають явні ознаки неусвідомленої дії, а синтез, асоціативність, продуктивність - свідомої [60].

Проаналізувавши визначення уяви, ми зробили висновок, що вчені дещо розходяться у своїх поглядах на уяву, але всі вони одностайні в думці, що уява породжує щось нове, змінює те, що дано у сприйманні, що вона притаманна тільки людині.

Уяву класифікують за метою: мимовільна (уява, яка не керується спеціально визначеною метою), довільна (образи, які людина створює вольовим зусиллям, довільно). Залежно від характеру діяльності довільну уяву поділяють на: відтворюючу, або репродуктивну, просторову, творчу (Табл. 1.2.1.). За активністю: активна уява (спрямована на виконання логічного або творчого завдання, проявляється як творча або відтворююча); пасивна уява (створення образів, які не втілюються в життя, вона може бути мимовільна – сни, довільна – марення, вигадки). За змістом: художня уява (базується на чуттєвих образах), наукова (базується на плануванні досліджень, висуненні гіпотез), технічна (оперування образами просторових відношень). [75]

*Таблиця 1.* 

| Види уяви                                                                                  |                                       |                                                                                                    |
|--------------------------------------------------------------------------------------------|---------------------------------------|----------------------------------------------------------------------------------------------------|
| Відтворююча                                                                                | Просторова                            | Творча                                                                                                    |
| Створення уявлення об'єкта,   Створення<br>найбільш<br>повно  <br>яке<br>відповідає опису. | образу<br>B<br>тривимірному просторі. | Перетворення<br>уявлень<br>та<br>створення нових образів не<br>зразком, а з<br>наявним<br>за<br>необхідних<br>допомогою<br>матеріалів. |

*Види уяви залежно від характеру діяльності*

При вивченні креслення формування просторової уяви в учнів здійснюються за методичною схемою, яка подана на рис. 1.

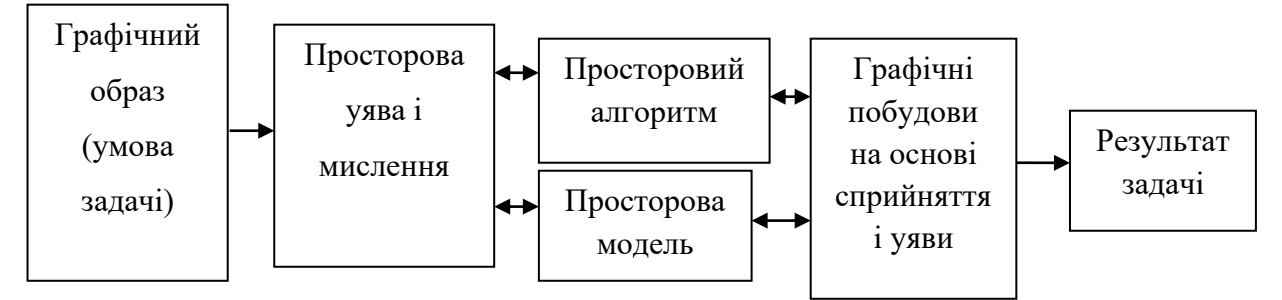

*Рис. 1. Схема формування просторової уяви учнів при розв'язуванні задач креслення.*

Певне місце у педагогічних та психологічних дослідженнях займає вивчення уяви і зокрема – просторової уяви. Суть просторової уяви полягає у створенні у свідомості людини уявлюваних образів об'єктів за їх кресленням чи описом.[39] Аналіз публікацій у психолого-педагогічних виданнях говорить про те, що просторова уява є одним із важливих параметрів, що характеризують інтелект індивіда. Вона має важливе значення для учнів як засіб створення та читання креслень і схематичних умовних позначок. На жаль, сьогодні не існує ефективних методик розвитку просторової уяви.

Термін "простір" має в науці два значення, він вживається стосовно до реального простору і простору абстрактного. Просторова уява супроводжує нас протягом усього життя. Ми живемо і рухаємося в тривимірному просторі, предмети в повсякденному житті займають простір. [9]

Просторова уява може служити для різних цілей. Вона є способом придбання інформації, допоміжним способом мислення, формулювання завдань, корисним помічником або засобом при вирішенні певної проблеми. Вона є необхідною у багатьох професіях. [44]

**Просторова уява** - це специфічний вид розумової діяльності, який має місце у вирішенні завдань, що вимагають орієнтації в практичному і теоретичному просторі (як видимому, так і уявному). Оперуючи вихідними образами, створеними на різній наочній основі, мислення забезпечує їх видозміну, трансформацію і створення нових образів, відмінних від вихідних. [51]

У підготовці учнів професійно-технічних навчальних закладів за професією "Cтоляр будівельний" є важливим розвиток мислення та просторової уяви для виконання робіт притаманних цій професії. Працюючи над виробом, кваліфікований столяр спирається на ескіз і креслення (які він розробляє сам, або отримує від дизайнера / замовника). Тому для якісного виконання професійних обов'язків столяр повинен мати розвинені наочнообразне мислення та пам'ять, просторову уяву, рухливу нервову систему, стійку увагу, здатність до її зосередження та розподілу. [22]

Навчаючись на дану професію учні повинні виконувати прості столярні роботи; обробляти деревину електрифікованим інструментом, вручну і на деревообробних верстатах; виготовляти і встановлювати прості столярні вироби; виготовляти вручну й установлювати прямолінійні столярні тяги, прямолінійні поручні простого профілю; виготовляти прямолінійні заготовки столярних виробів з використанням механізованого інструменту або вручну; зачищати деталі після механічної обробки; установлювати накладні віконні і дверні набори з приганянням до місця; вставляти ущільнювальний шнур у спарені рами; вирізувати сучки і засмолені місця; шліфувати деталі після механічної обробки і готувати їх до опорядження. Для виконання даних вправ необхідно, щоб в учнів була добре розвинена просторова уява. [22]

Просторовою уявою називають уявне відтворення форми, величини і розміщення в просторі предметів та їх частин. Ці уявлення можуть виникати як на основі складеного образу предмета, так і на основі зображення його на кресленні. [76]

Просторові уявлення в психології прийнято поділяти на два види: образи пам'яті та образи уяви [72].

Образи пам'яті відображають предмет приблизно в тому виді, як він був сприйнятий (без мисленнєвої переробки). [72]

Образи уяви (у відмінності від образів пам'яті) є новими образами і поділяються за способом створення на дві групи:

а) образи відтворюючої уяви – це нові образи, які створюються на основі заданого матеріалу (креслення, словесного опису) шляхом його уявного перетворення. Прикладами відтворюючої уяви в процесі навчання учнів кресленню є створення уявного образу предмету по його комплексному

кресленні, по словесному опису; уявлення і побудова третьої проекції деталі по двох вузлам заданої проекції. Образами відтворюючої уяви є також уявлення, складені на основі читання збірного, будівельного креслення, кінематичних і електричних схем;

б) образи творчої уяви – це нові образи, створення яких не направляється, не диктується заданим матеріалом (кресленням, схемою, словесним описом). В процесі творчої уяви формуються такі образи, реалізація яких на практиці приводить до створення нових матеріальних та культурних цінностей – нових конструкцій машин, витворів мистецтва, літератури і т. д. Творча уява характерна для конструкторів, винахідників, архітекторів [88].

Просторова уява є одним з видів уяви, зв'язаних із зоровим сприйняттям, суть якого складається у створенні зорових просторових (об'ємних) образів при розгляді плоских зображень. Вона може бути представлена як спільний результат фантазування (фантазій) і понятійного мислення, тому розвиток просторової уяви можна аналізувати за розвитком цих складових. [90]

Просторова уява є способом придбання інформації, допоміжним способом мислення, формулювання завдань, корисним помічником або засобом при вирішенні певної проблеми. Вона є необхідною у багатьох професіях. [42]

В даному пункті ми розглянули сутність просторової уяви в учнів ПТНЗ за професією "Столяр будівельний" та дійшли висновку, що саме розвиток просторової уяви – найактуальніша задача вивчення курсу будівельного креслення в ПТНЗ.

# **III. Сутність та система сучасної наочності розвитку просторової уяви в учнів ПТНЗ за професією "Столяр будівельний"**

В умовах переходу до інформаційного суспільства зміни відбуваються в усіх сферах нашого життя. Ці зміни стосуються й системи освіти. Відбувається впровадження комп'ютерної техніки в процес навчання. Нині діє державна програма комп'ютеризації ПТНЗ, здійснюється постачання комп'ютерної техніки й підключення ПТНЗ до мережі Інтернет. [20]

Комп'ютер у навчальному процесі є не лише джерелом інформації, а й засобом навчання й тим інструментом, що дозволяє активізувати процес пізнавальної діяльності, сприяє розвитку гнучкості мислення, формує вміння учнів орієнтуватися й адаптуватися в сучасному світі. Виховання цих якостей викладачем практично є неможливим без використання інформаційних

технологій у викладанні навчальних предметів і реалізації виховних завдань. [41]

Уміння працювати з інформацією підвищує конкурентоспроможність учня спочатку в освітньому середовищі, а згодом і в галузі його професійної діяльності. Окрім цього, формується здатність до самовдосконалення, самостійного пошуку, творчості, змінюються стосунки «викладач — учень», виникає атмосфера співпраці, партнерства. Це також сприяє формуванню особистості, здатної не лише до пошуку й творчості, але й плідного спілкування і проявів толерантності в стосунках з людьми. [41]

Активне використання в навчальному процесі нових інформаційних технологій сприяє виконанню таких освітніх завдань, як глибоке розуміння суті інформації та її адресної спрямованості; формування особистої позиції, здатність аргументовано її відстоювати; уміння виділяти у великій кількості матеріалу головне та ін. [41]

Обґрунтований у XVII ст. Я.-А. Коменським у праці "Велика дидактика", який сформулював "золоте правило" дидактики: "...все, що тільки можна, подавати для сприймання відчуттями, а саме: видиме -- для сприймання зором, чутне - слухом, запахи - нюхом, смакове - смаком, доступне дотику - через дотик. Якщо якісь предмети одразу можна сприймати кількома відчуттями, нехай вони одразу охоплюються кількома відчуттями..." [56]

Наочність – це один з принципів пізнання й почуттєвого сприйняття дійсності. Цей принцип ґрунтується на показі конкретних предметів і явищ та їх безпосереднього відображення у свідомості людей. Предмети, які використовують для показу під час навчання, а також метод навчання, що ґрунтується на використанні таких предметів. [48]

Залежно від характеру відображення дійсності наочність поділяють на такі види: а) натуральна - рослини, тварини, знаряддя і продукти праці, мінерали, хімічні речовини та ін.; б) зображувальна - навчальні картини, репродукції художніх полотен, макети, муляжі та ін.; в) схематична географічні, історичні карти, схеми, діаграми, графіки, малюнки тощо. [48]

Використання наочності залежить від творчого потенціалу викладача. Наприклад, донецький викладач математики В. Шаталов активно використовував рисунки - так звані опорні сигнали, в яких в образносимволічній формі відображено суть факту чи явища. Вони настільки прості, що учень може їх запам'ятати й відтворити, зберігаючи в пам'яті за їх допомогою основний зміст нового матеріалу, їх цінність полягає у сконцентрованості інформаційного змісту, в адаптованості до дитячого сприйняття. [58]

Використання наочності у навчанні сприяє розумовому розвиткові учнів, допомагає виявити зв'язок між науковими знаннями і життям, між теорією і практикою, полегшує процес засвоєння і сприяє розвитку інтересу до знань, допомагає сприймати об'єкт у розмаїтті його сторін і зв'язків, стимулює розвиток мотиваційної сфери учнів.[81] При цьому важливо дотримуватися таких дидактичних вимог: не перевантажувати процес навчання наочністю - це знижує самостійність і активність учнів у осмисленні навчального матеріалу; чітко дотримуватися мети використання наочних засобів у структурі уроку (коли ввести, з якою метою, який висновок буде зроблено); представлення заздалегідь усіх наочних засобів дезорганізовує сприймання учнів, розсіює їхню увагу. Учні повинні у потрібний момент зосередитися лише на необхідному об'єкті, решта мають бути закриті. Наочний об'єкт не повинен містити нічого зайвого, щоб не викликати в учнів побічних асоціацій (не слід, наприклад, для створення уявлення про змішаний ліс, використовувати картину, на передньому плані якої зображено дітей, що збирають гриби). Наочність має відповідати віку учнів. [87]

Сприймається наочність не відразу. У першій фазі зображені об'єкти постають "розмито", невиразно; у другій - увага учнів концентрується на об'єкті, сприймання стає чіткішим, залишаючись, однак, загальним; у третій сприймання об'єктів диференційоване. На всіх трьох фазах викладач повинен поєднувати наочність із поясненням. Адже його слово передусім спрямовує безпосереднє сприймання змісту навчального матеріалу, відображеного в наочності, допомагає осмислити спостережуване і сформулювати зв'язки між фактами і явищами. Тому коментар наочності дає додаткову інформацію про спостережуваний об'єкт, його зв'язки, які безпосередньо не сприймаються. [89]

Принцип наочності. Це найбільш відомий і зрозумілий принцип навчання, який використовується з найдавніших часів. В основі цього принципу лежить наукова закономірність про те, що ефективність засвоєння знань залежить від залучення до процесу пізнання різних органів чуття. Відомо, що органи зору "пропускають" у мозок майже в п'ять разів більше інформації, ніж органи слуху, і майже ВІЗ — порівняно з органами дотику. Краще один раз побачити, ніж сто раз почути. Принцип наочності обґрунтували:

Я. А. Коменський, йому належить "Золоте правило дидактики", яке вимагає залучення до навчання всіх органів чуття;

Й.Г. Песталоцці, наочність потрібно поєднувати з мисленням;

К. Д. Ушинський: наочні відчуття мають велике значення для розвитку мови;

Л.В. Занков вивчав різні варіанти поєднання слова з наочністю. [95]

У навчальному процесі використовуються ілюстрації, демонстрації, лабораторно-практичні роботи, діафільми, діапозитиви, кодоскопи, схеми, навчальні плакати, таблиці, карти, набори. Для цього існує "Примірний перелік навчально-наочних посібників і навчального обладнання для ПТНЗ затверджений Міністерством освіти і науки.

Знання, придбані учнями в процесі навчання, будуть глибокими та міцними лише в тому випадку, якщо вони активно сприймаються кількома органами відчуттів. За допомогою одного лише усного викладу, не супроводжується демонстрацією наглядових посібників, важко викликати в учнів чітке уявлення про способи виконання певного вигляду зображення або оформлення малюнка, важко успішно розвивати просторе уявлення та образне мислення учнів, що є одним з найважливіших завдань курсу креслення.

Формуююча роль у розвитку просторого уявлення та образного мислення грає чуттєве сприйняття предметів навколишнього нас дійсності, у яких приймають участь зір, дотик та м'язово-моторні сприйняття, а також безпосередні практичні дії. Тому, користуючись учбово-наглядними посібниками (плоскими та об'ємними), можна дати учням конкретні представлення про геометричну форму та пристрої зображення предметів. При цьому велике значення мають такі навчально-наглядові посібники, які учні можуть не тільки спостерігати, але й тримати в руках, детально ознайомившись з їх формою.

В дидактичному плані застосування наочності призводить до наступних результатів:

• навчальний процес стає більш оживленим, цікавим;

• пояснення викладачем навчального матеріалу більш доступним і займає менше часу, ніж при відсутності посібників;

• навчальний матеріал легше запам'ятовується, в учнів швидше формуються необхідні представлення;

• вирішення деяких завдань навряд чи спрощується, так як наочність стає середовищем, активізації мислення;

• швидше розвиваються спостереження, окомір та ін.

Ефективність використання навчально-наочних посібників на уроках залежить від дотримання та відповідності ряду вимог:

• вміст посібників повинен відповідати вимогам навчальної програми;

• використання навчально-наочних посібників повинно бути підпорядковане реалізації цілей та завдань уроку;

• вводити в зміст уроку навчально-наочні посібники необхідні в органічній зв'язку з логікою викладання навчального матеріалу;

• посібники повинні не тільки ілюстрацію того чи іншого положення, але і розкрити вміст та процес застосування цієї положення;

• з допомогою навчально-наочних посібників рекомендується ілюструвати лише основні, найбільш складні положення та проблеми уроку. Недоцільно їх використовувати при поясненні другорядних положень, які учням легко зрозуміти;

• навчально-наочні посібники є допоміжним джерелом інформації на уроці, не підмінюють науково-теоретичне зміст, а служать засобом його найбільш популярного роз'яснення;

• застосування видимості основане на можливості ємного, лаконічного, образного вираження наукового знання;

• вибір наглядового посібника обумовлює ряд обставин, головним серед яких є характер навчальної матеріалу;

• застосування наочності повинно вестись системно і комплексно, проте слід виявляти цілеспрямованість залучення кожного посібника окремо і всього комплексу в цілому, пам'ятаючи, що їх використання має підвищити ефективність та дієвість уроку.

Навчально-наочні посібники з креслення, випускаються централізовано, поки ще недостатньо. Тому в ПТНЗ багато навчальнонаглядових посібників виготовляють учні під керівництвом викладачів.

Навчально-наочні посібники, які застосовуються на уроках креслення, досить різноманітні. Взагальному їх можна об'єднати в чотири групи: натуральні, об'ємні, площинні та екранні.

В якості натуральних посібників на уроках креслення використовують набори різних деталей (зразки деталей з основними конструктивними елементами; з різьбленням; з перетинами і розрізами; застосовувані для аналізу геометричної форми поверхні і т. д.) (Рис. 2) Для демонстрації по ходу викладу навчального матеріалу. У відповідно до навчальної програми набори деталей використовують в якості роздаткового матеріалу для виконання ескізів учнями. Складальні одиниці дають можливість показати учням способи з'єднання деталей.

Виходячи зі змісту навчальної програми, в кабінеті креслення доцільно мати такі набори деталей:

а) для складання ескізів з необхідною кількістю видів;

б) для складання ескізів із застосуванням перерізів (типу валиків);

в) для виконання ескізів із застосуванням розрізів, перетинів і умовностей креслення;

г) для виконання ескізів різьбових з'єднань.

Крім цих наборів, потрібно комплект складальних одиниць: кондуктор, лещата, домкрат, знімач і інші для виконання складальних креслень. [93]

До об'ємних посібників належать моделі геометричних тіл; роз'ємні моделі для демонстрації суті освіти перетинів і розрізів, для розчленування предметів на геометричні тіла; моделі різних найбільш поширених сполук деталей; набори для моделювання та ін. (Рис. 2)

Як завдань для виконання графічних робіт можна використовувати спеціально підібрані набори моделей:

а) для побудови креслення, що складається з трьох видів;

б) для побудови креслень з необхідним числом видів;

в) для аналізу геометричної форми предмета;

г) для виконання повних простих розрізів;

д) для виконання місцевих розрізів. [7]

У площинні посібники входять навчальні таблиці (статичні і динамічні), зразки креслень і малюнків, роздаткові матеріали у вигляді карток-завдань і карток програмованого контролю знань. (Рис. 2)

До екранним навчально-наочних посібників відносяться діафільми і діапозитиви, транспаранти, кінофільми, кінофрагменти і кінокільцівки. Останнім часом з'явилася можливість використовувати на уроках креслення відеозапис. (Рис. 2)

Результати використання навчально-наочних посібників на уроках залежать від якості і методики їх застосування, а не від кількості. Методика застосування наочних посібників залежить від того, на якій стадії вивчення матеріалу їх застосовують. Одне і те ж наочний посібник чи комплекс посібників по-різному застосовують при поясненні нового матеріалу викладачем, при закріпленні та перевірку знань. Наприклад, при поясненні нового матеріалу з різних тем площинні та об'ємні посібники є органічним доповненням до навчальних таблиць. Разом ці наочні засоби є для учнів джерелами знань. При повторенні та узагальненні навчального матеріалу доцільно користуватися одними навчальними таблицями.

Вибір посібників повинен бути ретельно продуманим по всьому курсу. Для кожного посібника відводять своє місце в загальній системі уроків. Залежно від змісту і навчальної мети уроку необхідно застосовувати різноманітні навчально-наочні посібники, що сприятиме кращому засвоєнню навчального матеріалу. [78]

У практиці встановилися такі вимоги до демонстрації навчальнонаочних посібників:

1) демонструючи посібник на уроці, потрібно не просто показати його, а докладно пояснити його сенс, виділивши при цьому головну ідею, розкривається їм;

2) демонстрацію наочних посібників слід проводити фронтально;

3) після демонстрації посібник має бути використовуватися для закріплення і повторення матеріалу;

4) використавши посібник на уроці, корисно виставити його на деякий час для самостійного ознайомлення з ним учнів. [15]

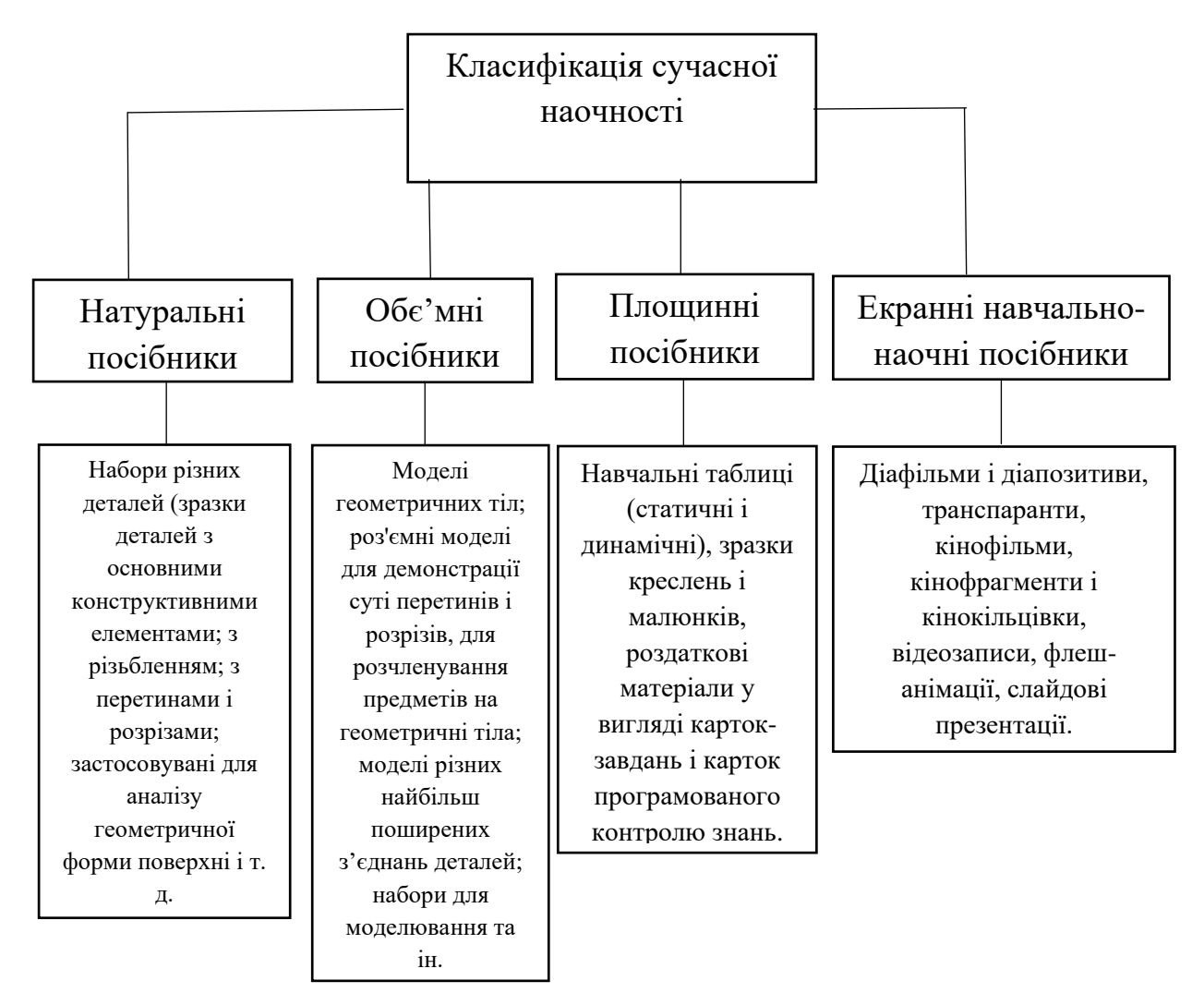

#### *Рис. 2. Класифікація сучасної наочності*

Наочні посібники підбирають за темами навчальної програми так, щоб забезпечити проведення необхідних демонстрацій при викладі відповідних розділів предмета, при закріпленні та повторенні матеріалу. Помилкова позиція тих викладачів, які не використовують навчально-наочні посібники при повторенні та закріпленні вивченої матеріалу. Вони не враховують, що

при цьому наочні посібники так само необхідні, як і при викладі нової матеріалу. [98]

Засоби сучасної наочності навчання підвищать продуктивність навчально-виховного процесу тільки в тому випадку, якщо викладач добре собі уявляє і розуміє психологічні основи їхнього застосування. Неефективно використовувати протягом тривалого часу один і той же засіб, це учням з часом набридає і приносить найменше користі. [79]

Деякі викладачі на одному занятті застосовують найрізноманітнішу сучасну наочність: звукозаписи, слайди, діапроекцію тощо. Результативність навчання в таких викладачів неадекватна витрачуваним зусиллям. Неправильне використання сучасної наочності у процесі виховання й навчання виникає насамперед через незнання або зневагу психологічними особливостями їхнього застосування. [85]

Наочність, якщо мати на увазі під нею всі можливі варіанти впливу на органи почуттів того, якого навчають, обґрунтована ще Я.А. Коменським, який назвав її «золотим правилом дидактики» і який потребував, щоб усе, що тільки можна, представлялося для сприйняття почуттями. Сучасна наочність має для втілення цього правила, як уже зазначалося, широкі можливості, які необхідно реалізовувати на основі урахування психологічних особливостей сприйняття інформації в процесі навчання. [92]

Із психології відомо, що зорові аналізатори володіють значно більш високою пропускною здатністю, ніж слухові. Око здатне сприймати мільйони біт за секунду, вухо тільки десятки тисяч. Інформація, сприйнята зором, за даними психологічних досліджень, більш осмислена, краще зберігається в пам'яті. «Краще один раз побачити, ніж сто разів почути», говорить народна мудрість. Однак у процесі навчання основним джерелом інформації продовжує залишатися мова викладача, що впливає на слухові аналізатори.[99] Отже викладачеві необхідно розширювати арсенал зорових та зорове-слухових засобів подачі інформації.

**Діафільми** складаються із чорно-білих або кольорових фотографічних зображень, розміщених у логічній послідовності на плівці. Вони використовуються тоді, коли явище вимагає тривалого вивчення і потребує показу його динаміки. Діафільми використовуються на різних етапах уроку, факультативу, предметного гуртка, навчальної конференції, екскурсії тощо. Активізації пізнавальної діяльності учнів, поліпшенню їхньої якості знань, вони сприяють тоді, коли поєднуються зі словом викладача (коли оголошується мета перегляду, виділяється головне, ставляться проблемні питання чи завдання, складається план, даються завдання для переказу) тощо. [64]

**Діапозитиви** – це фотографічні чорно-білі або кольорові зображення на плівці або склі. Діапозитиви може виготувати і сам викладач, коли необхідно спроектувати на екран непрозорі плоскі об'єкти, схеми, ескізи, графіки, діаграми, таблиці, рукописи чи друковані тексти, фотографії, цифровий матеріал тощо. Таку проекцію виконують за допомогою епідіаскопа. [64]

**Транспаранти** – екранні засоби навчання, які являють собою комплект (серію) великоформатних діапозитивів, на яких зображено відповідну частину повного зображення об'єкта, процесу, приладу, механізму, машини тощо. Наприклад на екрані можна показати політ птаха шляхом накладання малюнків з різними положеннями крил, розташованих у логічній послідовності. Демонструвати транспаранти можна за допомогою графопроекторів. [64]

**Графопроектори** – це пристрої, які проектують на екран записи, малюнки, схеми, графіки тощо, виконані на широкоформатній прозорій плівці. Плівка може пересуватися в прямому і зворотному напрямках. Це створює можливість у процесі уроку робити необхідні записи, виводити формулу, будувати схему тощо; відкривати і закривати частину матеріалу, стирати запис, переміщувати дані, доповнювати, змінювати їх. Все це приводить до урізноманітнення інформації, підвищення її якості. Особливо важливим є те, що графопроектори можуть застосовуватися в незатемнених або в напівзатемнених приміщеннях. [64]

Аудіальні (звукові) засоби навчання – це засоби, які передають інформацію, розраховану на сприймання органами слуху. Носіями звукової інформації є магнітна стрічка. Апаратурою, за допомогою якої записується і відтворюється звукова інформація, є: програвачі, електрофони, магнітофони, радіоприймачі. [64]

Звукові засоби навчання бувають різних видів і є досить поширеними, зокрема:

•документальні звукозаписи;

•звукозаписи для організації самостійної роботи на уроці;

•записи з спеціальних навчальних передач для учнів;

•інсценівки, радіолекції, радіоекскурсії;

Звукові засоби навчання підсилюють емоційність сприймання навчального матеріалу, збагачують, поглиблюють знання, вміння і навички учнів, сприяють вихованню в них інтересу до предмета, здатності мислити, забезпечують естетичний розвиток учнів. [64]

Аудіовізуальні ТЗН: навчальне кіно, телебачення, відеозаписи.

Навчальне кіно значне розширює можливості навчального процесу. За допомогою навчальних кінофільмів учні мають можливість спостерігати внутрішні процеси і явища, які без кінофільму побачити неможливо. Воно широко використовується у ПТНЗ завдяки специфічним можливостям: показувати події у момент їх здійснення і на будь-якій відстані від учнів: використовувати великий план, що наближає учнів до дії, предмета вивчення; робити глядачів – учнів співучасниками подій, які показуються на екрані (ефект присутності); працювати на велику аудиторію (група, або групи); створювати найкращі умови для спостереження (бачити лише те, що потрібне для навчання, виховання, розвитку). Телепередача не просто повторює матеріал підручника, а подає інформацію про останні досягнення науки і техніки, широко використовує можливості і переваги телебачення. [64]

Телевізійна передача має той недолік, що вона, як правило, не повторюється. Для повторного перегляду її потрібно записати на відеострічку за допомогою відеомагнітофона. [64]

Кожний урок з використанням аудіовізуальних засобів вимагає від викладача ретельної підготовки. Передусім потрібно враховувати, що технічні засоби навчання не можуть замінити на уроці викладача. Вони використовуються тоді, коли інші засоби, які є у його розпорядженні, не можуть забезпечити якісного засвоєння знань, вихованості та розвитку учнів. [64]

Готуючись до уроку викладач повинен попередньо ознайомитись зі змістом кінофільму чи телепередачі. Далі слід встановити ступінь відповідності ТЗН навчальним програмам, темі уроку, продумати тип і структуру уроку, визначити місце навчального кіно чи телепередачі у структурі уроку, конкретизувати способи активізації навчальнопізнавальної діяльності учнів. [73]

Ефективному використанню засобів навчання сприяє кабінетна система навчання, що передбачає проведення занять з усіх предметів у навчальних кабінетах, обладнаних підручниками, навчальними посібниками, додатковою літературою засобами наочності, засобами сучасної наочності.[8] Така система створює кращі можливості для використання сучасної наочності, вона хоч і не позбавлена проблем, пов'язаних із невідповідністю робочих місць учнів їх фізичному розвитку, зайвими пересуваннями у коридорах, труднощами у складанні розкладу занять тощо. [66]

Ще однією групою сучасної наочності є складні електронні пристрої та телекомунікаційні мережі. Розвиток інформатики створення ЕОМ і їх

швидкий прогрес породили у науці напрямок – педагогічну інформатику і процес інформатизації освіти. [64]

Педагогічна інформатика – це наука, яка вивчає використання в освіті ЕОМ, комунікативних мереж, різних інформаційних технологій. Інформатизація освіти – це процес впровадження в освіту інформаційних знань, методів, технологій. [64]

Невід'ємною складовою інформатизації освіти є інформатизація навчальних закладів. Вона має охопити всі напрямки та сфери діяльності учнів, викладачів, керівників навчальних закладів та установ і суттєво вплинути на зміст, організаційні форми і методи навчання й управління навчально-пізнавальною діяльністю. Інформатизація навчального процесу передбачає створення, впровадження і розвиток комп'ютерноорієнтованого навчального середовища на основі інформаційних мереж, ресурсів і технологій, побудованих на застосуванні сучасної обчислювальної і телекомунікаційної техніки. [35]

**Мультимедійна презентація** – це набір слайдів, які послідовно змінюють один одного, на кожному можна розмістити будь-який текст, малюнки, схеми, відео-, аудіофрагменти, анімацію, 3D-графіку, використовуючи різні елементи оформлення. [64]

Основною метою інформатизації навчальних закладів є підготовка учнів до повноцінної плідної життєдіяльності в інформатизованому суспільстві, підвищення якості, доступності й ефективності освіти. Реалізація мети передбачає досягнення основних завдань:

• формування інформаційної культури учнів, яка стає сьогодні невід'ємною складовою загальної культури кожної людини і суспільства в цілому;

• рівнева і профільна диференціація навчально-виховного процесу з метою розвитку нахилів і здібностей учнів, задоволення їх запитів і потреб, розкриття їхнього творчого потенціалу. [61]

Правила реалізації принципу наочності:

1. Використовуйте у навчанні той факт, що запам'ятовування предметів у натурі, на картинах або моделях відбувається краще і швидше, ніж запам'ятовування поданого словесно, усно або письмово.

2. Пам'ятайте, що дитина мислить формами, фарбами, звуками, образами взагалі: звідси доцільність наочного навчання, яке будується на конкретних образах.

3. Золоте правило: що тільки можна – діти мають сприймати відчуттями (зором, слухом, нюхом тощо). Це стосується передусім процесу початкового навчання.

4. Ніколи не обмежуйтеся наочністю, наочність — не мета, а лише засіб досягнення поставленої мети.

5. Навчаючи й виховуючи, не забувайте, що поняття доходять до свідомості учнів легше, коли вони підкріплені конкретними фактами, прикладами та образами. Для розкриття їх необхідно застосовувати всі види наочності.

6. Використовуйте наочність як самостійне джерело інформації для створення проблемних ситуацій! Сучасна наочність дає змогу організувати колективну пошукову та дослідницьку роботу учнів.

7. Стежте, щоб спостереження учнів були систематизованими і перебували у співвідношенні причини й наслідку незалежно від часу їх набуття.

8. Застосовуючи наочні засоби, розглядайте їх з учнями спочатку загалом, потім - головне й другорядне, наостанку - знову загалом.

9. Не захоплюйтеся надмірною кількістю наочних посібників: це розсіює увагу учнів і заважає осягнути головне.

10. Використовуючи наочність, актуалізуйте чуттєвий досвід учнів: уявлення, які вже склалися в дітей, конкретизуйте та ілюструйте ті поняття, які ви в них формуєте.

11. Намагайтеся виготовляти наочні посібники разом зі своїми учнями.

12. Старанно готуйте наочність до уроку. Особливо уважними будьте під час добору й використання наочності, вирішуючи виховні завдання.

13. Науково обґрунтовано застосовуйте сучасні засоби наочності: поліекранну проекцію, навчальне телебачення, відеозапис, кодослайди тощо; досконало володійте технічними засобами, методикою їх використання.

14. Пам'ятайте, що в умовах кабінетної системи навчання можливості застосування наочності кращі, це вимагає ретельного планування й дозування наочності.

15. З віком учнів предметна наочність повинна дедалі більше поступатися місцем символічній. Особливу увагу викладач має приділяти адекватності розуміння суті явищ і їх наочного подання.

16. За надмірного захоплення наочністю створюються штучні перепони на шляху до глибокого оволодіння знаннями: вона стає гальмом розвитку абстрактного мислення, розуміння суті загальних закономірностей. [97]

На основі аналізу державного стандарту ми розробили засоби сучасної наочності до курсу будівельного креслення для учнів ПТНЗ за професією «Столяр будівельний» (табл. 2). [22]

*Таблиця 2* 

### **Система сучасної наочності для розвитку просторової уяви в учнів ПТНЗ за професією «Столяр будівельний» на уроках будівельного креслення під час навчання на ІІ тарифний розряд**

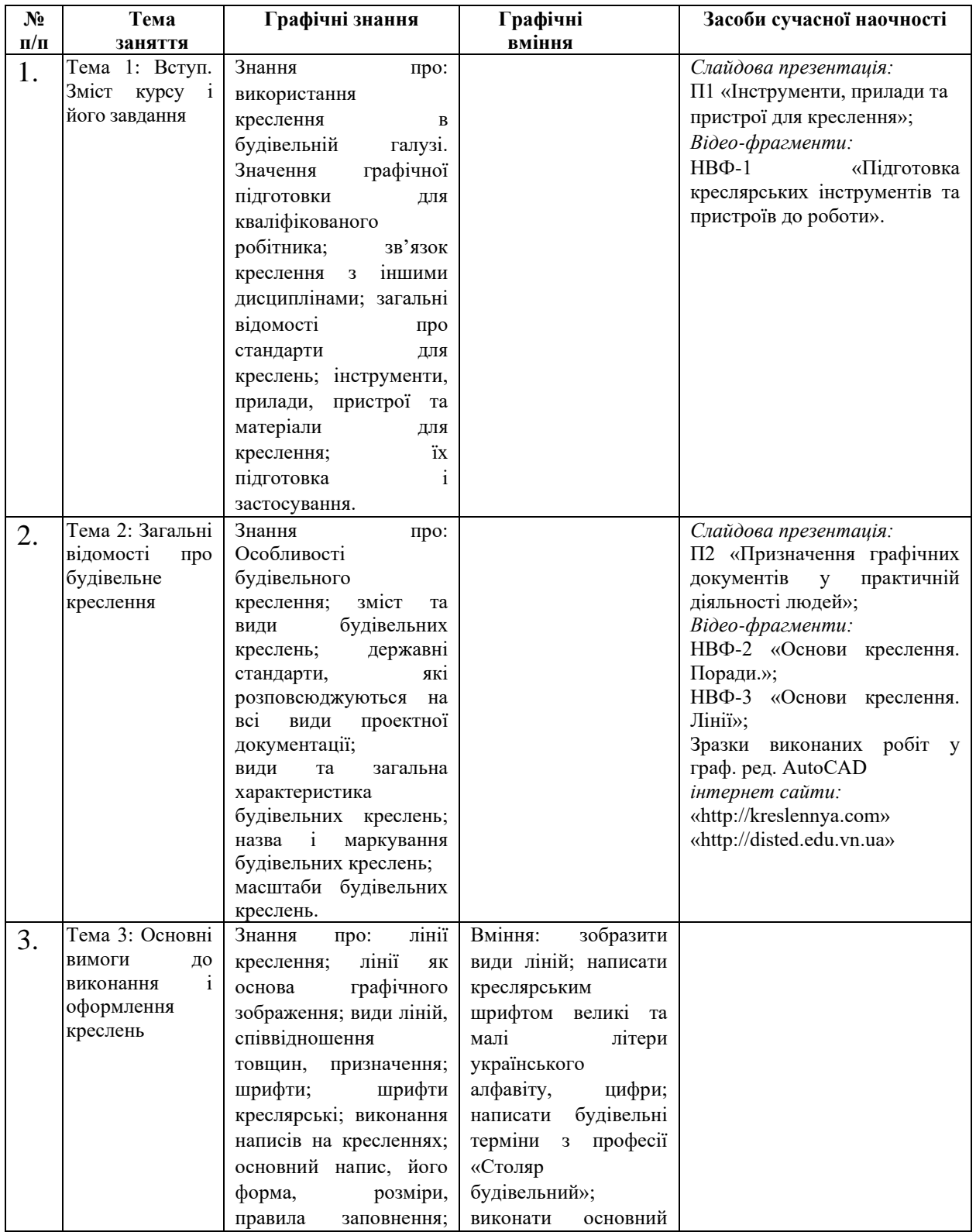

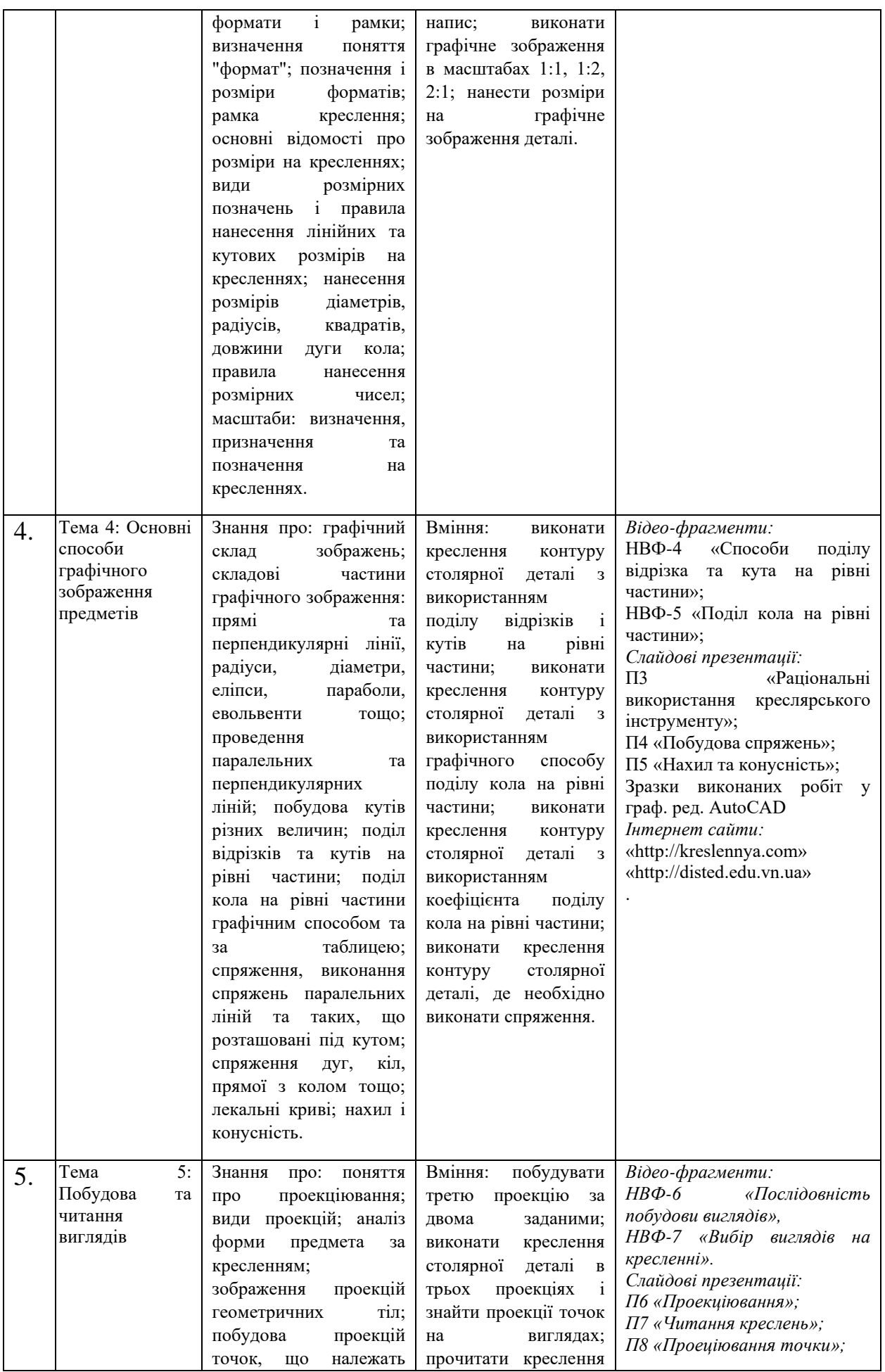

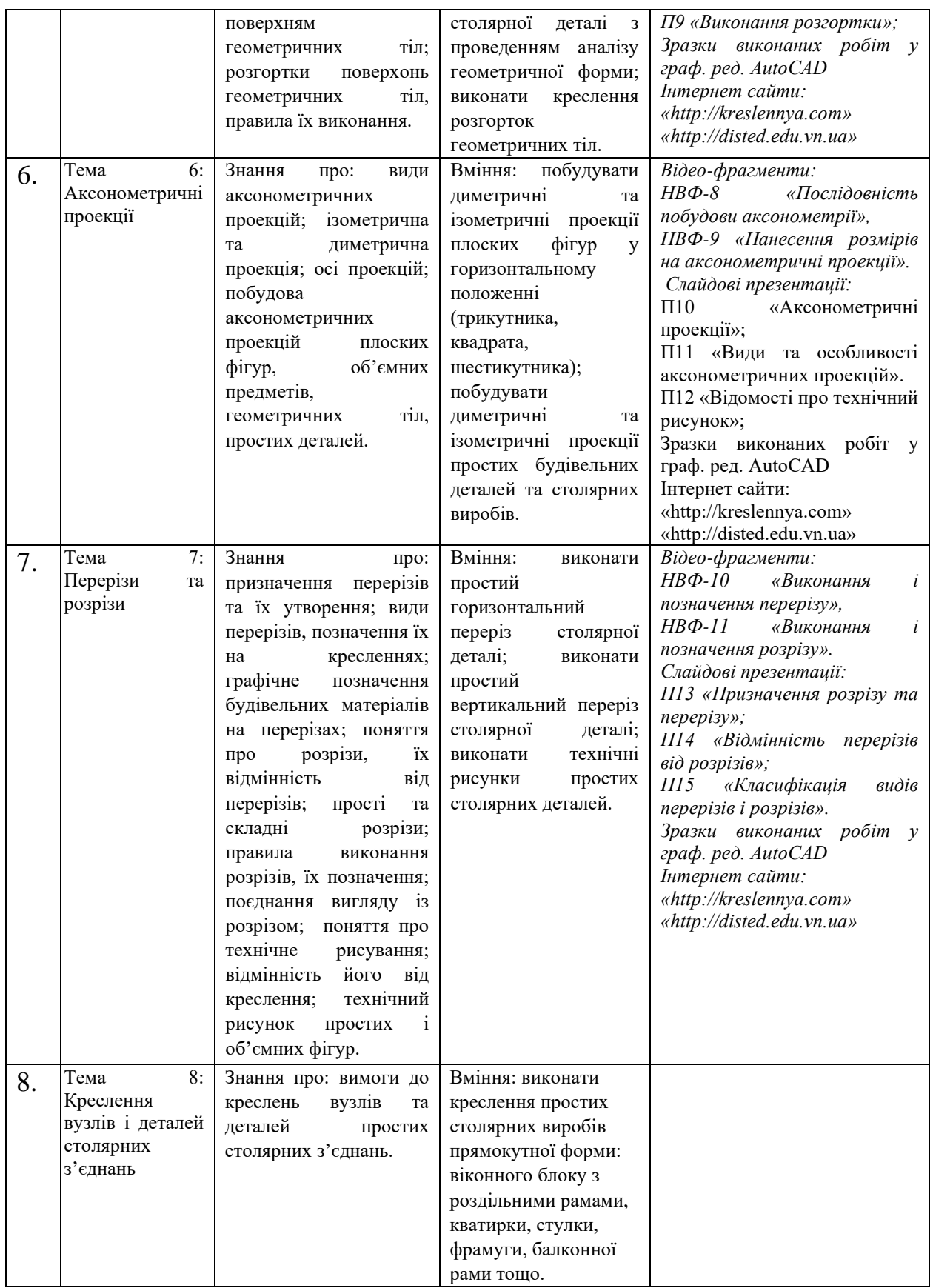

Розроблена нами система сучасної наочності до теми «Побудова та читання виглядів» розміщена у таблиці 3.

*Таблиця 3* 

#### **Система сучасної наочності для розвитку просторової уяви в учнів ПТНЗ за професією «Столяр будівельний» на уроках будівельного креслення з теми "Побудова та читання виглядів" під час навчання на ІІ тарифний розряд**

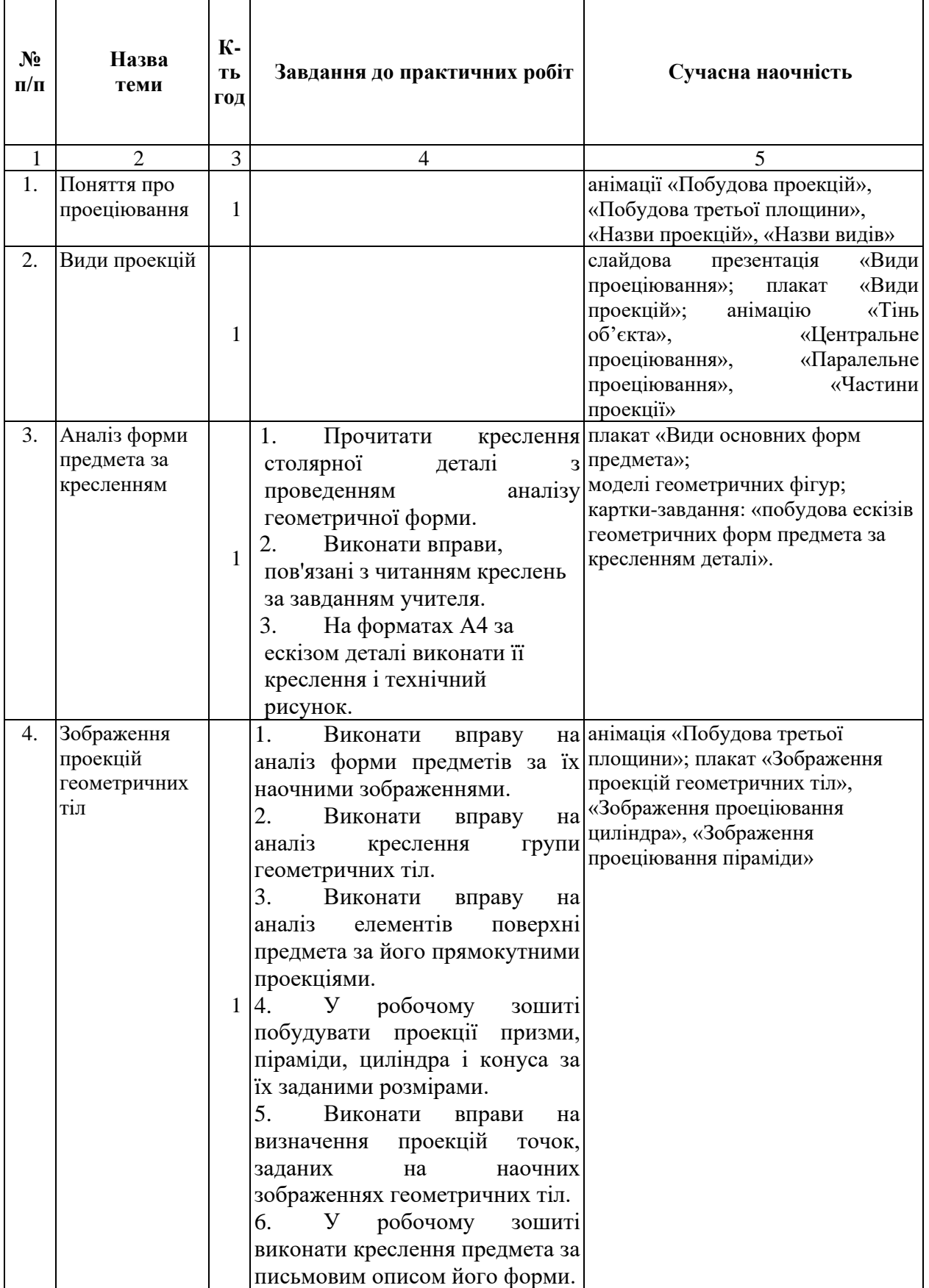

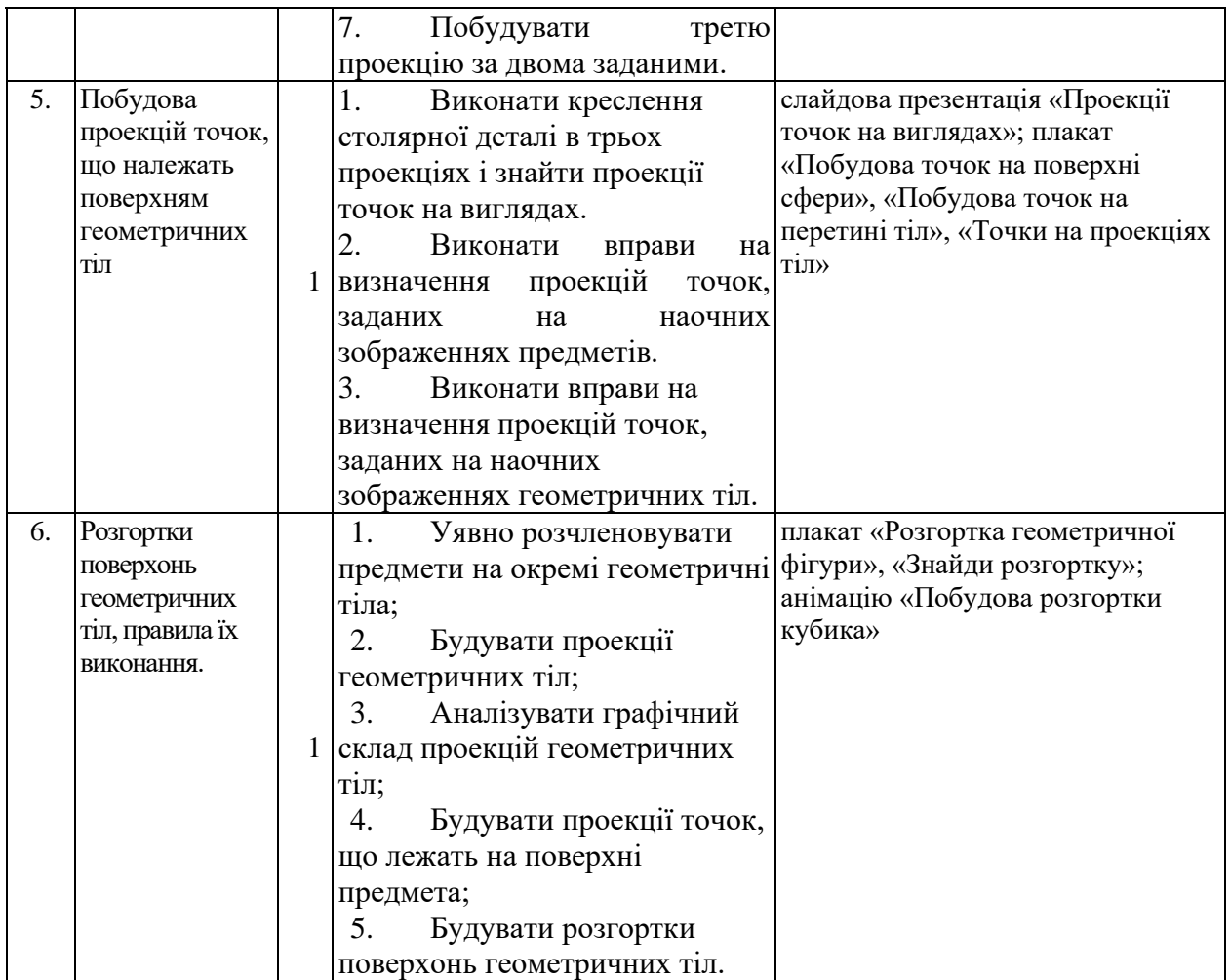

В даному пункті ми розглянули сутність сучасної наочності та розробили систему сучасної наочності для учнів ПТНЗ за професією "Столяр будівельний" та дійшли висновку, що засоби сучасної наочності навчання підвищать продуктивність навчально-виховного процесу тільки в тому випадку, якщо вчитель добре собі уявляє і розуміє психологічні основи їхнього застосування.

# **IV. Методика розвитку просторової уяви в учнів ПТНЗ за професією "Столяр будівельний" з використанням сучасної наочності**

Необхідність удосконалення графічної освіти в цілому диктується не тільки сучасними вимогами виробництва, але й роллю графіки в розвитку технічного мислення й пізнавальних здібностей учнів. Здатність людини до переробки графічної інформації є одним із показників її розумового розвитку. По тому, наскільки готова людина до розв'язання просторових завдань графічними методами, можна визначити ступінь її загальної й політехнічної освіченості та розвиток просторової уяви. [10]

Розвиток просторової уяви, таким чином, має відбуватися двома шляхами: підтримкою рівня фантазій і розвитком мислення. При цьому творча уява, основою якої є фантазія, може не тільки полегшити процес навчання, але й розвиватися при відповідній організації навчальної діяльності. [90]

Стара істина говорить: "Розвивається те, що працює". Розвивати просторову уяву можна тільки, маючи її хоча б у зародковому вигляді. У зв'язку з цим у розвитку просторової уяви виникає одна з типових педагогічних проблем – "замкнуте коло", утворене двома компонентами педагогічного процесу: просторовою уявою і досвідом її використання, що полягає в розв'язанні практичних завдань нарисної геометрії. Перший компонент не може розвинутися без другого, а другий не може існувати без першого. Проблема "замкнутого кола" є типовою для багатьох випадків навчального процесу. [63]

Просторова уява не працює при засвоєнні навчального матеріалу на лекціях та при розв'язуванні практичних завдань тому, що її рівень для цього не достатній, а розвивати просторову уяву можна тільки в результаті розумової діяльності при вивченні навчального матеріалу. Ж.Піаже показав, що уява більшою мірою зобов'язана своїм розвитком творчій діяльності, ніж навпаки. Одним із завдань даного дослідження є розрив цього "замкнутого кола" і розробка методики розвитку просторової уяви учнів. [4]

У сучасній освіті застосовуються різноманітні методики, технології, форми організації навчальної діяльності. Зокрема, традиційні, інноваційні, інформаційні, активні та інтерактивні методики.[23] Розглянемо детальніше сутність застосування сучасної наочності при вивченні теми «Побудова та читання виглядів».

Сучасну наочність на заняттях ми використовували під час супроводження викладу теоретичного матеріалу, при виконанні графічних та практичних робіт і з метою самостійної роботи учнів. Під час викладу теоретичного матеріалу можна за допомогою методики сучасної наочності ілюструвати буквально всі заняття з теми «Побудова та читання виглядів».

Основними цілями використання сучасної наочності при вивченні розділу «Побудова та читання виглядів» є: розвиток просторової уяви, підвищення інтересу до предмету, організація індивідуальної навчальної діяльності учня, скорочення непродуктивних витрат часу на допоміжні роботи, розвиток творчої активності та здібностей, підвищення виразності, доступності навчального матеріалу тощо.

Опишемо методику розвитку просторової уяви в учнів ПТНЗ за професією «Столяр будівельний» на уроках будівельного креслення з теми "Побудова та читання виглядів".

**Урок № 1. Тема:** «Поняття про проеціювання».(Додаток Б1)

Учні повинні знати: визначення «проеціювання»; правила побудови проекцій предмета на дві, три площини проекцій.

Під час проведення етапу заняття - вивчення нового матеріалу викладач демонструє:

анімацію «Побудова проекцій», при цьому із техніки він використовує проектор та ноутбук, тривалість анімації – 15 секунд.

Дії викладача до демонстрації анімації: викладач розповідає про проеціювання та дає під запис його визначення, а також учням наводиться перелік питань, на які необхідно звернути увагу і законспектувати під час перегляду.

Дії учнів до демонстрації анімації: учні уважно слухали викладача та записували визначення в робочі зошити.

Дії викладача під час демонстрації анімації: викладач звертає увагу учнів на основні моменти проеціювання які показані в анімації.

Дії учнів під час демонстрації анімації: учні уважно слухали викладача та записували визначення в робочі зошити.

Дії викладача після демонстрації анімації: викладач відповідає на питання учнів, які виникли під час демонстрації анімації та продовжує далі виклад нового матеріалу.

Дії учнів після демонстрації анімації: учні задають питання викладачу які виникли під час демонстрації анімації та продовжують далі слухати виклад нового матеріалу.

анімацію «Побудова третьої площини», при цьому із техніки він використовує проектор та ноутбук, тривалість анімації – 10 секунд.

Дії викладача до демонстрації анімації: викладач розповідає про проеціювання, демонструє учням анімацію «Побудова проекцій», а також учням наводиться перелік питань, на які необхідно звернути увагу і законспектувати під час перегляду.

Дії учнів до демонстрації анімації: учні уважно слухали викладача та записували визначення в робочі зошити.

Дії викладача під час демонстрації анімації: викладач звертає увагу учнів на основні моменти побудови третьої площини які показані в анімації.

Дії учнів під час демонстрації анімації: учні уважно слухали викладача та записували визначення в робочі зошити.

Дії викладача після демонстрації анімації: викладач відповідає на питання учнів, які виникли під час демонстрації анімації та продовжує далі виклад нового матеріалу.

Дії учнів після демонстрації анімації: учні задають питання викладачу які виникли під час демонстрації анімації та продовжують далі слухати виклад нового матеріалу.

Під час проведення етапу заняття - первинне закріплення і повторення матеріалу заняття викладач демонструє:

анімації «Назви проекцій», «Назви видів», при цьому із техніки він використовує проектор та ноутбук.

Дії викладача до демонстрації анімації: викладач повідомляв учням новий матеріал про проеціювання.

Дії учнів до демонстрації анімації: учні уважно слухали викладача та самостійно засвоювали новий матеріал.

Дії викладача під час демонстрації анімації: викладач пропонує учням назвати проекцію та вид які їм демонструються.

Дії учнів під час демонстрації анімації: учні уважно слухали викладача та називали проекцію та вид які їм демонструються.

Дії викладача після демонстрації анімації: викладач відповідає на питання учнів, які виникли під час демонстрації анімації.

Дії учнів після демонстрації анімації: учні задають питання викладачу які виникли під час демонстрації анімації.

**Урок № 2. Тема:** «Види проекцій». (Додаток Б 2)

Учні повинні знати: поняття про види проеціювання (центральне, прямокутне), проекція (фронтальна, горизонтальна, профільна).

Під час проведення етапу заняття - вивчення нового матеріалу викладач демонструє:

слайдову презентацію «Види проеціювання», при цьому із техніки він використовує проектор та ноутбук, кількість слайдів – 12 шт.

Дії викладача до демонстрації слайдової презентації: викладач розповідає про основні види проеціювання та дає під запис його визначення, а також учням наводиться перелік питань, на які необхідно звернути увагу і законспектувати під час перегляду.

Дії учнів до демонстрації слайдової презентації: учні уважно слухали викладача та записували визначення в робочі зошити.

Дії викладача під час демонстрації слайдової презентації: викладач звертає увагу учнів на основні моменти проеціювання які показані в слайдовій презентації.

Дії учнів під час демонстрації слайдової презентації: учні уважно слухали викладача та записували визначення в робочі зошити.
Дії викладача після демонстрації слайдової презентації: викладач відповідає на питання учнів, які виникли під час демонстрації слайдової презентації та продовжує далі виклад нового матеріалу.

Дії учнів після демонстрації анімації: учні задають питання викладачу які виникли під час демонстрації слайдової презентації та продовжують далі слухати виклад нового матеріалу.

плакат «Види проекцій».

Дії викладача до демонстрації плаката: викладач розповідає про види проекцій та дає під запис їх види, а також учням наводиться перелік питань, на які необхідно звернути увагу і законспектувати під час перегляду.

Дії учнів до демонстрації плаката: учні уважно слухали викладача та записували визначення в робочі зошити.

Дії викладача під час демонстрації плаката: викладач звертає увагу учнів на основні моменти видів проеціювання які показані на плакаті.

Дії учнів під час демонстрації плаката: учні уважно слухали викладача та записували визначення в робочі зошити.

Дії викладача після демонстрації плаката: викладач відповідає на питання учнів, які виникли під час демонстрації плаката та продовжує далі виклад нового матеріалу.

Дії учнів після демонстрації плаката: учні задають питання викладачу які виникли під час демонстрації плаката та продовжують далі слухати виклад нового матеріалу.

анімацію «Тінь об'єкта», при цьому із техніки він використовує проектор та ноутбук.

Дії викладача до демонстрації анімації: викладач розповідає про приклад з ліхтариком як утворюється проекція предмета та дає під запис його визначення, а також учням наводиться перелік питань, на які необхідно звернути увагу і законспектувати під час перегляду.

Дії учнів до демонстрації анімації: учні уважно слухали викладача та записували визначення в робочі зошити.

Дії викладача під час демонстрації анімації: викладач звертає увагу учнів на основні моменти прикладу який показаний в анімації.

Дії учнів під час демонстрації анімації: учні уважно слухали викладача та записували визначення в робочі зошити.

Дії викладача після демонстрації анімації: викладач відповідає на питання учнів, які виникли під час демонстрації анімації та продовжує далі виклад нового матеріалу.

Дії учнів після демонстрації анімації: учні задають питання викладачу які виникли під час демонстрації анімації та продовжують далі слухати виклад нового матеріалу.

анімацію «Центральне проеціювання», при цьому із техніки він використовує проектор та ноутбук, тривалість анімації – 10 секунд.

Дії викладача до демонстрації анімації: викладач розповідає про центральне проеціювання та дає під запис його визначення, а також учням наводиться перелік питань, на які необхідно звернути увагу і законспектувати під час перегляду.

Дії учнів до демонстрації анімації: учні уважно слухали викладача та записували визначення в робочі зошити.

Дії викладача під час демонстрації анімації: викладач звертає увагу учнів на основні моменти центрального проеціювання які показані в анімації.

Дії учнів під час демонстрації анімації: учні уважно слухали викладача та записували визначення в робочі зошити.

Дії викладача після демонстрації анімації: викладач відповідає на питання учнів, які виникли під час демонстрації анімації та продовжує далі виклад нового матеріалу.

Дії учнів після демонстрації анімації: учні задають питання викладачу які виникли під час демонстрації анімації та продовжують далі слухати виклад нового матеріалу.

анімацію «Паралельне проеціювання», при цьому із техніки він використовує проектор та ноутбук, тривалість анімації – 16 секунд.

Дії викладача до демонстрації анімації: викладач розповідає про паралельне проеціювання та дає під запис його визначення, а також учням наводиться перелік питань, на які необхідно звернути увагу і законспектувати під час перегляду.

Дії учнів до демонстрації анімації: учні уважно слухали викладача та записували визначення в робочі зошити.

Дії викладача під час демонстрації анімації: викладач звертає увагу учнів на основні моменти паралельного проеціювання які показані в анімації.

Дії учнів під час демонстрації анімації: учні уважно слухали викладача та записували визначення в робочі зошити.

Дії викладача після демонстрації анімації: викладач відповідає на питання учнів, які виникли під час демонстрації анімації та продовжує далі виклад нового матеріалу.

Дії учнів після демонстрації анімації: учні задають питання викладачу які виникли під час демонстрації анімації та продовжують далі слухати виклад нового матеріалу.

Під час проведення етапу заняття - первинне закріплення і повторення матеріалу заняття викладач демонструє:

анімацію «Частини проекції», при цьому із техніки він використовує проектор та ноутбук.

Дії викладача до демонстрації анімації: викладач повідомляв учням новий матеріал про види та назви частин проеціювання.

Дії учнів до демонстрації анімації: учні уважно слухали викладача та самостійно засвоювали новий матеріал.

Дії викладача під час демонстрації анімації: викладач пропонує учням назвати частину проекції та вид які їм демонструються.

Дії учнів під час демонстрації анімації: учні уважно слухали викладача та називали частину проекції та вид які їм демонструються.

Дії викладача після демонстрації анімації: викладач відповідає на питання учнів, які виникли під час демонстрації анімації.

Дії учнів після демонстрації анімації: учні задають питання викладачу які виникли під час демонстрації анімації.

**Урок № 3. Тема:** «Аналіз форми предмета за кресленням». (Додаток Б 3)

Учні повинні знати: про умови, що впливають на вибір виду аксонометричних проекцій для побудови наочних зображень предметів;

Учні повинні вміти: виконувати і читати креслення предметів в аксонометричних проекціях; прочитати креслення столярної деталі з проведенням аналізу геометричної форми; виконати вправи, пов'язані з читанням креслень за завданням учителя; на форматах А4 за ескізом деталі виконати її креслення і технічний рисунок.

Під час проведення етапу заняття - вступний інструктаж до виконання лабораторно-практичної роботи викладач демонструє:

слайдову презентацію «Аналіз форми предмета за кресленням», при цьому із техніки він використовує проектор та ноутбук, кількість слайдів  $-10$  шт.

Дії викладача до демонстрації слайдової презентації: викладач нагадує учням про основні види форм предметів та дає під запис його визначення, а також учням наводиться перелік питань, на які необхідно звернути увагу і законспектувати під час перегляду.

Дії учнів до демонстрації слайдової презентації: учні уважно слухали викладача та записували визначення в робочі зошити.

Дії викладача під час демонстрації слайдової презентації: викладач звертає увагу учнів на основні моменти форми предмета які показані в слайдовій презентації.

Дії учнів під час демонстрації слайдової презентації: учні уважно слухали викладача та записували визначення в робочі зошити.

Дії викладача після демонстрації слайдової презентації: викладач відповідає на питання учнів, які виникли під час демонстрації слайдової презентації та продовжує далі виклад нового матеріалу.

Дії учнів після демонстрації анімації: учні задають питання викладачу які виникли під час демонстрації слайдової презентації та продовжують далі слухати виклад нового матеріалу.

плакат «Види основних форм предмета».

Дії викладача до демонстрації плаката: викладач розповідає про види основних форм предмета та дає під запис їх види, а також учням наводиться перелік питань, на які необхідно звернути увагу і законспектувати під час перегляду.

Дії учнів до демонстрації плаката: учні уважно слухали викладача та записували визначення в робочі зошити.

Дії викладача під час демонстрації плаката: викладач звертає увагу учнів на основні моменти видів основних форм предмета які показані на плакаті.

Дії учнів під час демонстрації плаката: учні уважно слухали викладача та записували визначення в робочі зошити.

Дії викладача після демонстрації плаката: викладач відповідає на питання учнів, які виникли під час демонстрації плаката та продовжує далі виклад нового матеріалу.

Дії учнів після демонстрації плаката: учні задають питання викладачу які виникли під час демонстрації плаката та продовжують далі слухати виклад нового матеріалу.

плакат «Приклади застосування основних форм предметів».

Дії викладача до демонстрації плаката: викладач розповідає про приклади застосування основних форм предметів та дає під запис їх види, а також учням наводиться перелік питань, на які необхідно звернути увагу і законспектувати під час перегляду.

Дії учнів до демонстрації плаката: учні уважно слухали викладача та записували визначення в робочі зошити.

Дії викладача під час демонстрації плаката: викладач звертає увагу учнів на основні моменти прикладів основних форм предмета які показані на плакаті.

Дії учнів під час демонстрації плаката: учні уважно слухали викладача та записували визначення в робочі зошити.

Дії викладача після демонстрації плаката: викладач відповідає на питання учнів, які виникли під час демонстрації плаката та продовжує далі виклад нового матеріалу.

Дії учнів після демонстрації плаката: учні задають питання викладачу які виникли під час демонстрації плаката та продовжують далі слухати виклад нового матеріалу.

**Урок № 4. Тема:** «Зображення проекцій геометричних тіл». (Додаток Б 4)

Учні повинні знати: зображення найбільше вживаних геометричних фігур.

Учні повинні вміти: виконати вправу на аналіз форми предметів за їх наочними зображеннями; виконати вправу на аналіз креслення групи геометричних тіл; виконати вправу на аналіз елементів поверхні предмета за його прямокутними проекціями; у робочому зошиті побудувати проекції призми, піраміди, циліндра і конуса за їх заданими розмірами; виконати вправи на визначення проекцій точок, заданих на наочних зображеннях геометричних тіл; у робочому зошиті виконати креслення предмета за письмовим описом його форми; побудувати третю проекцію за двома заданими.

Під час проведення етапу заняття - вступний інструктаж до виконання лабораторно-практичної роботи викладач демонструє:

анімацію «Побудова третьої площини», при цьому із техніки він використовує проектор та ноутбук, тривалість анімації – 10 секунд.

Дії викладача до демонстрації анімації: викладач розповідає про проеціювання, демонструє учням анімацію «Побудова проекцій», а також учням наводиться перелік питань, на які необхідно звернути увагу і законспектувати під час перегляду.

Дії учнів до демонстрації анімації: учні уважно слухали викладача та записували визначення в робочі зошити.

Дії викладача під час демонстрації анімації: викладач звертає увагу учнів на основні моменти побудови третьої площини які показані в анімації.

Дії учнів під час демонстрації анімації: учні уважно слухали викладача та записували визначення в робочі зошити.

Дії викладача після демонстрації анімації: викладач відповідає на питання учнів, які виникли під час демонстрації анімації та продовжує далі виклад нового матеріалу.

Дії учнів після демонстрації анімації: учні задають питання викладачу які виникли під час демонстрації анімації та продовжують далі слухати виклад нового матеріалу.

плакат «Зображення проекцій геометричних тіл».

Дії викладача до демонстрації плаката: викладач розповідає про приклади зображення проекцій геометричних тіл та дає під запис їх види, а також учням наводиться перелік питань, на які необхідно звернути увагу і законспектувати під час перегляду.

Дії учнів до демонстрації плаката: учні уважно слухали викладача та записували визначення в робочі зошити.

Дії викладача під час демонстрації плаката: викладач звертає увагу учнів на основні моменти прикладів зображень проекцій геометричних тіл які показані на плакаті.

Дії учнів під час демонстрації плаката: учні уважно слухали викладача та записували визначення в робочі зошити.

Дії викладача після демонстрації плаката: викладач відповідає на питання учнів, які виникли під час демонстрації плаката та продовжує далі виклад нового матеріалу.

Дії учнів після демонстрації плаката: учні задають питання викладачу які виникли під час демонстрації плаката та продовжують далі слухати виклад нового матеріалу.

плакат «Зображення проеціювання циліндра».

Дії викладача до демонстрації плаката: викладач розповідає про приклади зображення проеціювання циліндра та дає під запис їх види, а також учням наводиться перелік питань, на які необхідно звернути увагу і законспектувати під час перегляду.

Дії учнів до демонстрації плаката: учні уважно слухали викладача та записували визначення в робочі зошити.

Дії викладача під час демонстрації плаката: викладач звертає увагу учнів на основні моменти прикладів зображень проекцій циліндра які показані на плакаті.

Дії учнів під час демонстрації плаката: учні уважно слухали викладача та записували визначення в робочі зошити.

Дії викладача після демонстрації плаката: викладач відповідає на питання учнів, які виникли під час демонстрації плаката та продовжує далі виклад нового матеріалу.

Дії учнів після демонстрації плаката: учні задають питання викладачу які виникли під час демонстрації плаката та продовжують далі слухати виклад нового матеріалу.

плакат «Зображення проеціювання піраміди».

Дії викладача до демонстрації плаката: викладач розповідає про приклади зображення проеціювання піраміди та дає під запис їх види, а також учням наводиться перелік питань, на які необхідно звернути увагу і законспектувати під час перегляду.

Дії учнів до демонстрації плаката: учні уважно слухали викладача та записували визначення в робочі зошити.

Дії викладача під час демонстрації плаката: викладач звертає увагу учнів на основні моменти прикладів зображень проекцій піраміди які показані на плакаті.

Дії учнів під час демонстрації плаката: учні уважно слухали викладача та записували визначення в робочі зошити.

Дії викладача після демонстрації плаката: викладач відповідає на питання учнів, які виникли під час демонстрації плаката та продовжує далі виклад нового матеріалу.

Дії учнів після демонстрації плаката: учні задають питання викладачу які виникли під час демонстрації плаката та продовжують далі слухати виклад нового матеріалу.

**Урок № 5. Тема:** «Побудова проекцій точок, що належать поверхням геометричних тіл».

Учні повинні знати: послідовність побудови проекцій та розміщення точок на поверхнях геометричних тіл.

Учні повинні вміти: виконати креслення столярної деталі в трьох проекціях і знайти проекції точок на виглядах; виконати вправи на визначення проекцій точок, заданих на наочних зображеннях предметів; виконати вправи на визначення проекцій точок, заданих на наочних зображеннях геометричних тіл.

Під час проведення етапу заняття - вступний інструктаж до виконання лабораторно-практичної роботи викладач демонструє:

слайдову презентацію «Проекції точок на виглядах», при цьому із техніки він використовує проектор та ноутбук, кількість слайдів – 18 шт.

Дії викладача до демонстрації слайдової презентації: викладач розповідає про проекції точок на виглядах, а також учням наводиться перелік питань, на які необхідно звернути увагу і законспектувати під час перегляду.

Дії учнів до демонстрації слайдової презентації: учні уважно слухали викладача та записували визначення в робочі зошити.

Дії викладача під час демонстрації слайдової презентації: викладач звертає увагу учнів на основні моменти проекцій точок на виглядах які показані в слайдовій презентації.

Дії учнів під час демонстрації слайдової презентації: учні уважно слухали викладача та записували визначення в робочі зошити.

Дії викладача після демонстрації слайдової презентації: викладач відповідає на питання учнів, які виникли під час демонстрації слайдової презентації та продовжує далі виклад нового матеріалу.

Дії учнів після демонстрації анімації: учні задають питання викладачу які виникли під час демонстрації слайдової презентації та продовжують далі слухати виклад нового матеріалу.

плакат «Побудова точок на поверхні сфери».

Дії викладача до демонстрації плаката: викладач розповідає про приклади побудову точок на поверхні сфери, а також учням наводиться перелік питань, на які необхідно звернути увагу і законспектувати під час перегляду.

Дії учнів до демонстрації плаката: учні уважно слухали викладача та записували визначення в робочі зошити.

Дії викладача під час демонстрації плаката: викладач звертає увагу учнів на основні моменти прикладів побудови точок на поверхні сфери які показані на плакаті.

Дії учнів під час демонстрації плаката: учні уважно слухали викладача та записували визначення в робочі зошити.

Дії викладача після демонстрації плаката: викладач відповідає на питання учнів, які виникли під час демонстрації плаката та продовжує далі виклад нового матеріалу.

Дії учнів після демонстрації плаката: учні задають питання викладачу які виникли під час демонстрації плаката та продовжують далі слухати виклад нового матеріалу.

плакат «Побудова точок на перетині тіл».

Дії викладача до демонстрації плаката: викладач розповідає про приклади побудову точок на перетині тіл, а також учням наводиться перелік питань, на які необхідно звернути увагу і законспектувати під час перегляду.

Дії учнів до демонстрації плаката: учні уважно слухали викладача та записували визначення в робочі зошити.

Дії викладача під час демонстрації плаката: викладач звертає увагу учнів на основні моменти прикладів побудови точок на перетині тіл які показані на плакаті.

Дії учнів під час демонстрації плаката: учні уважно слухали викладача та записували визначення в робочі зошити.

Дії викладача після демонстрації плаката: викладач відповідає на питання учнів, які виникли під час демонстрації плаката та продовжує далі виклад нового матеріалу.

Дії учнів після демонстрації плаката: учні задають питання викладачу які виникли під час демонстрації плаката та продовжують далі слухати виклад нового матеріалу.

плакат «Точки на проекціях тіл».

Дії викладача до демонстрації плаката: викладач розповідає про приклади побудову точок на проекціях тіл, а також учням наводиться перелік питань, на які необхідно звернути увагу і законспектувати під час перегляду.

Дії учнів до демонстрації плаката: учні уважно слухали викладача та записували визначення в робочі зошити.

Дії викладача під час демонстрації плаката: викладач звертає увагу учнів на основні моменти прикладів побудови точок на проекціях тіл які показані на плакаті.

Дії учнів під час демонстрації плаката: учні уважно слухали викладача та записували визначення в робочі зошити.

Дії викладача після демонстрації плаката: викладач відповідає на питання учнів, які виникли під час демонстрації плаката та продовжує далі виклад нового матеріалу.

Дії учнів після демонстрації плаката: учні задають питання викладачу які виникли під час демонстрації плаката та продовжують далі слухати виклад нового матеріалу.

**Урок № 6. Тема:** «Розгортки поверхонь геометричних тіл, правила їх виконання.».

Учні повинні знати: основи аналізу геометричної форми предмета; характерні особливості геометричних тіл; практичне застосування розгорток поверхонь предметів.

Учні повинні вміти: уявно розчленовувати предмети на окремі геометричні тіла; будувати проекції геометричних тіл; аналізувати графічний склад проекцій геометричних тіл; будувати проекції точок, що лежать на поверхні предмета; будувати розгортки поверхонь геометричних тіл.

Під час проведення етапу заняття - вступний інструктаж до виконання лабораторно-практичної роботи викладач демонструє:

плакат «Розгортка геометричної фігури».

Дії викладача до демонстрації плаката: викладач розповідає про приклади побудову розгортки геометричної фігури, а також учням наводиться перелік питань, на які необхідно звернути увагу і законспектувати під час перегляду.

Дії учнів до демонстрації плаката: учні уважно слухали викладача та записували визначення в робочі зошити.

Дії викладача під час демонстрації плаката: викладач звертає увагу учнів на основні моменти прикладів побудови розгортки геометричної фігури які показані на плакаті.

Дії учнів під час демонстрації плаката: учні уважно слухали викладача та записували визначення в робочі зошити.

Дії викладача після демонстрації плаката: викладач відповідає на питання учнів, які виникли під час демонстрації плаката та продовжує далі виклад нового матеріалу.

Дії учнів після демонстрації плаката: учні задають питання викладачу які виникли під час демонстрації плаката та продовжують далі слухати виклад нового матеріалу.

анімацію «Побудова розгортки кубика», при цьому із техніки він використовує проектор та ноутбук.

Дії викладача до демонстрації анімації: викладач розповідає про розгортки та дає під запис її визначення, а також учням наводиться перелік питань, на які необхідно звернути увагу і законспектувати під час перегляду.

Дії учнів до демонстрації анімації: учні уважно слухали викладача та записували визначення в робочі зошити.

Дії викладача під час демонстрації анімації: викладач звертає увагу учнів на основні моменти побудови розгортки які показані в анімації.

Дії учнів під час демонстрації анімації: учні уважно слухали викладача та записували визначення в робочі зошити.

Дії викладача після демонстрації анімації: викладач відповідає на питання учнів, які виникли під час демонстрації анімації та продовжує далі виклад нового матеріалу.

Дії учнів після демонстрації анімації: учні задають питання викладачу які виникли під час демонстрації анімації та продовжують далі слухати виклад нового матеріалу.

Під час проведення етапу заняття - первинне закріплення і повторення матеріалу заняття викладач демонструє:

− плакат «Знайди розгортку».

Дії викладача до демонстрації плаката: викладач повідомляв учням новий матеріал про побудову розгортки.

Дії учнів до демонстрації плаката: учні уважно слухали викладача та самостійно засвоювали новий матеріал.

Дії викладача під час демонстрації плаката: викладач пропонує учням назвати частину розгортки які їм демонструються.

Дії учнів під час демонстрації плаката: учні уважно слухали викладача та називали частини розгортки які їм демонструються.

Дії викладача після демонстрації плаката: викладач відповідає на питання учнів, які виникли під час демонстрації плаката.

Дії учнів після демонстрації плаката: учні задають питання викладачу які виникли під час демонстрації плаката.

#### **Висновки**

Перед сучасною школою стоїть складне і відповідальне завдання – формування особистості, здатної самостійно оволодівати знаннями і вміти застосовувати їх на практиці. Успішне його виконання вимагає значного підвищення ролі уяви та мислення у навчальному процесі, в розумовому розвитку учнів. Саме це спонукало нас вибрати тему нашої магістерської роботи «Розвиток просторової уяви в учнів ПТНЗ за професією "Столяр будівельний" з використанням сучасної наочності».

Розглянувши сутність сучасної наочності та просторової уяви ми визначили, що для розвитку просторової уяви просто необхідно застосовувати сучасну наочність. Для цього ми розробили систему сучасної наочності до вивчення теми «Побудова та читання виглядів» для учнів ПТНЗ.

Ми розробили методику розвитку просторової уяви в учнів ПТНЗ на уроках креслення з використанням сучасної наочності та реалізували її під час проходження практики у ВПУ № 1. Ще до початку впровадження нашої методики, ми визначили за допомогою методики «Амтхауера», що у сучасній школі рівень розвитку просторової уяви учнів знаходиться на досить низькому рівні. Розроблена нами методика полягала в тому, що на кожному уроці будівельного креслення під час вивчення теми «Побудова та читання виглядів», для учнів подавався матеріал за допомогою сучасної наочності.

Провівши педагогічний експеримент щодо впровадження розробленої нами методики ми встановили, що методика виправдала наші прогнози, рівень розвитку просторової уяви учнів експериментального групи значно зріс у порівнянні з контрольною групою.

Проведене дослідження дозволяє нам зробити наступні висновки. Просторова уява – це уявне відтворення форми, величини і розміщення в просторі предметів та їх частин. Успішному розвитку просторової уяви, свідомому, глибокому і міцному засвоєнню вивченого матеріалу сприяють різні види вправ та використання сучасної наочності. Особливу цінність для розвитку просторової уяви має сучасна наочність для вивчення перетворення просторового положення предмета та його частин, зміна форми предмета, а також на спряження.

Отже, реалізація, розробленої нами, системи сучасної наочності побудови зображень є ефективною у процесі розвитку просторової уяви в учнів на уроках будівельного креслення.

Але наше дослідження не вичерпує всіх проблем розвитку просторової уяви учнів в ПТНЗ. Так, подальшого дослідження потребує з'ясування впливу САПР на розвиток просторової уяви в учнів на уроках будівельного креслення.

#### **Список використаної та рекомендованої літератури**

1. Алексюк А. М. Загальні методи навчання у школі / А.М. Алексюк. – Київ, Рад. шк., 1981. – 245 с.

2. Анісімов М. В. Креслення: підручник для учнів проф. техн.закл.освіти / М. В. Анісімов, Л. М. Анісімова,. – Київ : Вища школа, 1998. – 239с

3. Афанасьев Ю.И. Анализ урока теоретического обучения: метод реком. / Ю.И. Афанасьев. − М.: Высшая школа, 1986. − 40 с.

4. Батышев С.Я. Подготовка робочих в средних профессиональнотехнических училищах / С.Я. Батышев. − М.: Педагогика, 1988.

5. Батышев С.Я. Производственная педагогика / С.Я. Батышев. – [3-е изд., перераб. и доп.]. – М.: Машиностроение, 1984. – 672 с.

6. Батышев С.Я. Профессиональное обучение учащихся в ПТУ / С.Я. Батышев. — М.: Педагогика, 1986. – 41 с.

7. Білевич С. Г. Графічна задача як інтегратор знань з нарисної геометрії та креслення / С. Г. Білевич // Трудова підготовка в закладах освіти. 2003.  $\text{Ne}1. - \text{C}$ . 40-44.

8. Бондар Н.А. Розвиток гнучкості мислення учнів за допомогою системних графічних задач на уроках креслення / Н.А. Бондар // Трудова підготовка в закладах освіти. – 2006.  $N_2$ 2. – С. 44-46.

9. Боровик О.В. Развитие воображения. Методические рекомендации / О.В. Боровик. – Москва: ООО "ЦГЛ "Рон", 2000. – 112 с.

10. Ботвинников А. Д. Пути совершенствования методики обучения черчению / А. Д. Ботвинников. – М.: Просвещение, 1983. – 191с.

11. Брушлинский А. В. Психология мышления и кибернетика / А. В. Брушлинський. – М.: Знание, 1970. – 122 с.

12. Брушлинский А. В. Психология мышления и проблемное обучение / А. В. Брушлинський. − М.: Знание, 1983. – 96 с.

13. Брушлинский А.В. Субъект: мышление, учение, воображение: Избранные психологические труды / А. В. Брушлинський. – М.: Изд–во Моск. псих. - соц. ин-та; Воронеж: НПО "МОДЭК", 2003. – 408 с.

14. Ванін В. В. Оформлення конструкторської документації: навч. посіб. / В. В. Ванін, А. В. Бліок, Г. О. Гнітецька. - 2-ге вид., випр. - К. : Каравела,  $2003 - 160$  c

15. Воронцова І.В. Формування графічних знань учнів ПТНЗ засобами інформаційно-комунікаційних технологій / І.В. Воронцова // Гуманізація навчально- виховного процесу: зб. наук. праць: Випуск LVІІ. – Слов'янськ, 2011. – С. 119-127.

16. Выготский Л. С. Мышление и речь / Л. С. Выготский. – Москва: Лабиринт, 2001. – 368 с. – (5).

17. Гервер В. А. Творческие задачи по черчению: Книга для учителя / В.А. Гервер. – Москва: Просвещение, 1991. – 128 с.

18. Глухенький О. Д. Розвиток просторового мислення учнів методами комп'ютерної графіки [Електронний ресурс] / Олег Дмитрович Глухенький // Кафедра інноваційних та інформаційних технологій в освіті. – 2010. – Режим доступу до ресурсу: [http://ito.vspu.net/duplomni\\_rob/html/blank\\_](http://ito.vspu.net/duplomni_rob/html/blank_%20version/Dokumentu/2009_2010/duplomu-2009-2010diplom.htm)  [version/Dokumentu/2009\\_2010/duplomu-2009-2010diplom.htm.](http://ito.vspu.net/duplomni_rob/html/blank_%20version/Dokumentu/2009_2010/duplomu-2009-2010diplom.htm)

19. Голіяд І. «Мудрий майстер» – просте вирішення актуальної проблеми / І. Голіяд, Д. Кільдеров // Трудова підготовка в закладах освіти. – 2003. №3. – С. 26-29.

20. Данилова О. Мультимедіа власноруч: текст, графіка, аудіо, анімація, відео / О. Данилова, В. Манако, Д. Манако. – К. : Вид. дім «Шкіл. світ»: Вид. Л. Галіцина, 2006. – 120 с.

21. Демчук Д.А. Нетрадиційні форми навчання / Д.А. Демчук, І.Я. Гукач . – Х.: Рідна школа. – 1995. – № 9. – С. 65-67

22. Державний стандарт професійно-технічної освіти: ДСПТО7124.FO.45.40-2014. Професія: Столяр будівельний. Код: 7124. Кваліфікація: столяр будівельний 2, 3, 4, 5, 6-го розрядів. – Видання офіційне. – Київ, 2014. – 130 с.

23. Державні стандарти професійної освіти: Теорія і методика: Монографія / За ред. Н.Г. Ничкало. – Хмельницький: ТУП, 2002. – 334 с.

24. Джеджула О.М. Теорія і методика графічної підготовки студентів інженерних спеціальностей вищих навчальних закладів: автореф. дис. на здобуття наук. ступеня доктора пед. наук: спец. 13.00.04 "Теорія та методика професійної освіти" / О.М. Джеджула. – Тернопіль, 2007.

25. Дипломна (магістерська) робота: методичні рекомендації. Для викладачів та студентів спеціальності 014.11 «Середня освіта. Трудове навчання та технології». – [2-е видання, змінене і доповнене] / автори-укладачі: М.С. Янцур, Ю.В. Фещук, Н.В. Симонович. – Рівне: РДГУ, 2016. – 48 с.

26. Дружинина В. Н. Когнитивная психология / В.Н. Дружинина, Д.В. Ушакова. − М.: ПЕРСЭ, 2002. – 480 с.

27. Дубравська Д. М. Основи психології: Навч. посіб. / Д. М. Дубравська. – Львів: Світ, 2001. – 280 с.

28. Закон України "Про професійно-технічну освіту" // Законодавчі акти України з питань освіти / Верховна Рада України. Комітет з питань науки і освіти: офіц. вид. – К.: Парламентське вид-во, 2004. – С. 129.

29. Закон України "Про професійно-технічну освіту" // Голос України -1998. – 10 березня.

30. Збірник державних стандартів професійно-технічної освіти (ДСПТО). – К.: Профтехосвіта, 2015. – 400 с.

31. Зинченко В.П. Психологический словарь / В. П. Зинченко, Б. Г. Мищерякова. – М.: Педагогика-Пресс, 2001. – 440 с.

32. Зыкова В. И. Психологический анализ применения геометрических знаний к решению задач с жизненно-конкретным содержанием / В. И. Зыкова // Психология применения знаний к решению учебных задач. − М.: АПН РСФСР, 1958. – 416 с.

33. Игнатьев Е. И. О некоторых особенностях изучения представлений и воображения / Е. И. Игнатьев. – Москва: Просвещение, 1956. – 192 с.

34. Игнатьев Е. И. Воображение и его развитие в творческой деятельности человека / Е. И. Игнатьев. – М.: "Высшая школа", 1968. – 230 с.

35. Іщук Н.Ю. Застосування засобів мультимедіа у процесі підготовки економістів у вищих навчальних закладах І-ІІ рівнів акредитації: автореф. дис. на здобуття наук. ступеня канд. пед. наук : спец. 13.00.04 «Теорія та методика професійної освіти» / Н.Ю. Іщук. – Вінниця, 2004 – 20 с.

36. Калошина И. П. Психология творческой деятельности / И. П. Калошина. – М.: ЮНИТИ–ДАНА, 2003. – 413 с.

37. Кальней В.А. Основы методики трудового и профессионального обучения / В.А. Кальней, В.С. Капралова, В.А. Поляков; под ред. В.А. Полякова – М.: Просвещение, 1987. – 192 с.

38. Кибальников В.Г. Преподавание технологии столярных работ: метод. пособие для сред. ПТУ / В.Г. Кибальников. − [4-е изд., перераб. и доп.].− М.: Высшая школа, 1986. − 119 с.

39. Кільдеров Д. Методичні особливості навчання учнів уявним просторовим перетворенням / Д. Кільдеров // Трудова підготовка в закладах освіти. – 2007. –  $N_2$ 4. – С. 54-55.

40. Кондратов Н.Я. Особенности производственного обучения учащихся / Н.Я. Кондратов. − К.: Выща школа., 1988.

41. Коношевська О.Л. Сучасні інформаційні технології та інноваційні методики навчання у підготовці фахівців: методологія, досвід, проблеми: зб. наук. пр.; редкол.: І.А. Зязюн (голова) [та ін.]. / О.Л. Коношевська. – К. – Вінниця : ДОВ Вінниця, 2006. – 323 с.

42. Корнєєва А. М. Психолого-педагогічні основи просторової уяви / А. М. Корнєєва // Теоретичні і прикладні проблеми психології: Зб. наук. пр. – Луганськ: СНУ ім. В.Даля, 2006. − Вип. №2(13). – С. 132 - 140.

43. Короткий психологічний словник. / За ред. Войтка В. І. – К.: «Вища школа», 1982. – 216 с.

44. Кушнір Н. О. Формування просторового мислення під час засвоєння курсу "Стереометрія" / Н. О. Кушнір // Труди Всеукраїнської науково-практичної конференції "Інформатика та комп'ютерна підтримка навчальних дисциплін у середній та вищій школі". – К., 2001.– С. 34-41.

45. Лазарєв М. І. Теоретичні і методичні засади моделювання змісту загальноінженерних дисциплін для технологій навчання студентів: Дис.д-ра пед.наук: 13.00.04 / М. І. Лазарєв. – Х., 2004. – 497 с.

46. Лук'янець В.Д. Формування графічної компетентності учнів через технології дистанційного навчання / В.Д. Лук'янець, Л.П. Шумська, І.В. Воронцова // Трудова підготовка в закладах освіти. – 2015. – № 2. – С. 30-33.

47. Макиенко Н.И. Педагогический процесс в училищах профессионально-технического обучения / Н.И. Макиенко; под ред. М.А. Жиделева. – М.: Высшая школа, 1983. − 344 с.

48. Машбиця Ю.І. Основи нових інформаційних технологій навчання: Посібник для викладачів / Ю.І.Машбиця. – К.: ІЗМН, 1997. – 264 с.

49. Методика «Амтхауера» // Энциклопедия психодиагностики. – Режим доступу: [http://psylab.info/%DO](http://psylab.info/%25DO)

50. М'ясоїд П.А. Загальна психологія/ П. А. М'ясоїд. -К.: Вища школа,  $2006. - 487$  c.

51. Натадзе Р.Г. Воображение как фактор поведения. Экспериментальное исследование / Р.Г. Натадзе. -Тбилиси, 1972. – 186 c.

52. Никифоров В.И. Основы и содержание подготовки инженерапреподавателя к занятиям / В.И. Никифоров. − Л., 1987.

53. Нищак І. Можливості використання педагогічного програмного засобу «Kreslyar» при вивченні проекційного креслення / І. Нищак // Трудова підготовка в закладах освіти. – 2010. – №4. – С. 39-43.

54. Нісімчук А.С. Сучасні педагогічні технології / А.С. Нісімчук. – К.: Освіта, 2008. – 347 с.

55. Образцов П. И. Методы и методология психолого-педагогического исследования / П. И. Образцов. – СПб.: Питер, 2004. – 268 с.

56. Педагогічна книга майстра виробничого навчання: [навч.-метод. посібник] / за ред. Н.Г. Ничкало. – [2-ге вид., допов.]. − К.: Вища школа, 1994. − 383 с

57. Педагогічна практика студентів V курсу (за вимогами кредитнотрансферної системи). Видання 2-е, перероб. і доп. /Автори-укладачі: М.С. Янцур, Н.В. Симонович, Ю.В. Фещук. – Рівне: РДГУ, 2011. – 108 с.

58. Професійно-технічна освіта в Україні. Науково-методичний журнал. Комплект журналів за останні 10 років.

59. Розвиток просторової уяви учнів 8-9 класів на уроках креслення з використанням покрокових сценаріїв побудови зображень. Методичні рекомендації для вчителів креслення загальноосвітніх навчальних закладів, викладачів та студентів педагогічних навчальних закладів напряму підготовки 6.010103 "Технологічна освіта (технічна праця)"/ Автори-укладачі: Ю.В. Фещук, О.І. Оніщук. − Рівне: РДГУ, 2016. − 66 с.

60. Рубінштейн С. Л. Основи загальної психології / С. Л. Рубінштейн. – Москва: Педагогика, 1989. – 488 с.

61. Саюшев. В.А. Организация и совершенствование профессиональнотехнического образования / В.А. Саюшев. – М.: Высшая шк., 1987. – С.173.

62. Сидоренко В. К. Графічні уміння як основа розв'язування технічних задач / В. К. Сидоренко, І. К. Білосевич // Трудова підготовка в закладах освіти.  $-2005. N<sub>2</sub>3. - C. 4-8.$ 

63. Сидоренко В. К. Креслення / В. К. Сидоренко. – Львів: Оріяна-Нова,  $2004. - 356$  c.

64. Сидоренко В. К. Наглядные пособия и технические средства в обучении черчению : [пособие для учителя] / В. К. Сидоренко. – К. :Освита, 1991. – 192 с.

65. Сидоренко В.К. Технічне креслення / В.К. Сидоренко. – Львів: Оріяна-Нова, 2000. – 497 с.

66. Скакун В.А. Методика преподавания специальных и общетехнических предметов (в схемах и таблицах) / В.А. Скакун. − М.: Изд. центр "Академия", 2006. − 128 с.

67. Скакун В.А. Преподавание общетехнических дисциплин и специальных предметов в СПТУ / В.А. Скакун. – М.: В. школа, 1987. – 272 с.

68. Скакун В.А. Преподавание общетехнических и специальных предметов в училищах профтехобразования: профпедагогика / В.А. Скакун. − [2-е изд, перераб. и доп.]. − М.: Высшая школа, 1980. − 232 с.

69. Скакун В.А. Проведение и анализ уроков по специальным и общетехническим предметам / В.А. Скакун. ― М.: Высшая школа, 1984. − 80с.

70. Смульсон М. Л. Психологія розвитку інтелекту / М. Л. Смульсон. – К.: Нора-Друк, 2003. – 298 с.

71. Солсо Р. К. Когнитивная психология / Р. К. Солсо. – СПб.: Питер,  $2002. - 592$  c.

72. Талызина Н. Ф. Практикум по педагогической психологии / Н. Ф. Талызина. – М.: Издательский центр "Академия", 2002. – 192 с.

73. Тхоржевський Д.О. Методика трудового і професійного навчання та викладання загальнотехнічних дисциплін / Д.О. Тхоржевський. – К.: Вища шк., 1992. – 334 с.

74. Тхоржевський Д.О. Креслення як засіб розвитку просторового мислення / Д.О. Тхоржевський, З.М. Шаповал // Трудова підготовка в закладах освіти, 1996. – Вип. 1(2). – С. 38-41.

75. Український педагогічний словник / під ред. С. У. Гончаренка. – К.: Либідь, 1997. – 376 с.

76. Ферстер Н. П. Творческая фантазия / Н. П. Ферстер. – М., 1924. – 78 с.

77. Фещук Ю.В. Розвиток графічної компетентності в учнів ПТНЗ за професією «Слюсар з ремонту автомобілів» із використанням інформаційнокомунікаційних технологій / Ю.В. Фещук, В.В. Переходько // Рівне: РДГУ, 2016. − 97 с.

78. Фещук Ю.В. Розвиток просторової уяви в учнів професйнотехнічних навчальних / Ю.В. Фещук, О.І. Оніщук //Матеріали X Міжнародної науково-практичної конференції студентів та молодих науковців. – Рівне: РДГУ.  $-2017. - 109-110$  c.

79. Фещук Ю.В. Формування технічного мислення учнів основної школи на уроках креслення з використанням сучасної наочності / Ю.В. Фещук, А.В. Мельник // Рівне: РДГУ, 2017. -78 с.

80. Філонич О.В. Формування просторової уяви та розвиток мислення у фаховій підготовці вчителя технологій / О.В. Філонич, А.В. Касперський, В. Я. Науменко // Трудова підготовка в закладах освіти. – 2014. – № 6. – С. 33-35.

81. Хайнце К. Учебный процесс в профессионально-технических учебных заведениях: Профпедагогика / К. Хайнце, Е. Гёйтер, Г. Симон [и др.]; пер. с нем. − М.: Высшая школа, 1985. − 223 с.

82. Хаскин А.М. Черчение / А.М. Хаскин. – К.: Высшая школа, – 1986. – 447 с.

83. Хлопиков В.П. Подготовка профессионально-технических училищ к новому учебному году / В.П. Хлопиков. – М., 1986. – 184 с.

84. Цетлин В.С. Доступность и трудность в обучении / В.С. Цетлин – М.: Знание. 1984.-80 с.

85. Цукарь А. Я. Упражнения на развитие пространственного воображения. Задания для учащихся / А. Я. Цукарь. – СПб: Союз, 2000. – 114 с.

86. Шадриков В.Д. Психология деятельности и способности человека / В. Д. Шадриков. – М.: Логос, 1996. – 320 с.

87. Шевченко Л.С. Формування професійних знань майбутніх кваліфікованих робітників засобами мультимедіа : дис. канд. пед. наук: 13.00.04 / Шевченко Людмила Станіславівна. – Вінниця, 2006. – 232 с.

88. Шемякин Н. Ф. О психологии пространственных представлений / Н. Ф. Шемякин // Учен. зап. ГНИИ психологии. 2000, – Т. 1. – [2-е изд.]. – С. 197- 236.

89. Шиман О.І. Практичний курс з використання сучасних інформаційних технологій: навч. посіб. для студентів гуманіт. спец. пед. ВНЗ / О.І. Шиман. – Бердянськ: БДПУ, 2007. – 155 с.

90. Штикало Т. С. Аналіз стану проблеми формування просторового мислення у психолого-педагогічній літературі / Т. С. Штикало // Науковий вісник Південноукраїнського державного педагогічного університету імені К.Д.Ушинського : зб. наук. пр. – 2002. – Вип. 6-7. – С. 126-129.

91. Штикало Т. С. Формування просторового мислення // Науковий вісник Чернівецького університету : Педагогіка та психологія. – Вип. 18. – Чернівці : «Рута», 2003. – С.145-149.

92. Щетина Н. П. Розумовий розвиток школярів у процесі розв'язування графічних задач на уроках креслення / Н. П. Щетина // Трудова підготовка в закладах освіти. – 2004. №3. – С. 14-16.

93. Щетина Н.П. Графічна діяльність як засіб розумового розвитку учнів VIII-ІХ класів на уроках креслення (методичний аспект): автореф. дис. на здобуття наук. ступеня канд. пед. наук: спец. 13.00.02 "Теорія та методика навчання (креслення)". – К., 2002. – 22 с.

94. Щукина Г. И. Активизация познавательной деятельности учащихся в учебном процессе / Г. И. Щукина. – М.: Просвещение, 1979. – 160 с.

95. Щукина Г. И. Проблема познавательного интереса в педагогике/ Г. И. Щукина. – М.: Педагогика, 1971. – 351 с.

96. Эрганова Н.Е. Методика профессионального обучения: учеб. пособ. для студ. высш. учеб. завед. / Н.Е. Эрганова. - М.: Изд-й центр "Академия",  $2007. - 160$  c.

97. Юсупова М.Ф. Застосування нових інформаційних технологій в графічній підготовці студентів вищих навчальних закладів: дис. … канд. пед. наук: 13.00.02 /Юсупова Маргарита Федорівна - О., 2002. – 250 с.

98. Юсупова М.Ф. Передумови використання комп'ютера в процесі вивчення графічних дисциплін / М.Ф. Юсупова, В.К. Сидоренко // Оновлення змісту, форм та методів навчання і виховання в закладах освіти: Збірник наукових праць. Наукові записки Рівненського державного гуманітарного університету. Випуск 16. – Рівне: РДПУ, 2001. – С.128-135.

99. Яблонко В.Я. Педагогика производственного обучения / В.Я. Яблонко. − К.: МЗУУП, 1994. − 64 с.

100. Якиманская И.С. Тест пространственного мышления: опит разработки и применения / И.С. Якиманская, В.Г. Зархин, Х. – М.X. Кадаяс // Вопросы психологии. – № 3. – 1991. – С. 128-135.

101. Янцур М.С. Організація педагогічного експерименту, обробка та інтерпретація його результатів / М.С. Янцур – Рівне: РДГУ, 2010. – 164 с.

**ДОДАТОК А**

#### **ПЕРСПЕКТИВНО-ТЕМАТИЧНИЙ ПЛАН ЗАНЯТЬ З БУДІВЕЛЬНОГО КРЕСЛЕННЯ в \_\_\_\_ (групі) З РОЗДІЛУ: ПОБУДОВА ТА ЧИТАННЯ ВИГЛЯДІВ.**

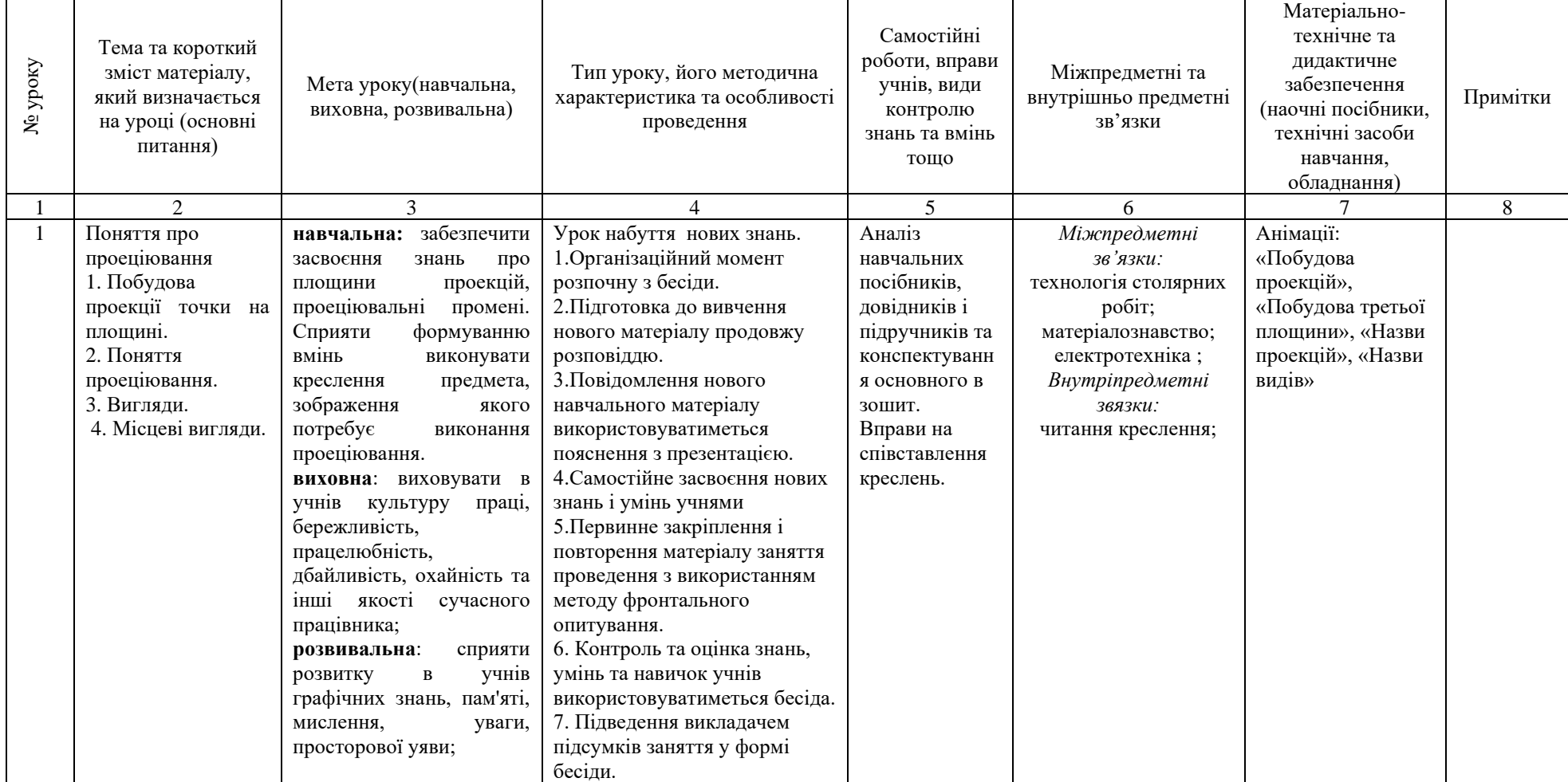

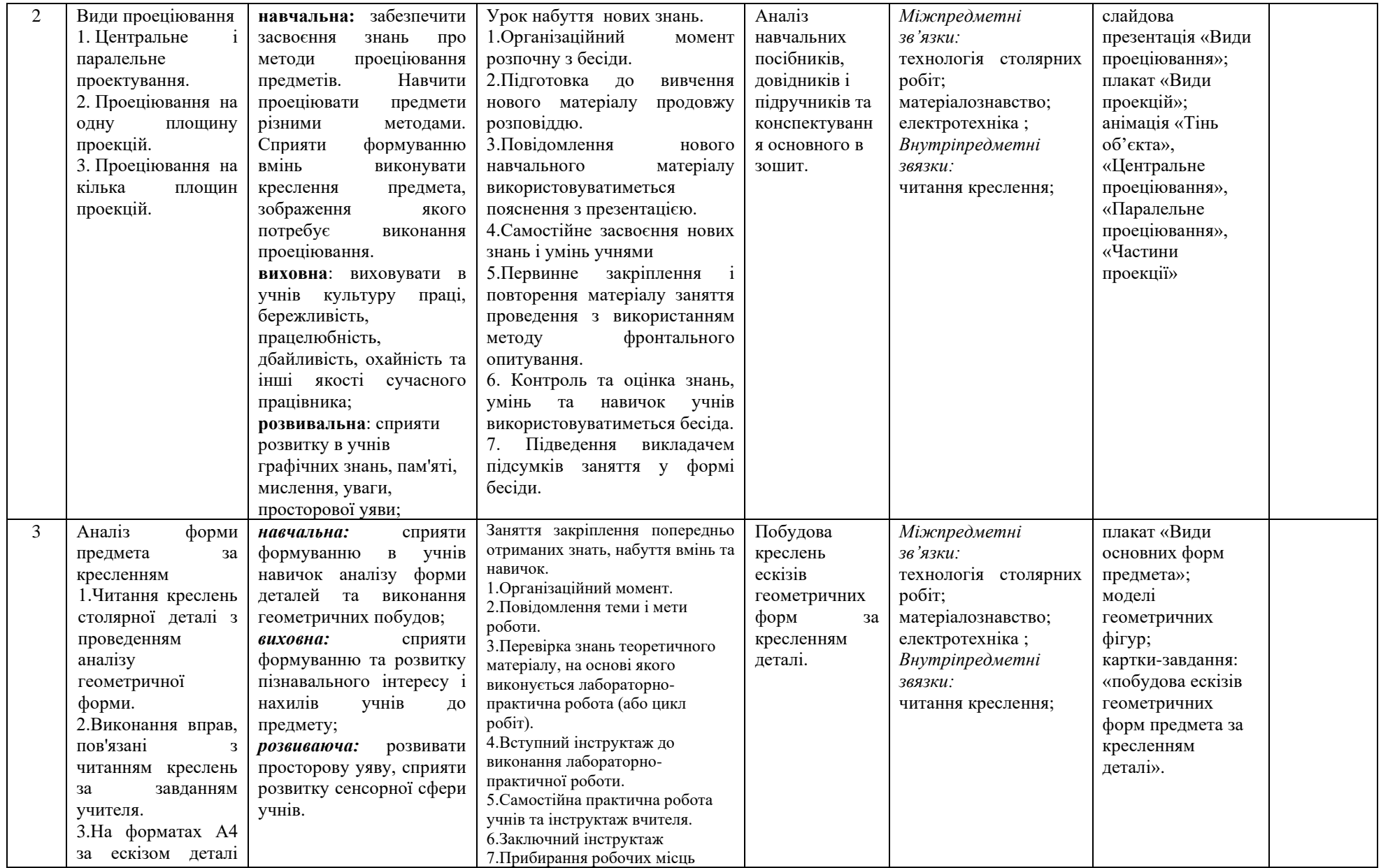

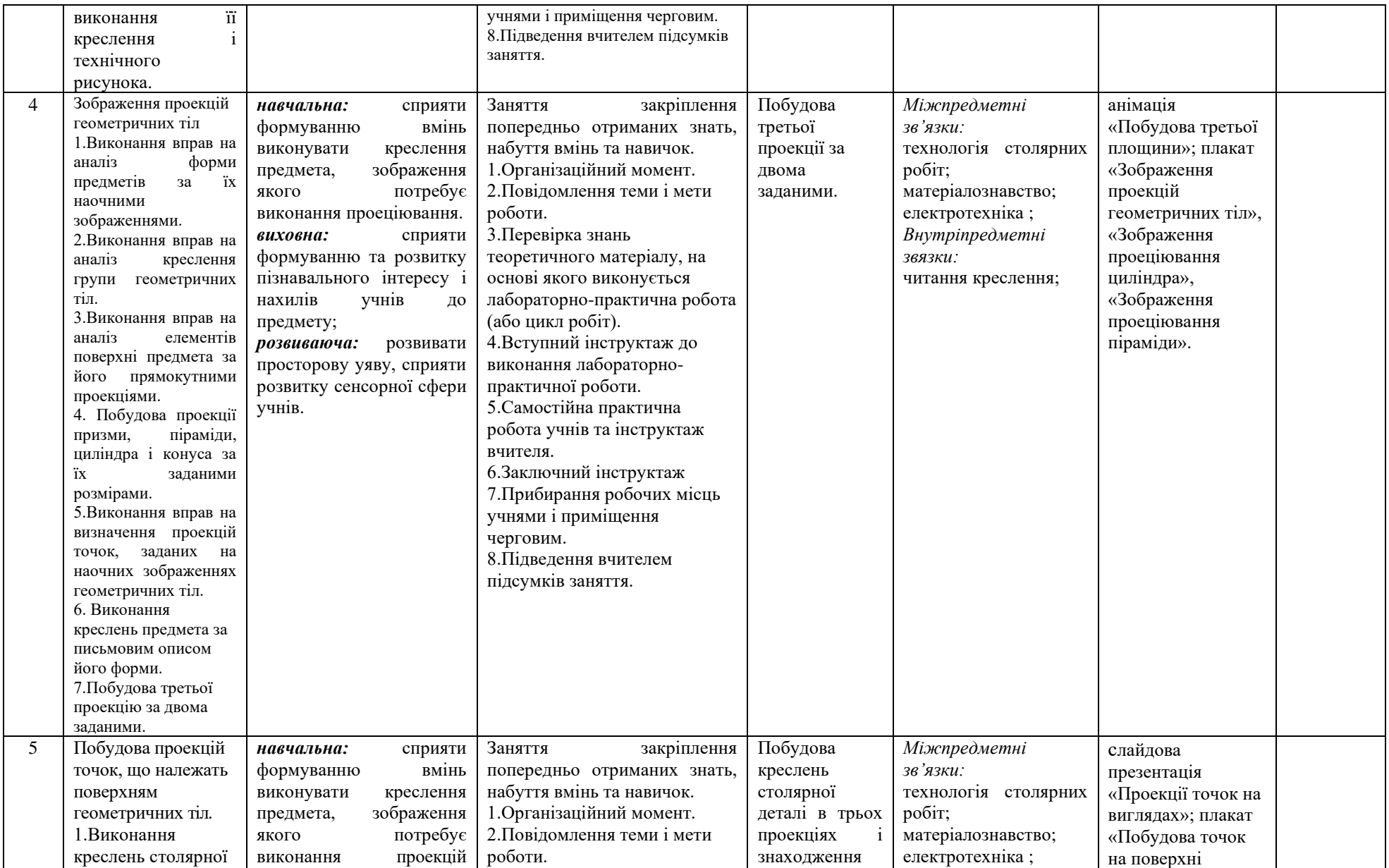

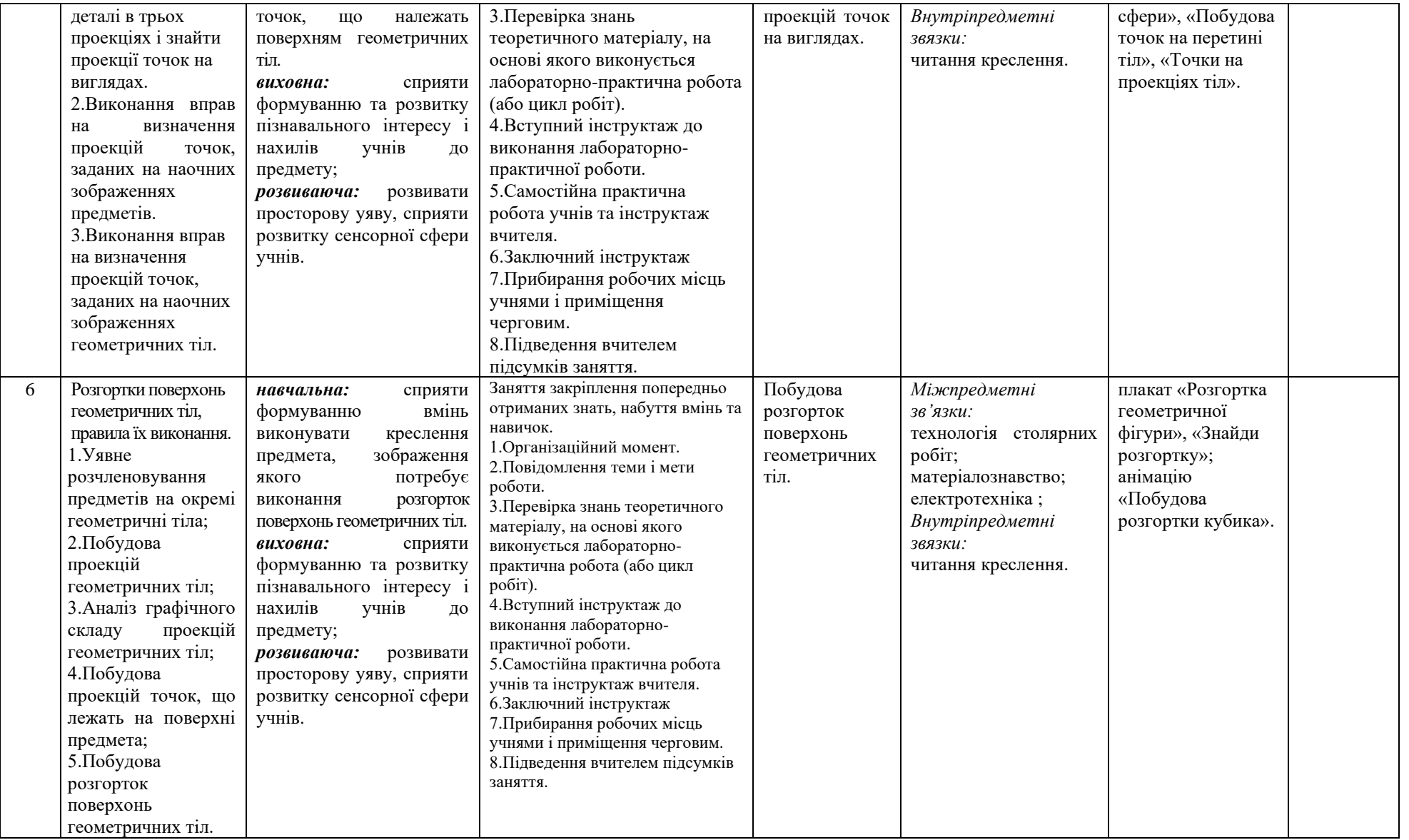

# **ПЛАН-КОНСПЕКТ**

теоретичного заняття з дисципліни

#### **«Будівельне креслення»**

### **ТЕМА ЗАНЯТТЯ:** Поняття про проеціювання.

*Зміст заняття:* основні відомості про проеціювання.

*Теоретичні відомості:* поняття про проекції та проеціювання, їх елементи й послідовність побудови.

### **МЕТА ЗАНЯТТЯ**:

**навчальна:** забезпечити засвоєння знань про площини проекцій, проеціювальні промені. Сприяти формуванню вмінь виконувати креслення предмета, зображення якого потребує виконання проеціювання.

**виховна**: виховувати в учнів культуру праці, бережливість, працелюбність, дбайливість, охайність та інші якості сучасного працівника;

**розвивальна**: сприяти розвитку в учнів графічних знань, пам'яті, мислення, уваги, просторової уяви;

ДИДАКТИЧНІ ЗАСОБИ (їх назва, умовні позначення):

- підручник (навчальний посібник):

*Основна*

1. Сидоренко, В. К. Технічне креслення: підруч. для учнів проф. техн. навч. закл. / В. К. Сидоренко. - Львів : Оріяна - Нова, 2000. – 496

*Додаткова*

1. Анісімов М. В. Креслення: підручник для учнів проф. техн.закл.освіти / М. В. Анісімов, Л. М. Анісімова,. - Київ : Вища школа, 1998. - 239с

2. Ванін, В. В. Оформлення конструкторської документації: навч. посіб. / В. В. Ванін, А. В. Бліок, Г. О. Гнітецька. - 2-ге вид., випр. - К. : Каравела, 2003. - 160 с

3. Сидоренко В. К. Креслення: підручник / В.К. Сидоренко. - Львів : Оріяна-Нова, 2004. - 356 с

- кіно, відео- діафільми:

- мультимедійні засоби: флеш-анімація «Побудова проекцій»,

«Побудова третьої площини», «Назви проекцій», «Назви видів»

- додаткова література (словники, довідники):

1. Антонович Є. . Креслення : навчальний посібник для студ. вищ. навч. закладів / Є. А. Антонович, Я. В. Василишин , В. А. Шпільчак. - Львів : Світ, 2006. - 512 с

2. Воронцов, Б. Б. Креслення на комп'ютері : компасграфік: посібник / Б. Воронцов, І. Бочарова. - К. : Шкільний світ, 2009. - 128 с.

- плакати: П-1 «Отримання побудови проекції точки на площині», П-2 «Проекція фігури», П-3 «Отримання тіні моделі»;

- навчально-технічна документація (НТД): *креслення, ескізи (КЕ):*

- інформаційні карти (ІФК):
- зразки об'єктів праці:

- матеріали для контролю знань учнів:

- картки-завдання:

# ОБЛАДНАННЯ, ІНСТРУМЕНТИ, МАТЕРІАЛИ

― для вчителя: набір різнокольорової крейди – 1 шт.; інструмент для графічних побудов на дошці: лінійка – 1 шт., кутник 30º - 1 шт., кутник 45º - 1 шт., циркуль - 1 шт.; олівець твердості В – 1 шт.; шкільна дошка – 1 шт.; ноутбук - 1 шт.; проектор - 1 шт.; демонстраційний екран - 1 шт.

― для учнів: аркуші креслярського паперу – 50 шт.; олівці: твердості Н-30 шт., твердості В-30 шт.; лінійка-30 шт.; кутник 45º - 30 шт.; циркуль-30 шт.; гумка-30 шт..

МЕТОДИ НАВЧАННЯ: розповідь, демонстрація, ілюстрація, бесіда. ФОРМИ ОРГАНІЗАЦІЇ ПІЗНАВАЛЬНОЇ ДІЯЛЬНОСТІ УЧНІВ:

фронтальна, індивідуальна.

СЛОВНИКОВА РОБОТА: проекція, проеціювання.

ЧАС: 45

ПЛАН ЗАНЯТТЯ (УРОКУ)

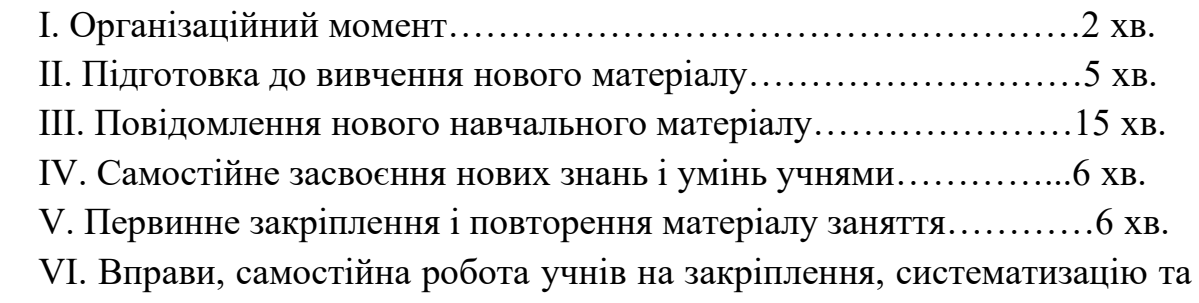

застосування отриманих знань і умінь за матеріалом вивченої теми …...6 хв.

VII. Контроль та оцінка знань, умінь та навичок учнів……………3 хв. VIII. Підведення викладачем підсумків заняття……………………2 хв. ХІД І ЗМІСТ ЗАНЯТТЯ

I. ОРГАНІЗАЦІЙНИЙ МОМЕНТ ……………………………………2 хв.

1) введення учнів в кабінет після дзвоника привітання;

2) перевірка присутності учнів за журналом заповнення викладачем класного журналу;

3) перевірка підготовленості учнів до заняття: наявність зошитів, підручників, креслярського приладдя, форматних аркушів;

4) призначення чергових за графіком;

5) ознайомлення учнів з планом заняття.

*Тема сьогоднішнього заняття:* Проеціювання. На цьому занятті ми з вами розглянемо загальні відомості про проекції, визначимо правила їх побудови.

II. ПІДГОТОВКА ДО ВИВЧЕННЯ НОВОГО МАТЕРІАЛУ ……5 хв.:

Але спочатку давайте повторимо те, що ви вивчали на минулих заняттях.

### *Фронтальне опитування*

1. Які геометричні побудови ви вже знаєте? (Ділення на рівні частини відрізки і коло, будувати кути)

2. Що таке аналіз графічного складу зображень? (Це розділення процесу виконання креслення на окремі графічні операції)

3. Як розділити коло на чотири рівних частини? (Для цього потрібно провести два взаємно перпендикулярних діаметра)

### *Індивідуальна робота:*

1. Як розділити коло на три рівних частини? (Для цього потрібно поставити ніжку циркуля в кінці діаметра і описати дугу радіусом, який рівний радіусу кола).

2. Як розділити коло на шість рівних частини?

*в) критерії оцінки знань і вмінь учнів з попередньої теми:*прізвища учнів, намічених для опитування визначаються за наступним принципом: спочатку відповідають учні з низьким рівнем успішності, їх доповнюють учні з середнім рівнем успішності, в свою чергу учнів середньої успішності доповнюють учні високої успішності.

Критерії для усної відповіді:

### **І. Початковий рівень навчальних досягнень**

Оцінк «3» ставлять тоді, коли учень не знає основного обсягу матеріалу, не вміє читати та виконувати кресленики з теми, і після зауважень та вказівок учителя не може виправити помилки, відповідає правильно лише на деякі із запропонованих запитань. Оцінка «2» фіксує значні незнання учнем програмного матеріалу. Оцінку «1» ставлять тоді, коли учень зовсім не знає і не розуміє навчального матеріалу.

### **II. Середній рівень навчальних досягнень**

Оцінки 4-6 ставлять тоді, коли учень, наприклад, неправильно сформулював те чи інше положення, побудову виконав з недоліками, не розібрався в суті питання, не відповів на одне з поставлених питань.

#### **III. Достатній рівень навчальних досягнень**

Оцінки 7-9 ставлять тоді, коли учень нечітко формулює правила, з окремими недоліками виконує графічні побудови, але глибоко й свідомо розуміє матеріал і самостійно виправляє допущені помилки (після зауважень вчителя).

#### **IV. Високий рівень навчальних досягнень**

Оцінки 10-12 ставлять тоді, коли учень: а) викладаючи теоретичний матеріал, дає цілком свідомі, правильні й повні відповіді на поставлені основні й додаткові запитання; б) правильно й точно формулює означення і правила; в) на вимогу вчителя обґрунтовано ілюструє графічною побудовою якесь з положень або правил.

Дана тема є досить актуальною для вивчення тому, що виміри деталей допомагають при виготовленні того чи іншого предмета. Наприклад, якщо нам треба зробити стіл або шафу, або інший предмет, то ми одразу вимірюємо його висоту, ширину і товщину. Це нам необхідно для його виготовлення. Виготовляють предмети за кресленнями на площині. В основу побудови зображення предметів на кресленнях згідно з правилами Державного стандарту покладено метод проеціювання. Метод проеціювання полягає у тому, що зображення предмета на площині отримують за допомогою проеціювальних променів. Сьогодні ми ознайомимось з тим, як отримують ці проекції.

III. ПОВІДОМЛЕННЯ НОВОГО НАВЧАЛЬНОГО МАТЕРІАЛУ...15 хв:

ТЕМА ЗАНЯТТЯ: Проеціювання

МЕТА ЗАНЯТТЯ: набути знань про прямокутні проекції як, засіб зображення об'ємного предмета на площині.

ПЛАН ЗАНЯТТЯ:

1. Побудова проекції точки на площині.

2. Поняття проеціювання.

3. Вигляди.

4. Місцеві вигляди.

**Розповідь**: Розглянемо приклад побудови проекції точки на площині (рис. 1). Візьмемо в просторі довільну точку A і будь-яку площину Н. Проведемо через точку А пряму так, щоб вона перетинала площину H у деякій точці a. Тоді точка a буде проекцією точки A. Площина, на якій одержано проекцію, називається площиною проекцій. Пряму Aa називають променем, що проеціює, або проеціювальним. За допомогою цього променя точка A проеціюється на площину H. Таким чином можуть бути побудовані проекції усіх точок будь-якої просторової фігури.

Отже, щоб побудувати проекцію будь-якої фігури на площині, необхідно через точки цієї фігури провести проеціювальні промені до їхнього перетину з площиною. Проекції всіх точок фігури утворять проекцію заданої фігури.

Розглянемо отримання проекції будь-якої геометричної фігури, наприклад трикутника (рис. 2), як результат перетину проеціювального променя Аа із площиною проекцій. Проекціями точок B і C будуть точки b і с. З'єднавши на площині точки a, b і c відрізками прямих, одержимо фігуру abc, що і буде проекцією заданої фігури АВС.

Будемо надалі позначати точки, взяті на предметі, великими літерами, а їх проекції – малими. Проекцією точки A на задану площину H буде точка а.

Проеціювання нам нагадує утворення тіні предмета. Ось погляньте: встановлюємо фігурку, беремо ліхтарик і спрямовуємо потік світла на цю фігурку, а тінь, яка падає на дошку, і є його проекцією на площину.

**Під запис**: **Проеціюванн**я — утворення зображення предмета на кресленні уявними проеціювальними променями.

**Проекція** – зображення просторових об'єктів на площині або якійнебудь іншій поверхні.

Слово «проекція» латинське, в перекладі на українську мову воно означає «кидати (відкидати) вперед».

**Розповідь**: Уявлення про проекцію можна отримати, розглядаючи тіні предметів. Візьмемо, наприклад, модель призми. Нехай ця модель при освітленні сонячними променями відкидає тінь на стіну. Отриману тінь можна прийняти за проекцію заданого предмета (рис. 3).

На кресленні всі три проекції розміщують у проекційному зв'язку. Осі проекцій і проеціюючі промені на кресленні не показують (анімація 2 Побудова третьої площини).

#### **Вигляди**

**Під запис**: **Вигляд** - це зображення повернутої до спостерігача частини предмета. Для будь-якого предмета (якщо цього вимагає його форма) можуть бути одержані три вигляди (анімація 1).

**Розповідь**: Зображення на горизонтальній площин і проекції називають виглядом зверху (анімація 3).

Зображення на профільній площині проекцій називають виглядом зліва.

Зображення, утворене на фронтальній площині проекцій, називають. виглядом спереду (анімація 4).

Це зображення вважають головним. Тому вигляд спереду ще називають головним. Відносно нього розміщують й інші вигляди на кресленні: вигляд зверху - під ним, вигляд зліва - праворуч від нього і на одній висоті.

Отже проекції, що дають уявлення про видимі частини поверхонь предметів, називають виглядами.

Поряд із цими виглядами можуть застосовуватися вигляди справа, знизу, ззаду. Проте кількість виглядів на кресленні повинна бути якнайменшою, але достатньою для виявлення форми і розмірів предмета Для зменшення кількості виглядів у разі необхідності дозволяється подавати штриховими лініями невидимі частини поверхні предмета. З цією ж метою застосовують різні умовні позначення, знаки і написи встановленні стандартом.

#### **Місцеві вигляди**

У деяких випадках на креслені замість повного вигляду можна дати його частину це спрощує побудову зображення предмета.

Зображення окремого, обмеженого місця поверхні предмета називається місцевим виглядом. Його застосовують, коли треба показати форму і розміри окремих елементів деталі (фланця, шпонкової канавки тощо).

Місцевий вигляд може бути обмежений лінією обриву, віссю симетрії тощо. Його можна позначити на кресленні і написом.

Розрізняють місцевий вигляд на вільному полі креслення і в проекційному зображенні з іншими зображеннями.

IV. САМОСТІЙНЕ ЗАСВОЄННЯ НОВИХ ЗНАНЬ І УМІНЬ УЧНЯМИ………………………………………………………………….6 хв.:

Проаналізуйте навчальні посібники, довідники і підручники та охарактеризуйте порядок побудови проекцій при виконанні різних геометричних побудов. Головне запишіть у зошити.

V. ПЕРВИННЕ ЗАКРІПЛЕННЯ І ПОВТОРЕННЯ МАТЕРІАЛУ ЗАНЯТТЯ………………………………………………………………………...6 хв:

1) Фронтальне опитування учнів (контрольні питання з теми, що вивчається):

- Що таке проекція? (Зображення просторових об'єктів на площині або якій-небудь іншій поверхні*).*

- Дайте визначення терміну проеціювання? (Утворення зображення предмета на кресленні уявними проеціювальними променями).

Яке утворене зображення на площині називають головним?(Фронтальне).

Закріплення нових знань буде проводитись за допомогою усного фронтального опитування.

*Критерії оцінювання відповідей учнів аналогічні тим, що наведені для повторення раніше вивченого матеріалу.*

VI. ВПРАВИ ТА САМОСТІЙНА РОБОТА УЧНІВ НА ЗАКРІПЛЕННЯ, СИСТЕМАТИЗАЦІЮ ТА ЗАСТОСУВАННЯ ОТРИМАНИХ ЗНАНЬ І УМІНЬ ЗА МАТЕРІАЛОМ ВИВЧЕНОЇ ТЕМИ…………………………..6 хв :

Аналіз навчальних посібників, довідників і підручників та конспектування основного в зошит.

VII. КОНРОЛЬ ТА ОЦІНКА ЗНАНЬ, УМІНЬ ТА НАВИЧОК УЧНІВ…………………………………………………………………….3 хв :

Оцінка колективної та індивідуальної роботи учнів буде проводитись за все заняття в цілому за вище вказаними критеріями оцінки знань учнів та більшою мірою залежатиме від активності учнів протягом заняття.

VIII. ПІДВЕДЕННЯ ВИКЛАДАЧЕМ ПІДСУМКІВ ЗАНЯТТЯ …2 хв :

Зважаючи на вашу активність протягом заняття і те, як ви впоралися із виконанням завдань можна зробити висновок, що мета заняття була досягнута, а завдання які стояли перед нами виконані.

На наступному занятті, в нас буде теоретичне заняття на тему: «Види проекцій».

До наступного заняття, ви, маєте принести креслення плоскої деталі з виконаними проекціями, що стосується вашої професії, на вибір.

На занятті, вам, необхідно буде мати креслярські формати А4 та креслярський інструмент.

**Додаток Д. 1. 1.**

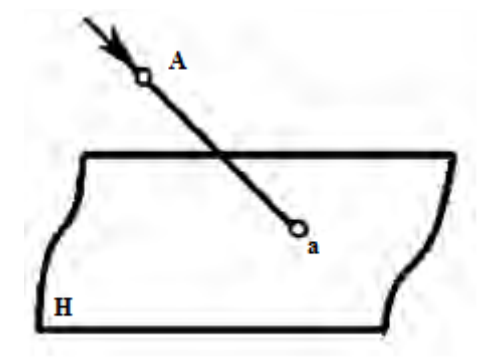

Рис. 1. Отримання побудови проекції точки на площині

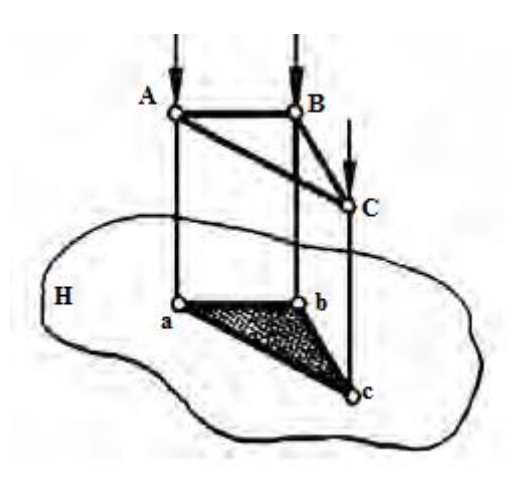

Рис. 2. Проекція фігури

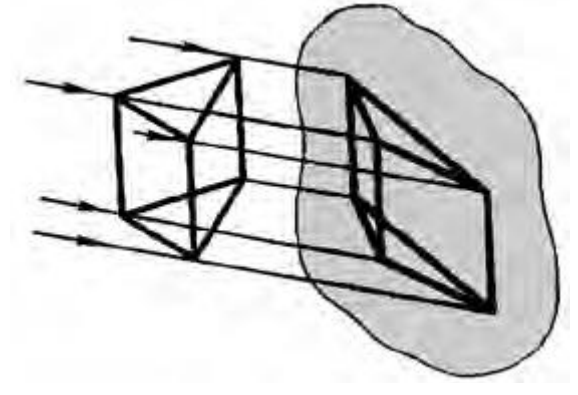

Рис. 3. Отримання тіні моделі

# **ПЛАН-КОНСПЕКТ**

теоретичного уроку з дисципліни

### **«Будівельне креслення»**

## **ТЕМА ЗАНЯТТЯ:** Види проеціювання.

*Зміст заняття:* відомості про методи проеціювання.

*Теоретичні відомості:* поняття видів проеціювання, їх елементи й послідовність побудови.

## **МЕТА ЗАНЯТТЯ**:

**навчальна:** забезпечити засвоєння знань про методи проеціювання предметів. Навчити проеціювати предмети різними методами. Сприяти формуванню вмінь виконувати креслення предмета, зображення якого потребує виконання проеціювання.

**виховна**: виховувати в учнів культуру праці, бережливість, працелюбність, дбайливість, охайність та інші якості сучасного працівника;

**розвивальна**: сприяти розвитку в учнів графічних знань, пам'яті, мислення, уваги, просторової уяви;

ДИДАКТИЧНІ ЗАСОБИ (їх назва, умовні позначення):

- підручник (навчальний посібник):

*Основна*

1. Сидоренко, В. К. Технічне креслення: підруч. для учнів проф. техн. навч. закл. / В. К. Сидоренко. - Львів : Оріяна - Нова, 2000. – 496

*Додаткова*

1. Воєводський С. О. Технічне креслення: підруч. для проф.-тех. учб. закладів будівельного профілю / С. О. Воєводський. – К.: Будівельник,  $1972. - 192$  c.:  $i\pi$ .

2. Вышнепольский И. С. Техническое черчение. / И. С. Вышнепольский. – 3-е изд., перераб. и доп. – М.: Высш. шк., 1988. – 233 с.

3. Короев Ю. И. Черчение для строителей. – 3-е изд., перераб. и доп. / Ю. И. Короев. – М.: Высш. шк., 1987. – 256 с.

- кіно, відео- діафільми:

- мультимедійні засоби: флеш-анімація «*Проекціювання точки*», анімація 1, анімація 2, анімація 3, анімація 4, слайдова презентація «Види проеціювання»

- додаткова література (словники, довідники):

1. Антонович Є. . Креслення : навчальний посібник для студ. вищ. навч. закладів / Є. А. Антонович, Я. В. Василишин , В. А. Шпільчак. - Львів : Світ, 2006. - 512 с

2. Воронцов, Б. Б. Креслення на комп'ютері : компас-графік: посібник / Б. Воронцов, І. Бочарова. - К. : Шкільний світ, 2009. - 128 с.

- плакати: П-1 «Отримання побудови проекції точки на площині», П-2 «Проекція фігури», П-3 «Отримання тіні моделі»;

- навчально-технічна документація (НТД): *креслення, ескізи (КЕ):*

- інформаційні карти (ІФК):

- зразки об'єктів праці: зразки виконаних робіт на форматі А4;

- матеріали для контролю знань учнів: картки завдань для закріплення отриманих на занятті знань;

- картки-завдання: Дидактичні картки на встановлення відповідності; ОБЛАДНАННЯ, ІНСТРУМЕНТИ, МАТЕРІАЛИ

― для вчителя: набір різнокольорової крейди – 1 шт.; інструмент для графічних побудов на дошці: лінійка – 1 шт., кутник 30º - 1 шт., кутник 45º - 1 шт., циркуль - 1 шт.; олівець твердості В – 1 шт.; шкільна дошка – 1 шт.; ноутбук - 1 шт.; проектор - 1 шт.; демонстраційний екран - 1 шт.

― для учнів: аркуші креслярського паперу – 50 шт.; олівці: твердості Н-30 шт., твердості В-30 шт.; лінійка-30 шт.; кутник 45º - 30 шт.; циркуль-30 шт.; гумка-30 шт..

МЕТОДИ НАВЧАННЯ: розповідь, демонстрація, ілюстрація, бесіда, пояснення.

ФОРМИ ОРГАНІЗАЦІЇ ПІЗНАВАЛЬНОЇ ДІЯЛЬНОСТІ УЧНІВ:

фронтальна, індивідуальна.

СЛОВНИКОВА РОБОТА: центральне проеціювання, паралельне косокутне проеціювання, паралельне прямокутне проеціювання.

ЧАС: 45

ПЛАН ЗАНЯТТЯ (УРОКУ)

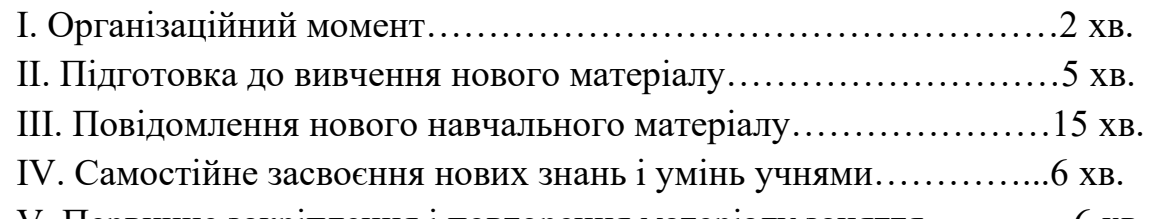

V. Первинне закріплення і повторення матеріалу заняття…………6 хв.

VI. Вправи, самостійна робота учнів на закріплення, систематизацію та застосування отриманих знань і умінь за матеріалом вивченої теми …...6 хв.

VII. Контроль та оцінка знань, умінь та навичок учнів……………3 хв.

VIII. Підведення викладачем підсумків заняття……………………2 хв. ХІД І ЗМІСТ ЗАНЯТТЯ

I. ОРГАНІЗАЦІЙНИЙ МОМЕНТ ……………………………………2 хв.

1) введення учнів в кабінет після дзвоника привітання;

2) перевірка присутності учнів за журналом заповнення викладачем класного журналу;

3) перевірка підготовленості учнів до заняття: наявність зошитів, підручників, креслярського приладдя, форматних аркушів;

4) призначення чергових за графіком;

5) ознайомлення учнів з планом заняття.

*Тема сьогоднішнього заняття:* Види проеціювання. (Слайд 1) На цьому занятті ми з вами розглянемо загальні відомості про центральне проеціювання, паралельне косокутне проеціювання та паралельне прямокутне проеціювання, визначимо правила їх побудови.

II. ПІДГОТОВКА ДО ВИВЧЕННЯ НОВОГО МАТЕРІАЛУ ……5 хв.:

Але спочатку давайте повторимо те, що ви вивчали на минулих заняттях.

#### *Фронтальне опитування*

4. Дайте визначення терміну проекція? (зображення просторових об'єктів на площині або якій-небудь іншій поверхні)

5. Що таке проеціювання? (утворення зображення предмета на кресленні уявними проеціювальними променями)

*Індивідуальна робота: (викликати учнів виконати побудову зображення на дошці)*

1. Якими латинськими літерами позначаються вигляди проекцій? (V,W,H).

2. Накресліть та назвіть вигляди проекцій? (Фронтальна площина проекцій, профільна площина проекцій, горизонтальна площина проекцій).

*в) критерії оцінки знань і вмінь учнів з попередньої теми:* прізвища учнів, намічених для опитування визначаються за наступним принципом: спочатку відповідають учні з низьким рівнем успішності, їх доповнюють учні з середнім рівнем успішності, в свою чергу учнів середньої успішності доповнюють учні високої успішності.

Критерії для усної відповіді:

#### **І. Початковий рівень навчальних досягнень**

Оцінк «3» ставлять тоді, коли учень не знає основного обсягу матеріалу, не вміє читати та виконувати кресленики з теми, і після зауважень та вказівок учителя не може виправити помилки, відповідає правильно лише на деякі із запропонованих запитань. Оцінка «2» фіксує значні незнання учнем програмного матеріалу. Оцінку «1» ставлять тоді, коли учень зовсім не знає і не розуміє навчального матеріалу.

#### **II. Середній рівень навчальних досягнень**

Оцінки 4-6 ставлять тоді, коли учень, наприклад, неправильно сформулював те чи інше положення, побудову виконав з недоліками, не розібрався в суті питання, не відповів на одне з поставлених питань.

#### **III. Достатній рівень навчальних досягнень**

Оцінки 7-9 ставлять тоді, коли учень нечітко формулює правила, з окремими недоліками виконує графічні побудови, але глибоко й свідомо розуміє матеріал і самостійно виправляє допущені помилки (після зауважень вчителя).

### **IV. Високий рівень навчальних досягнень**

Оцінки 10-12 ставлять тоді, коли учень: а) викладаючи теоретичний матеріал, дає цілком свідомі, правильні й повні відповіді на поставлені основні й додаткові запитання; б) правильно й точно формулює означення і правила; в) на вимогу вчителя обґрунтовано ілюструє графічною побудовою якесь з положень або правил.

Виготовляють предмети за кресленнями на площині. В основу побудови зображення предметів на кресленнях згідно з правилами Державного стандарту покладено методи проеціювання. Методи проеціювання полягають у тому, що зображення предмета на площині отримують за допомогою проеціювальних променів. Сьогодні ми ознайомимось з тим, як отримують ці проекції.

III. ПОВІДОМЛЕННЯ НОВОГО НАВЧАЛЬНОГО МАТЕРІАЛУ...15 хв:

1) ТЕМА ЗАНЯТТЯ: Види проеціювання.

МЕТА ЗАНЯТТЯ: набути знань про центральне проеціювання, паралельне косокутне проеціювання та паралельне прямокутне проеціювання як, засоби зображення об'ємного предмета на площині.

(Слайд 2)ПЛАН ЗАНЯТТЯ:

1. Центральне і паралельне проектування.

2. Проеціювання на одну площину проекцій.

3. Проеціювання на кілька площин проекцій.

2) **Розповідь:** Кожний об'ємний предмет має три виміри: довжину, ширину і висоту. Виготовляють предмети за кресленнями, що містять їх зображення на площині (на аркуші паперу). В основу побудови зображень на кресленнях покладено метод проеціювання. Він полягає у тому, що зображення предмета на площині одержують за допомогою *проеціюючих променів.*

Проеціювання нагадує утворення тіні предмета (анімація 2). При освітленні сонячними променями будь-який предмет (дерево, паркан, будівля) відкидає тінь. Вона подібна до обрисів самого предмета. Якщо предмет (додаток 1) розмістити перед плоскою стінкою і освітити його ліхтариком, то на стінці утвориться тінь цього предмета. Утворений світловими променями контур предмета на площині можна вважати його проекцією (анімація 1).

Залежно від взаємного розміщення проеціюючих променів у просторі розрізняють центральне і паралельне проеціювання.

**Під запис**:Якщо проеціюючі промені виходять з однієї точки, проеціювання називають *центральним* (додаток 2, а, анімація 3)Точку, з якої виходять промені, називають *центром проеціювання.* Проекцію, утворену центральним проеціюванням, називають *центральною.* Прикладами центральних проекцій є тіні, відкинуті від предметів променями штучного джерела освітлення, фотознімки і кінокадри на плівці. Центром проеціювання у поданих прикладах є джерело освітлення, око людини.

**Розповідь:**Якщо проеціюючі промені паралельні між собою (додаток 2, *б, в),* то проеціювання називають *паралельним,* а одержану проекцію *паралельною.* Ви вже знаєте, що зображення на кресленнях будують саме за допомогою паралельних між собою проеціюючих променів, тобто методом паралельного проеціювання. Центральне проеціювання при виконанні креслень не використовують — цей метод знайшов застосування у малюванні.

**Під запис**:При паралельному проеціюванні всі промені падають на площину проекцій під однаковим кутом. Якщо це будь-який гострий кут, як на рисунку 54, *б,* то проеціювання називають *косокутним.* Якщо проеціюючі промені перпендикулярні до площини проекцій (додаток 2, *в),* то проеціювання називають *прямокутним* (анімація 4). Утворена при цьому проекція називається *прямокутною.*

**Розповідь:**Прямокутне проеціювання є більш простим і зручним, тому йому віддають перевагу перед косокутним.

Центральне і паралельне проектування. Якщо проектуючи промені, за допомогою яких будується зображення предмета, розходиться з однієї точки, проектування називається центральним. Точка з якої виходять промені, називається центром проектування. Одержане при цьому зображення предмета називається центральною проекцією.

Центральні проекції часто називають перспективою. Прикладами центральної проекції є фотознімки, кінокадри, тіні, відкинуті від предметів променями електричної лампочки, і т.п.

Якщо проектуючи промені паралельні один одному то процес проектування називається паралельним, а зображення – паралельною проекцією. Прикладом паралельної проекції є сонячні тіні.

При паралельному проектуванні всі промені падають на площину проекцій під однаковим кутом. Якщо це будь-який гострий кут, то проектування називається косокутним. В косокутній проекції, як і в центральній, форма і величина предмета спотворюється. В тому разі, коли проектуючи промені перпендикулярні до площини проекцій, тобто утворюють з нею кут 90°,ю проектування називають прямокутним. Зображення, яке дістали, називається прямокутною проекцією предмета.

Спосіб прямокутного проектування є основним у кресленні. Він використовується для побудови як креслень, так і наочних зображень
предметів.

(Слайд 3)Проеціювання на одну площину проекцій. Нехай треба побудувати прямокутну проекцію предмета. Виберемо вертикальну площину проекцій, позначивши її літерою V. Площину, розміщену перед глядачем , називають фронтальною (від французького слова "фронталь", що означає обличчям до глядача") будемо тепер будувати проекцію предмета на цю площину, розглядаючи предмет спереду. Для цього уявно проведемо через деякі точки, наприклад вершини предмета і точки отвору, проеціюючи промені, перпендикулярно до площини проекцій V.

Позначимо точки перетину їх з площиною і сполучимо прямими, а точки кола – кривою лінією. Дістанемо проекцію предмета на площині.

Зверніть увагу, що предмет був розміщений перед площиною проекцій так, що дві його поверхні виявилися паралельними цій площині і спроеціювалися без спотворення. За здобутою проекцією ми можемо робити висновок лише про два виміри предмета, у даному випадку - про висоту і ширину, та про діаметр отвору. А яка товщина предмета? З даної проекції ми дізнатись про це не можемо. Отже, одна проекція не дає можливості виявити третього виміру предмета. Щоб за таким зображенням можна було зробити висновок про форму деталі, його доповнюють вказівкою про товщину деталі. Так роблять, якщо предмет нескладної форми, , не має виступів, западин тощо, тобто його можна вважати плоским.

Проеціювання на кілька площин проекцій. Одна проекція не завжди однозначно визначає геометричну форму предмета. Ці недоліки можна усунути, якщо побудувати не одну, а дві прямокутні проекції на дві взаємно перпендикулярні площини: фронтальну V і горизонтальну H. Щоб дістати проекцію на фронтальній площині V, предмет розглядають спереду, а на горизонтальній площі H – зверху. (Слайд 4) Проекцію на площині V називають фронтальною, а на площині H – горизонтальною. Лінію перетину цих площин (її позначено х) називають віссю проекцій.

Побудовані проекції виявилися розташованими у просторі в різних площинах (горизонтальній і вертикальній). Зображення ж предмета звичайно виконують на одному аркуші, тобто в одній площині. Тому, щоб дістати креслення предмета, обидві площини суміщають в одну. Для цього повертають горизонтальну площину проекцій навколо осі х униз на 90° так, щоб вона сумістилася з вертикальною площиною. Обидві проекції розташовуються на одній площині.

Межі площин проекцій на кресленні можна не показувати. Не наносять також проецюючі промені і лінію перетину площин проекцій, тобто вісь проекцій, якщо в цьому нема потреби.

На суміщених площинах фронтальна і горизонтальна проекції предмета

розташовуються у проекційному зв'язку, тобто горизонтальна проекція буде точно під фронтальною. Зверніть увагу на те, що нижній виступ предмета не видно на горизонтальній проекції, тому його показано штриховими лініями.

Якщо ми не можемо уявити повну форму предмета за двома проекція ми, то тоді ми будуємо третю площину проекцію.

Третю площину проекції називають профільною, а утворену на ній проекцію – профільною проекцією предмета (від французького слова "профіль", що означає "вигляд збоку"). Її позначають літерою W (Слайд 5)

Предмет, який проеціюють, вміщують у простір тригранного кута, утвореного площинами V, H, W, і розглядають з трьох боків – спереду зверху і зліва. Через характерні точки предмета проводять проеціюючі промені до перетину з площинами проекцій. Точки проекцій з'єднують прямими або кривими лініями. Утворені фігури будуть проекціями предмета в проекціях V, H, W.

Профільна площина проекцій вертикальна. У перетині з площиною з площиною H вона утворює вісь у, а з площиною V – вісь z. (Слайд 6)

Щоб побудувати креслення предмета, площину W повертають на 90° вправо, а площину  $H - \text{Ha } 90$  ° вниз. (Слайд 7,8) Здобуте таким чином креслення складається з трьох прямокутних проекцій предмета: фронтальної, горизонтально і профільної. Осі проекцій і проеціюючі промені тут також не показують. (Слайд 9)

На кресленні профільну проекцію розміщують у проекційному зв'язку з фронтальною, праворуч від неї на одній з нею висоті. (Слайд 10)

Креслення, яке складається з кількох прямокутних проекцій називають кресленням у системі прямокутних проекцій. Залежно від складності геометричної форми предмет на кресленні подається однією, двома і більшою кількістю проекцій.

Спосіб прямокутного проекціювання на взаємно перпендикулярні площини розробив французький учений-геометр Гаспар Монж у кінці XVIII ст.. тому такий спосіб часто називають способом (методом) Монжа. Г. Монж започаткував розвиток науки про зображення предметів – нарисної геометрії. Нарисна геометрія є теоретичною основою креслення.

IV. САМОСТІЙНЕ ЗАСВОЄННЯ НОВИХ ЗНАНЬ І УМІНЬ УЧНЯМИ………………………………………………………………….6 хв.:

Проаналізуйте навчальні посібники, довідники і підручники та охарактеризуйте порядок побудови проекцій при виконанні різних геометричних побудов. Головне запишіть у зошити.

V. ПЕРВИННЕ ЗАКРІПЛЕННЯ І ПОВТОРЕННЯ МАТЕРІАЛУ ЗАНЯТТЯ………………………………………………………………………...6 хв:

1) Фронтальне опитування учнів (контрольні питання з теми, що вивчається):

- Які ви знаєте методи проеціювання? (центральне проеціювання, паралельне косокутне проеціювання та паралельне прямокутне проеціювання*).*

Як часто називають центральні проекції? (перспективою).

- Яке утворене зображення на площині називають головним?(Фронтальне).

Закріплення нових знань буде проводитись за допомогою усного фронтального опитування.

VI. ВПРАВИ ТА САМОСТІЙНА РОБОТА УЧНІВ НА ЗАКРІПЛЕННЯ, СИСТЕМАТИЗАЦІЮ ТА ЗАСТОСУВАННЯ ОТРИМАНИХ ЗНАНЬ І УМІНЬ ЗА МАТЕРІАЛОМ ВИВЧЕНОЇ ТЕМИ…………………………..6 хв :

Для закріплення та систематизації отриманих знань учням будуть роздані 3 варіанти дидактичних карток завдань на встановлення відповідності (див. додаток 3).

VII. КОНРОЛЬ ТА ОЦІНКА ЗНАНЬ, УМІНЬ ТА НАВИЧОК УЧНІВ…………………………………………………………………….3 хв :

Оцінка колективної та індивідуальної роботи учнів буде проводитись за все заняття в цілому за вище вказаними критеріями оцінки знань учнів та більшою мірою залежатиме від активності учнів протягом заняття.

VIII. ПІДВЕДЕННЯ ВИКЛАДАЧЕМ ПІДСУМКІВ ЗАНЯТТЯ …2 хв :

Зважаючи на вашу активність протягом заняття і те, як ви впоралися із виконанням завдань можна зробити висновок, що мета заняття була досягнута, а завдання які стояли перед нами виконані.

На наступному занятті, в нас буде практичне заняття на тему: «Аналіз форми предмета за кресленням».

До наступного заняття, ви, маєте принести креслення плоскої деталі з виконаними проекціями, що стосується вашої професії, на вибір.

На занятті, вам, необхідно буде мати креслярські формати А4 та креслярський інструмент.

## **Додаток Б. 2. 1.**

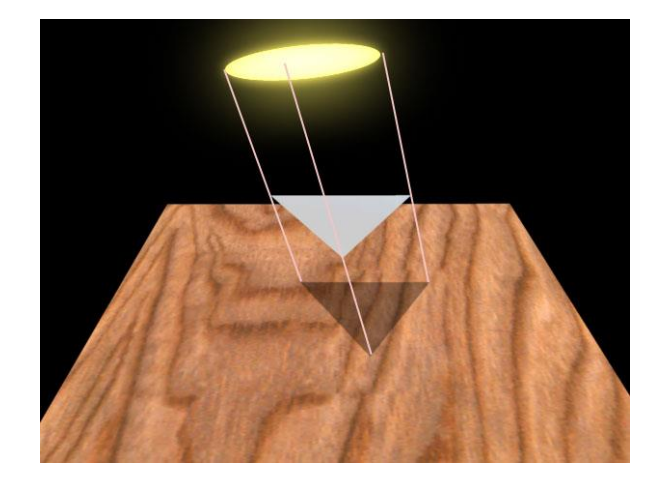

Рис. 1. Утворення проекції предмета

**Додаток Б. 2 .2.**

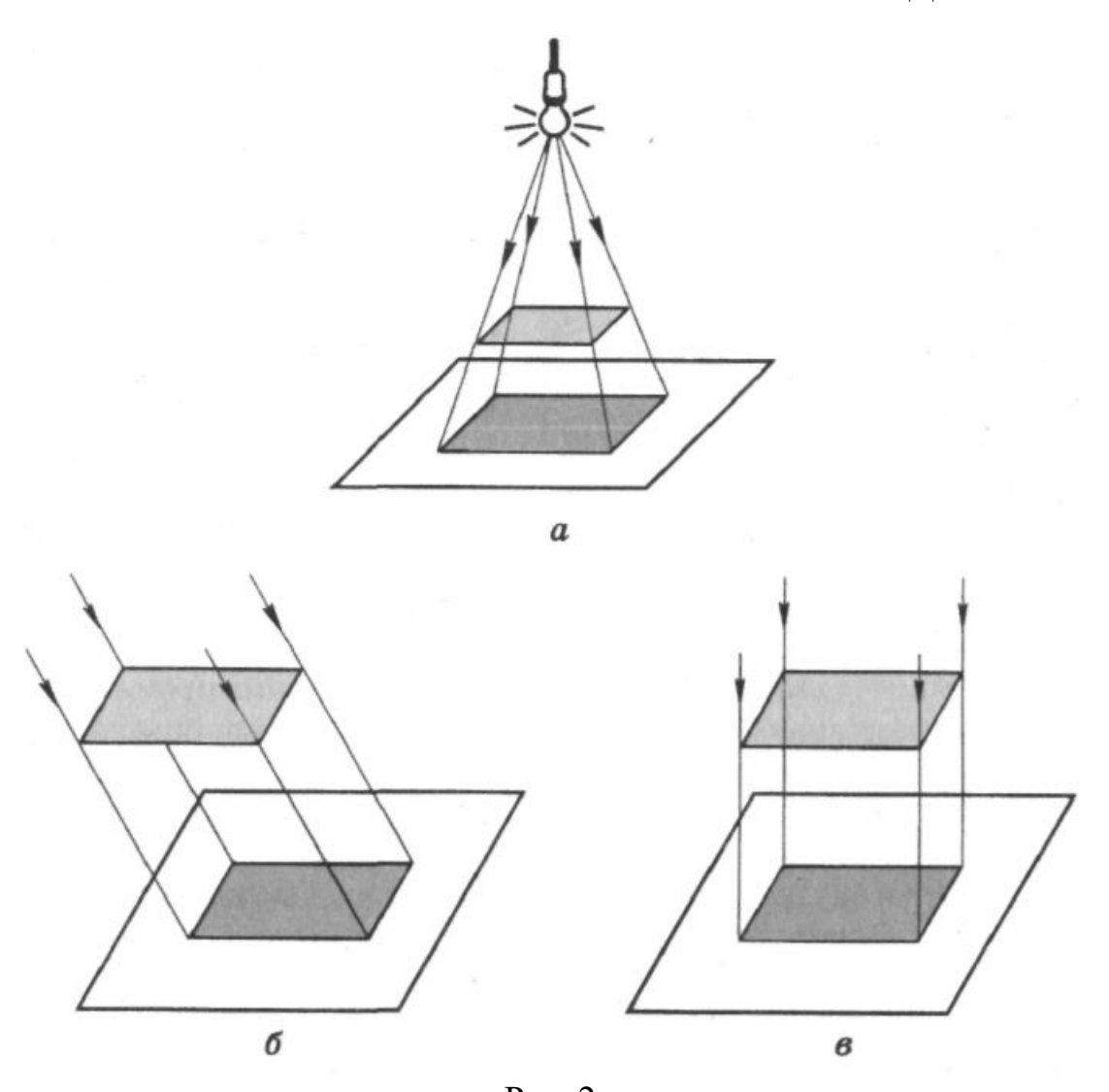

Рис. 2. Види проеціювання: а – центральне; б – паралельне косокутне; в – паралельне прямокутне

#### **Додаток Б. 2. 3.**

## Дидактичні картки

Картка 1

Установіть відповідність між зображенням предмета та його роекціями.

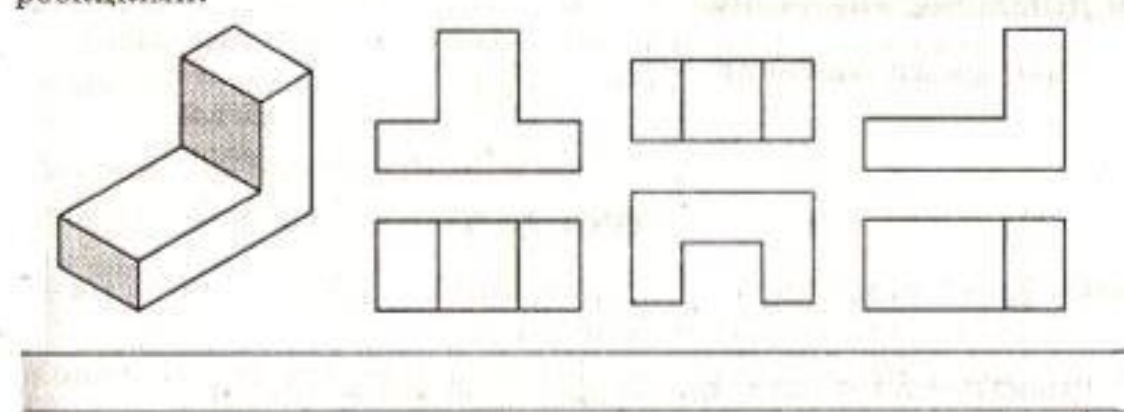

#### Картка 2

Установіть відповідність між зображенням предмета та його проекціями.

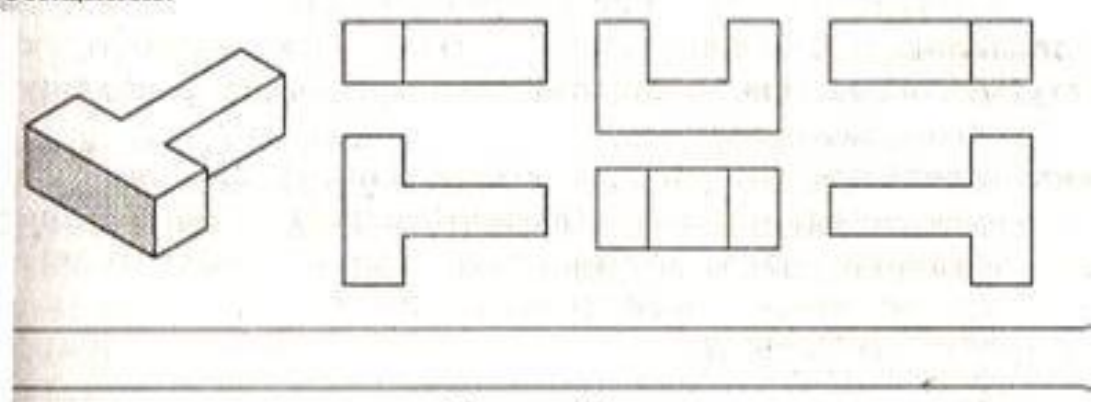

Картка 3

Установіть відповідність між зображенням предметів та їхніми проекціями.

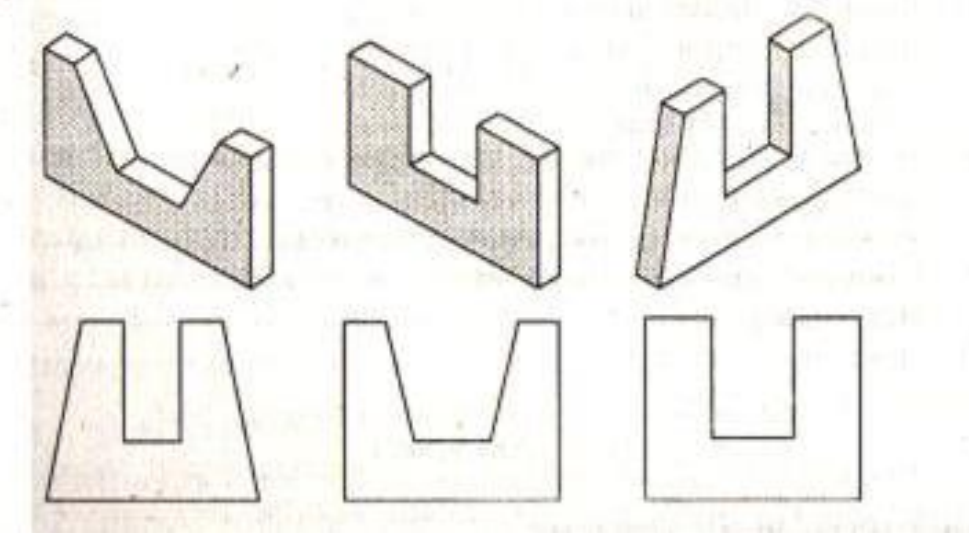

#### **ПЛАН-КОНСПЕКТ**

## **ПРАКТИЧНОГО ЗАНЯТТЯ З БУДІВЕЛЬНОГО КРЕСЛЕННЯ**

ТЕМА ЗАНЯТТЯ: Аналіз форми предмета за кресленням.

ЗМІСТ ЗАНЯТТЯ: виконання вправ, пов'язаних з читанням креслень за завданням учителя..

МЕТА ЗАНЯТТЯ:

*навчальна:* сприяти формуванню в учнів навичок аналізу форми деталей та виконання геометричних побудов;

*виховна:* сприяти формуванню та розвитку пізнавального інтересу і нахилів учнів до предмету;

*розвиваюча:* розвивати просторову уяву, сприяти розвитку сенсорної сфери учнів.

#### ДИДАКТИЧНІ ЗАСОБИ:

*підручники:* 

1. Сидоренко, В. К. Технічне креслення: підруч. для учнів проф. техн. навч. закл. / В. К. Сидоренко. - Львів : Оріяна - Нова, 2000. – 496

2. Анісімов М. В. Креслення: підручник для учнів проф. техн.закл.освіти / М. В. Анісімов, Л. М. Анісімова,. - Київ : Вища школа, 1998. - 239с

3. Антонович Є. . Креслення : навчальний посібник для студ. вищ. навч. закладів / Є. А. Антонович, Я. В. Василишин , В. А. Шпільчак. - Львів : Світ, 2006. - 512 с

4. Ванін, В. В. Оформлення конструкторської документації: навч. посіб. / В. В. Ванін, А. В. Бліок, Г. О. Гнітецька. - 2-ге вид., випр. - К. : Каравела, 2003. - 160 с

5. Воронцов, Б. Б. Креслення на комп'ютері : компас-графік: посібник / Б. Воронцов, І. Бочарова. - К. : Шкільний світ, 2009. - 128 с.

6. Сидоренко В. К. Креслення: підручник / В.К. Сидоренко. - Львів : Оріяна-Нова, 2004. - 356 с

– кіно-, відео- діафільми: \_\_\_\_\_\_\_\_\_\_\_\_\_\_\_\_\_\_\_\_\_\_\_\_\_\_\_\_\_\_\_\_\_\_\_\_\_

– мультимедійні засоби: \_\_\_\_\_\_\_\_\_\_\_\_\_\_\_\_\_\_\_\_\_\_\_\_\_\_\_\_\_\_\_\_\_\_\_\_\_\_

– робочий зошит;

– додаткова література (словники, довідники):

– плакати: «Види основних форм предмета»;

 $-$  таблиці:

– навчально-технічна документація (НТД):

• технологічні карти (ТК):\_\_\_\_\_\_\_\_\_\_\_\_\_\_\_\_\_\_\_\_\_\_\_\_\_\_\_\_\_\_\_\_\_\_\_

• інструкційні карти (ІК):\_\_\_\_\_\_\_\_\_\_\_\_\_\_\_\_\_\_\_\_\_\_\_\_\_\_\_\_\_\_\_\_\_\_\_

• інструкційно-технологічні карти (ІТК):\_\_\_\_\_\_\_\_\_\_\_\_\_\_\_\_\_\_\_\_\_\_

 $\bullet$  інформаційні карти ( $I\Phi K$ ):

- зразки об'єктів праці: моделі геометричних фігур;
- зразки повузлової обробки виробів:
- матеріали для контролю знань учнів:

• картки-завдання: побудова ескізів геометричних форм предмета за кресленням деталі;

 $\bullet$  тести:

• кросворди, шаради, доміно тощо:

ОБЛАДНАННЯ, ІНСТРУМЕНТИ, МАТЕРІАЛИ

― для вчителя: набір різнокольорової крейди – 1 шт.; інструмент для графічних побудов на дошці: лінійка – 1 шт., кутник 30º - 1 шт., кутник 45º - 1 шт., циркуль - 1 шт.; олівець твердості В – 1 шт.; шкільна дошка – 1 шт.; ноутбук - 1 шт.; проектор - 1 шт.; демонстраційний екран - 1 шт.

― для учнів: аркуші креслярського паперу – 50 шт.; олівці: твердості Н-24 шт., твердості В-24 шт.; лінійка-24 шт.; кутник 45º - 24 шт.; циркуль-24 шт.; гумка-24 шт..

ТРУДОВІ ДІЇ, ПРИЙОМИ ТА ОПЕРАЦІЇ: побудова ескізів геометричних форм за кресленням деталі.

МЕТОДИ НАВЧАННЯ: розповідь, демонстрація, інструктаж.

ФОРМИ ОРГАНІЗАЦІЇ ПІЗНАВАЛЬНОЇ ДІЯЛЬНОСТІ УЧНІВ:

фронтальна, індивідуальна.

СЛОВНИКОВА РОБОТА: аналіз геометричної форми предмета, читання креслень.

ЧАС: 45 хв.

#### ПЛАН ЗАНЯТТЯ

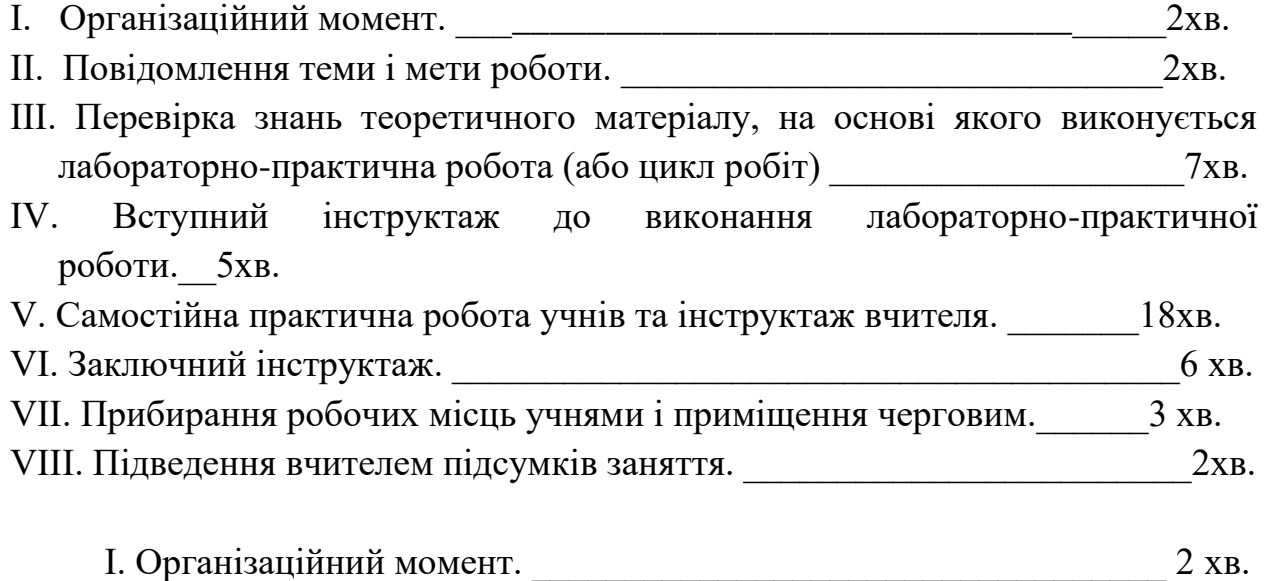

Перевірка присутності учнів на уроці за списком та призначення

чергового.

II. Повідомлення теми і мети роботи. 2 хв.

**Тема сьогоднішнього заняття**: «Аналіз форми предмета за кресленням».

**Метою заняття:** продовжити формування вмінь та навичок виконувати аналіз форми деталей та виконання геометричних побудов.

ІIІ. Перевірка знань теоретичного матеріалу, на основі якого виконується лабораторно-практична робота (чи цикл робіт) 7 хв.

*Перевірка знань теоретичного матеріалу, на основі якого відбуватиметься виконання практичної роботи буде проводитись за допомогою усного фронтального опитування.*

Контрольні запитання:

Як називається процес уявного розчленування предмета геометричного тіла, що утворюють його поверхню?(аналізом геометричної форми предмета).

– Що потрібно знати для проведення аналізу геометричної форми предмета за його кресленням? (потрібно знати, які зображення мають основні геометричні тіла).

Які геометричні тіла можуть утворювати поверхню предмета?(куля, піраміда, куб, тор, циліндр, конус).

На занятті, вам, необхідно буде мати креслярські формати А4 та креслярський інструмент.

IV. Вступний інструктаж до виконання лабораторно-практичної роботи.  $5$  хв.

Викладач демонструє учням зразки виконаних робіт, та роздає варіанти завдань учням.

Після чого, за допомогою моделей геометричних фігур нагадує учням з яких основних форм складаються предмети.

Проводить короткий інструктаж з БЖД.

Учні приступають до виконання практичного завдання.

V. Самостійна практична робота учнів та інструктаж вчителя.  $18xB$ .

Учні виконують побудову ескізів геометричних форм предмета за кресленням деталі на форматах А4, згідно отриманих варіантів (див. додаток Д.3.1.) та оформляють згідно поданих зразків (див. додаток Д.3.2.).

Викладач контролює порядок в класі, та індивідуально дає поради учням що до виконання завдання

VI. Заключний інструктаж. <u>2006</u> года при область область буда.

Викладач перевіряє стан виконання графічних робіт учнями та робить поради що до подальшого виконання завдання.

VІІ. Прибирання робочих місць учнями і приміщення черговим.\_\_3 хв VIII. Підведення вчителем підсумків заняття. <u>2</u> хв.

Зважаючи на вашу активність протягом заняття і те, як ви впоралися із виконанням завдань можна зробити висновок, що мета заняття була досягнута.

*завдання додому:* 

– завершити побудову та оформлення робіт та принести на наступне заняття.

– повідомлення теми наступного заняття;

– На наступному занятті, в нас буде практичне заняття на тему: «Зображення проекцій геометричних тіл».

## **Додаток Б. 3. 1.**

Визначте, поверхні яких геометричних тіл утворюють форми предметів, зображених та побудуйте їх ескізи

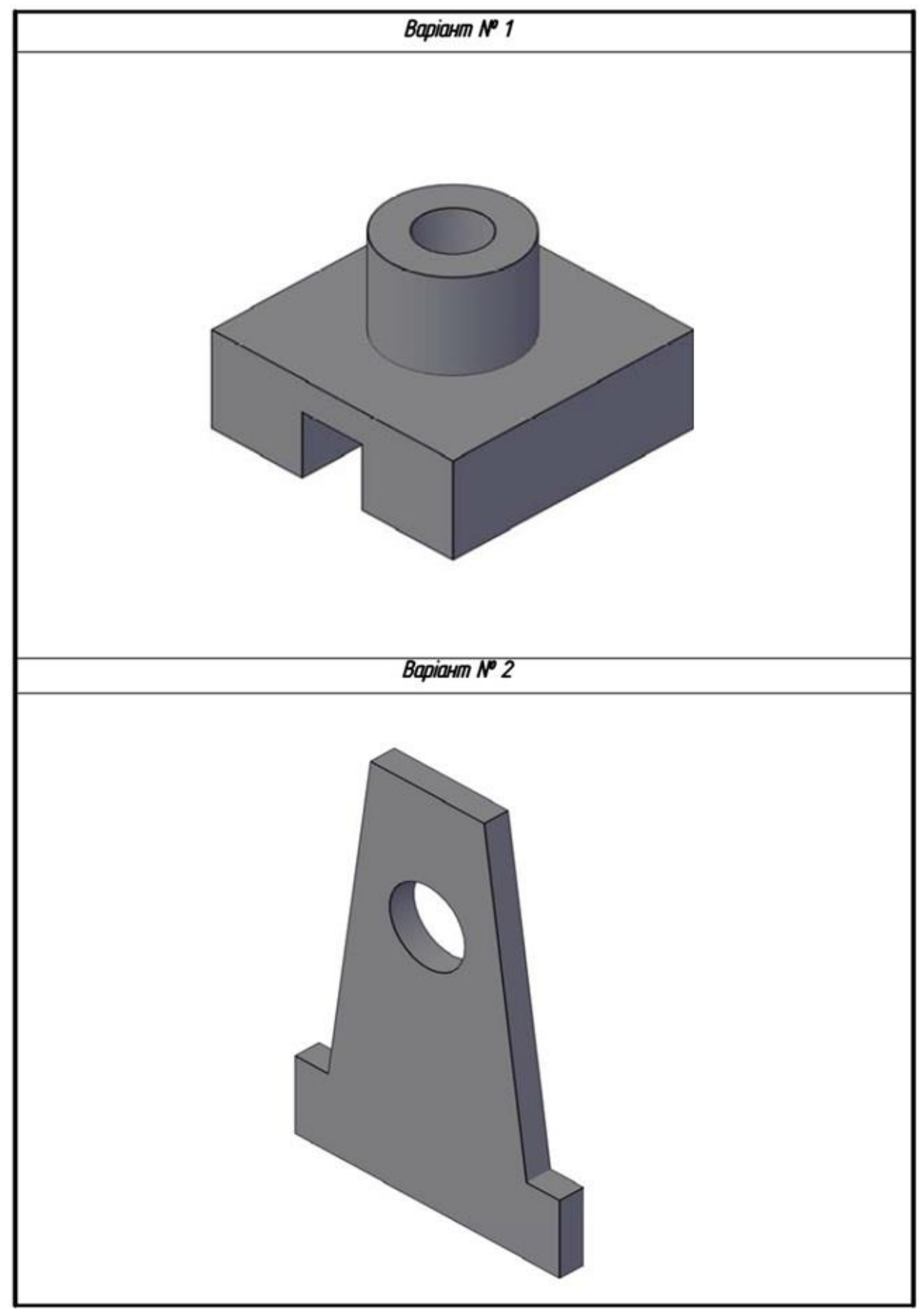

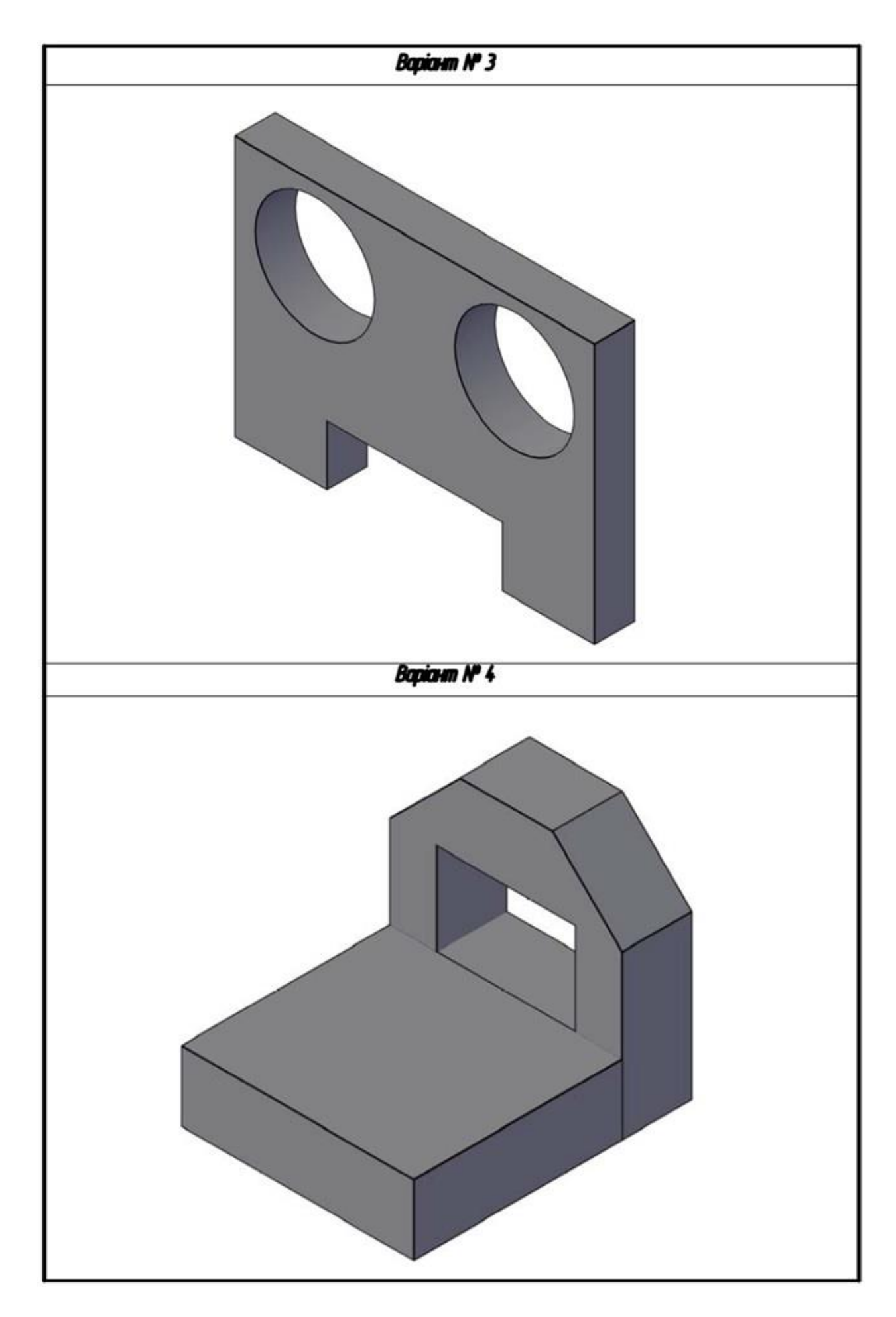

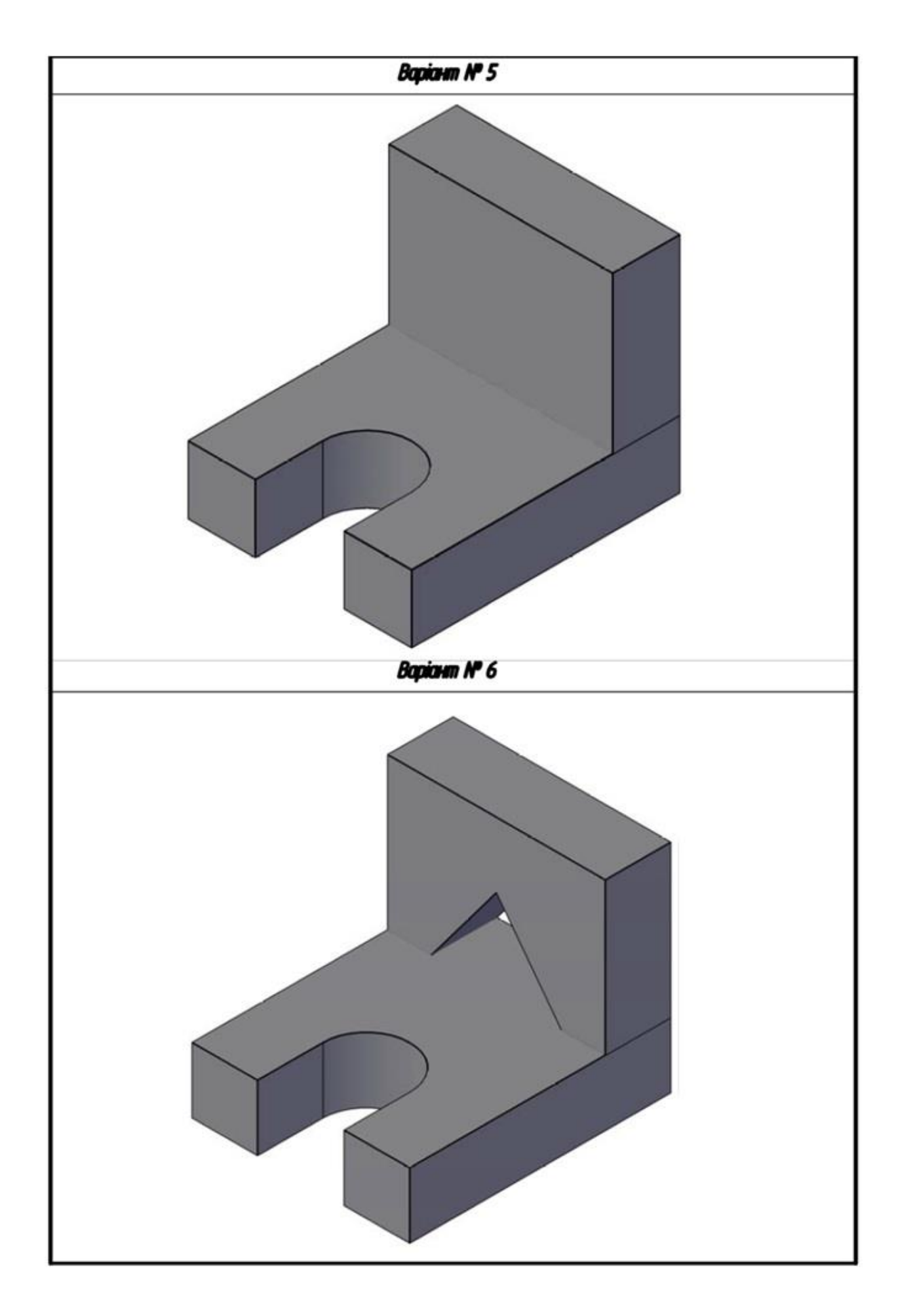

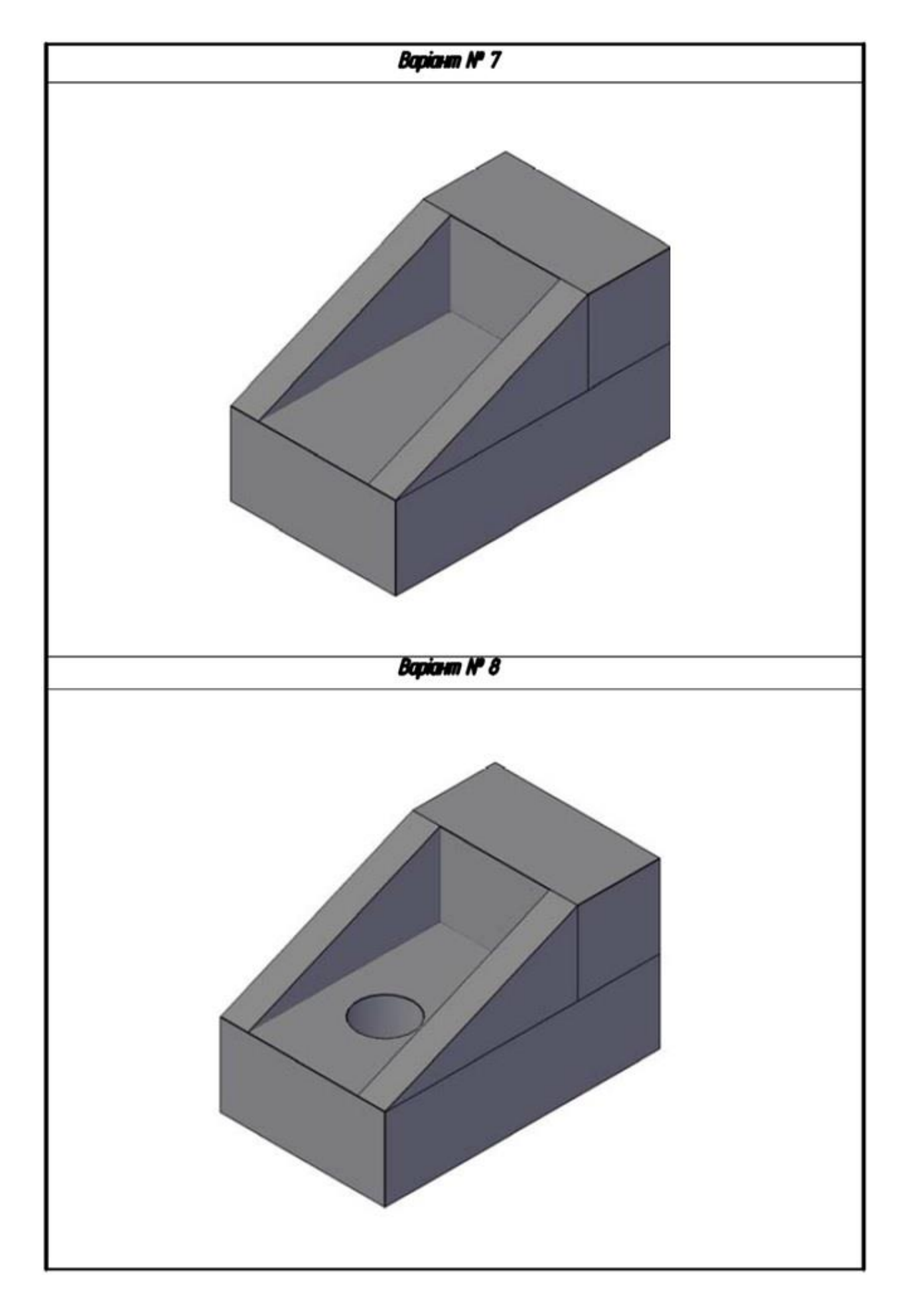

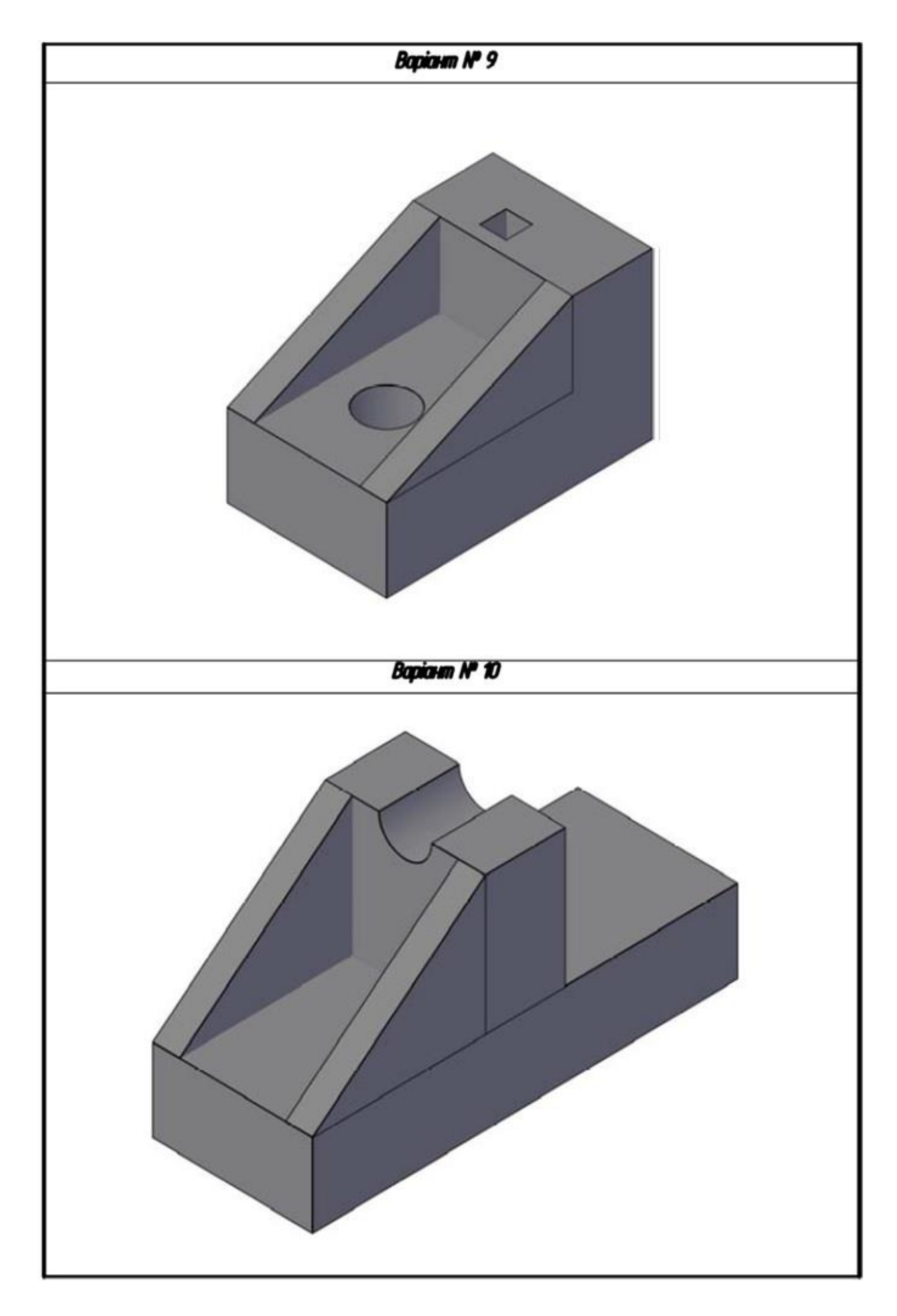

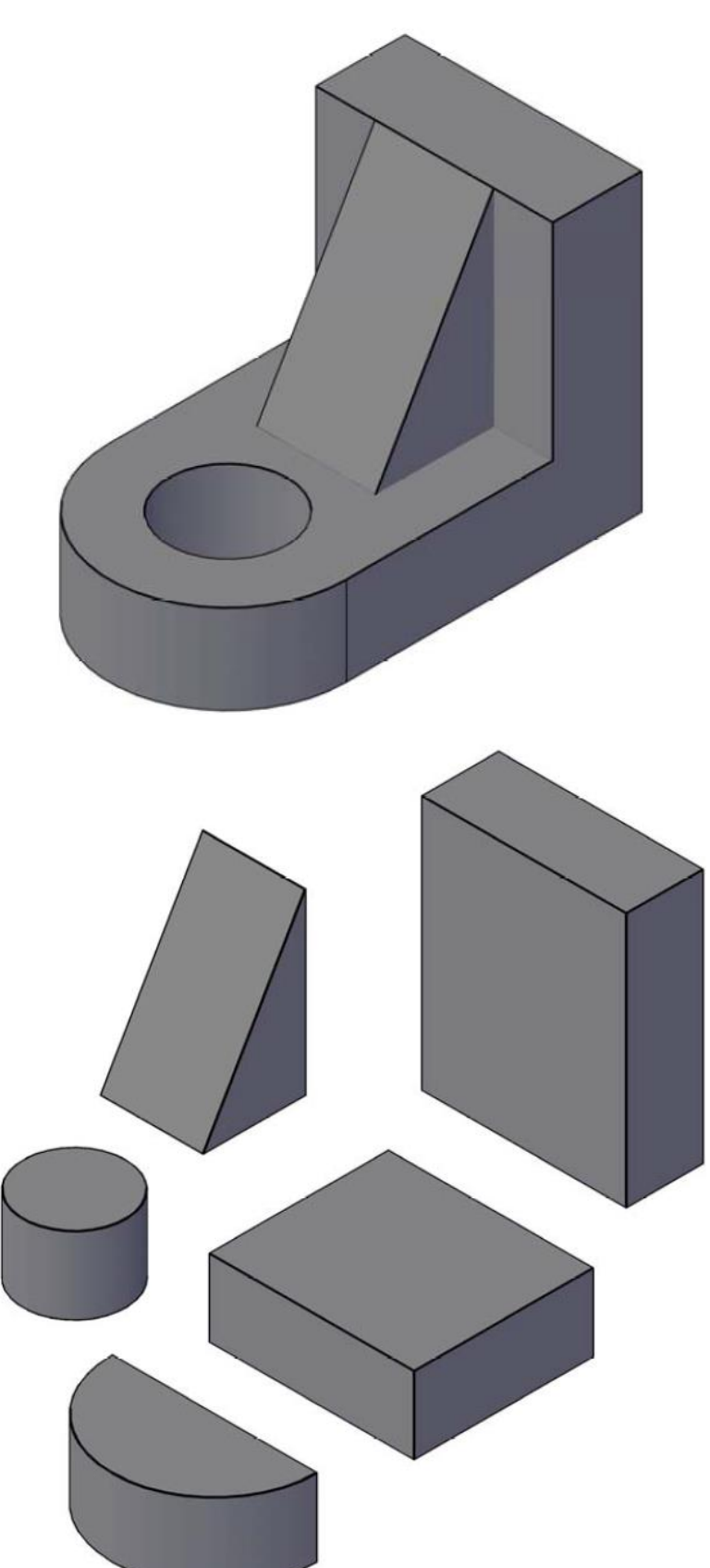

**Зразок виконаної роботи**

#### **ПЛАН-КОНСПЕКТ**

#### **ПРАКТИЧНОГО ЗАНЯТТЯ З БУДІВЕЛЬНОГО КРЕСЛЕННЯ**

ТЕМА ЗАНЯТТЯ: Зображення проекцій геометричних тіл.

ЗМІСТ ЗАНЯТТЯ: виконання вправ, на побудову третьої проекції за двома заданими.

МЕТА ЗАНЯТТЯ:

*навчальна:* сприяти формуванню вмінь виконувати креслення предмета, зображення якого потребує виконання проеціювання.

*виховна:* сприяти формуванню та розвитку пізнавального інтересу і нахилів учнів до предмету;

*розвиваюча:* розвивати просторову уяву, сприяти розвитку сенсорної сфери учнів.

ДИДАКТИЧНІ ЗАСОБИ:

*підручники:* 

7. Сидоренко, В. К. Технічне креслення: підруч. для учнів проф. техн. навч. закл. / В. К. Сидоренко. - Львів : Оріяна - Нова, 2000. – 496

8. Анісімов М. В. Креслення: підручник для учнів проф. техн.закл.освіти / М. В. Анісімов, Л. М. Анісімова,. - Київ : Вища школа, 1998. - 239с

9. Антонович Є. . Креслення : навчальний посібник для студ. вищ. навч. закладів / Є. А. Антонович, Я. В. Василишин , В. А. Шпільчак. - Львів : Світ, 2006. - 512 с

10. Ванін, В. В. Оформлення конструкторської документації: навч. посіб. / В. В. Ванін, А. В. Бліок, Г. О. Гнітецька. - 2-ге вид., випр. - К. : Каравела, 2003. - 160 с

11. Воронцов, Б. Б. Креслення на комп'ютері : компас-графік: посібник / Б. Воронцов, І. Бочарова. - К. : Шкільний світ, 2009. - 128 с.

12. Сидоренко В. К. Креслення: підручник / В.К. Сидоренко. - Львів : Оріяна-Нова, 2004. - 356 с

- кіно-, відео- діафільми:
- мультимедійні засоби: анімація «Побудова третьої площини»;

– робочий зошит;

– додаткова література (словники, довідники):\_\_\_\_\_\_\_\_\_\_\_\_\_\_\_\_\_

– плакати: «Зображення проекцій геометричних тіл», «Зображення проеціювання циліндра», «Зображення проеціювання піраміди»;

- таблиці:
- навчально-технічна документація (НТД):
- технологічні карти (ТК):
- $\bullet$  інструкційні карти (IK):
- інструкційно-технологічні карти (ІТК):
- **інформаційні карти (ІФК):**
- $-$  зразки об'єктів праці:
- зразки повузлової обробки

#### виробів:

- матеріали для контролю знань учнів:
- картки-завдання: побудова третьої проекції за двома заданими;
- $\bullet$   $\qquad$   $\text{TECTM:}$
- кросворди, шаради, доміно тощо:

ОБЛАДНАННЯ, ІНСТРУМЕНТИ, МАТЕРІАЛИ

― для вчителя: набір різнокольорової крейди – 1 шт.; інструмент для графічних побудов на дошці: лінійка – 1 шт., кутник 30º - 1 шт., кутник 45º - 1 шт., циркуль - 1 шт.; олівець твердості В – 1 шт.; шкільна дошка – 1 шт.; ноутбук - 1 шт.; проектор - 1 шт.; демонстраційний екран - 1 шт.

― для учнів: аркуші креслярського паперу – 50 шт.; олівці: твердості Н-24 шт., твердості В-24 шт.; лінійка-24 шт.; кутник 45º - 24 шт.; циркуль-24 шт.; гумка-24 шт..

ТРУДОВІ ДІЇ, ПРИЙОМИ ТА ОПЕРАЦІЇ: побудова третьої проекції за двома заданими.

МЕТОДИ НАВЧАННЯ: розповідь, демонстрація, інструктаж. ФОРМИ ОРГАНІЗАЦІЇ ПІЗНАВАЛЬНОЇ ДІЯЛЬНОСТІ УЧНІВ:

фронтальна, індивідуальна.

СЛОВНИКОВА РОБОТА: проекція, проеціювання,. ЧАС: 45 хв.

## ПЛАН ЗАНЯТТЯ

I. Організаційний момент. \_\_\_\_\_\_\_\_\_\_\_\_\_\_\_\_\_\_\_\_\_\_\_\_\_\_\_\_\_\_\_\_\_2хв. II. Повідомлення теми і мети роботи. 2хв.

ІIІ. Перевірка знань теоретичного матеріалу, на основі якого виконується лабораторно-практична робота (або цикл робіт) 7хв.

IV. Вступний інструктаж до виконання лабораторно-практичної роботи.\_\_5хв.

V. Самостійна практична робота учнів та інструктаж вчителя. \_\_18хв.

VI. Заключний інструктаж. <u>2006</u> года процесса в 1988.

VІІ. Прибирання робочих місць учнями і приміщення черговим.\_\_\_\_\_\_\_\_3 хв.

VІІІ. Підведення вчителем підсумків заняття. \_\_\_\_\_\_\_\_\_\_\_\_\_\_\_\_2хв.

I. Організаційний момент. <u>2</u> хв.

Перевірка присутності учнів на уроці за списком та призначення чергового.

II. Повідомлення теми і мети роботи. 2 хв.

**Тема сьогоднішнього заняття**: «Зображення проекцій геометричних тіл».

**Метою заняття:** продовжити формування вмінь та навичок виконувати проеціювання як, засобу зображення об'ємного предмета на площині..

ІIІ. Перевірка знань теоретичного матеріалу, на основі якого виконується лабораторно-практична робота (чи цикл робіт) 7 хв.

*Перевірка знань теоретичного матеріалу, на основі якого відбуватиметься виконання практичної роботи буде проводитись за допомогою усного фронтального опитування.*

Контрольні запитання:

6. Дайте визначення терміну проекція? (зображення просторових об'єктів на площині або якій-небудь іншій поверхні).

7. Що таке проеціювання? (утворення зображення предмета на кресленні уявними проеціювальними променями).

8. Якими латинськими літерами позначаються вигляди проекцій? (V,W,H).

На занятті, вам, необхідно буде мати креслярські формати А4 та креслярський інструмент.

IV. Вступний інструктаж до виконання лабораторно-практичної роботи.  $5 \text{<sup>3</sup> хв.$ 

Викладач демонструє учням зразки виконаних робіт, та роздає варіанти завдань учням.

Після чого, за допомогою плакатів нагадує учням зображення проекцій геометричних тіл.

Проводить короткий інструктаж з БЖД.

Учні приступають до виконання практичного завдання.

V. Самостійна практична робота учнів та інструктаж вчителя.  $18xB$ .

Учні виконують побудову третьої проекції за двома заданими на форматах А4, згідно отриманих варіантів (див. додаток Д.4.1) та оформляють згідно поданих зразків (див. додаток Д.4.2).

Викладач контролює порядок в класі, та індивідуально дає поради учням що до виконання завдання.

VI. Заключний інструктаж. <u>2006</u> года продавать обхв.

Викладач перевіряє стан виконання графічних робіт учнями та робить поради що до подальшого виконання завдання.

VII. Прибирання робочих місць учнями і приміщення черговим. 3

хв

VІІІ. Підведення вчителем підсумків заняття. \_\_\_\_\_\_\_\_\_\_\_\_\_\_\_\_2 хв.

Зважаючи на вашу активність протягом заняття і те, як ви впоралися із виконанням завдань можна зробити висновок, що мета заняття була досягнута.

*завдання додому:* 

– завершити побудову та оформлення робіт та принести на наступне заняття.

– повідомлення теми наступного заняття;

– На наступному занятті, в нас буде практичне заняття на тему: «Побудова проекцій точок, що належать поверхням геометричних тіл».

**Додаток Б 4. 1.** 

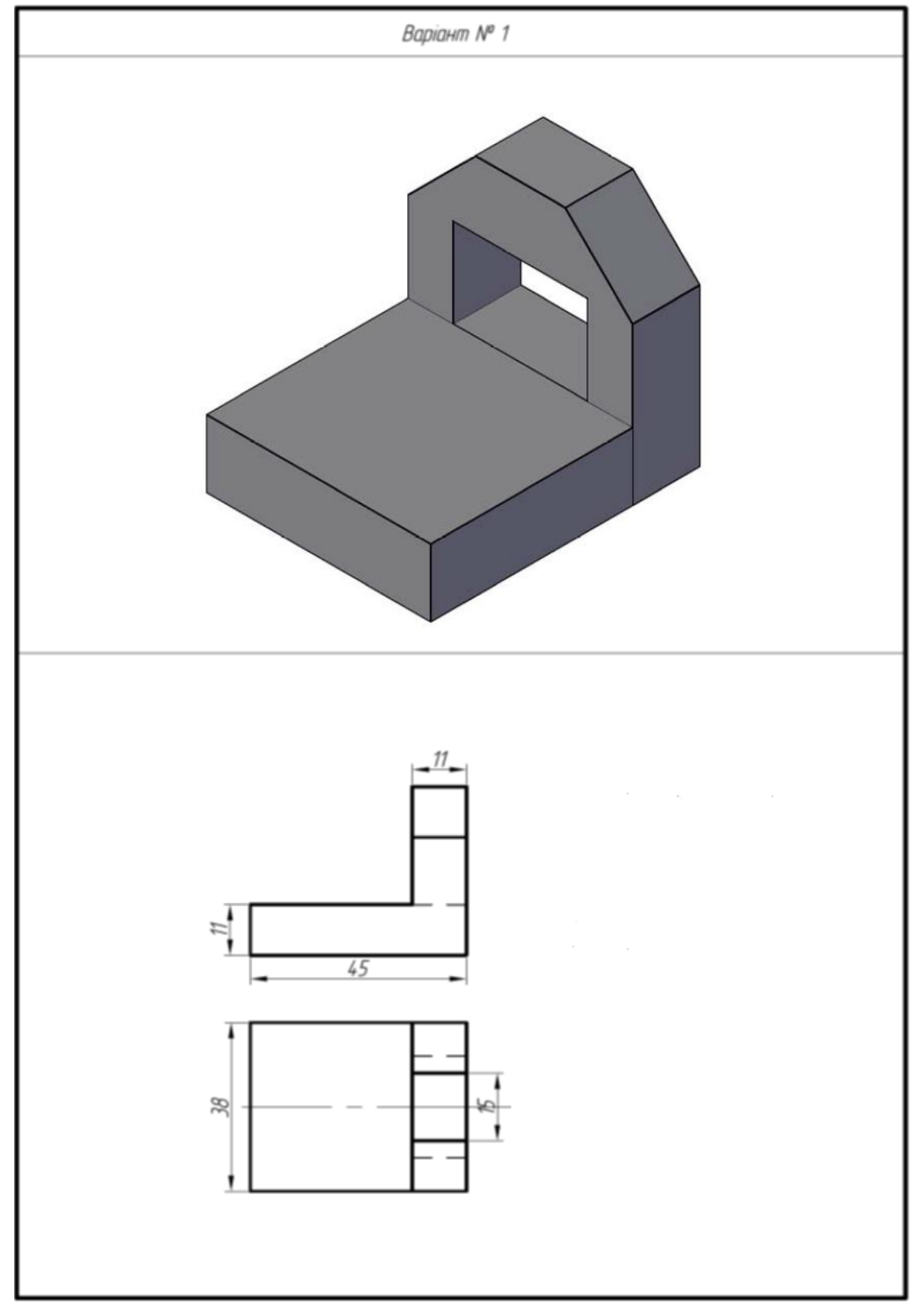

Побудуйте третю проекцію за двома заданими.

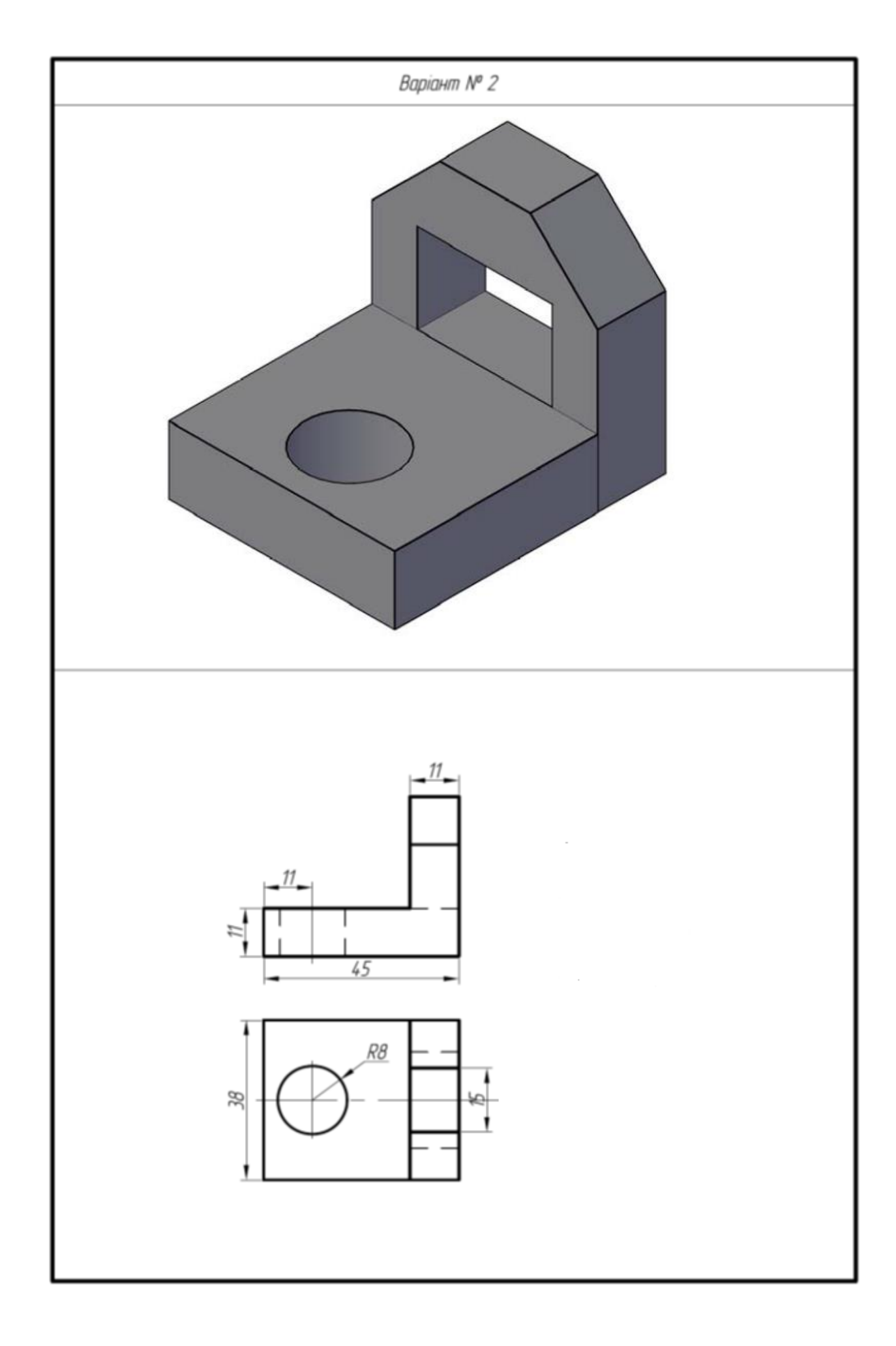

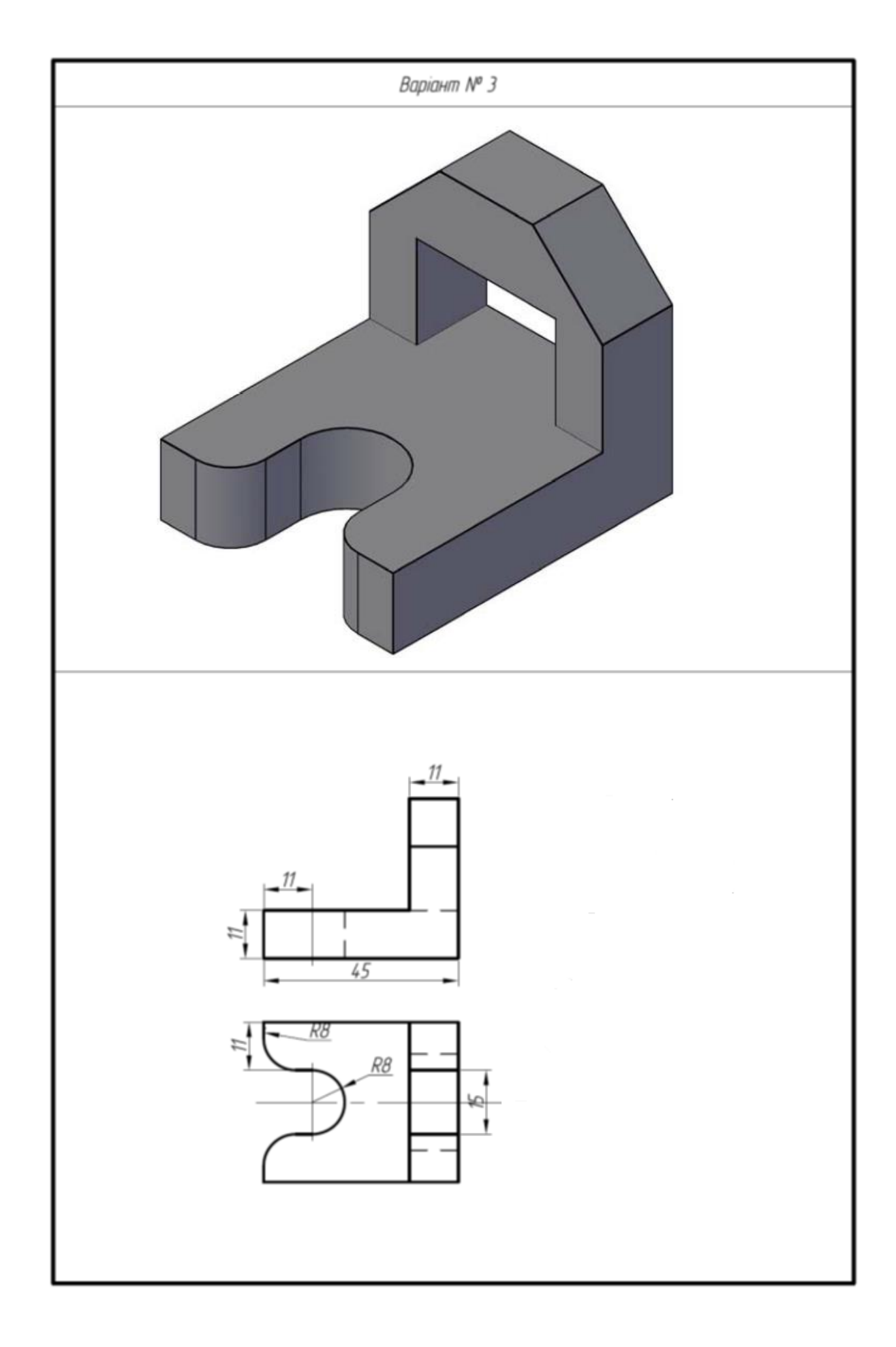

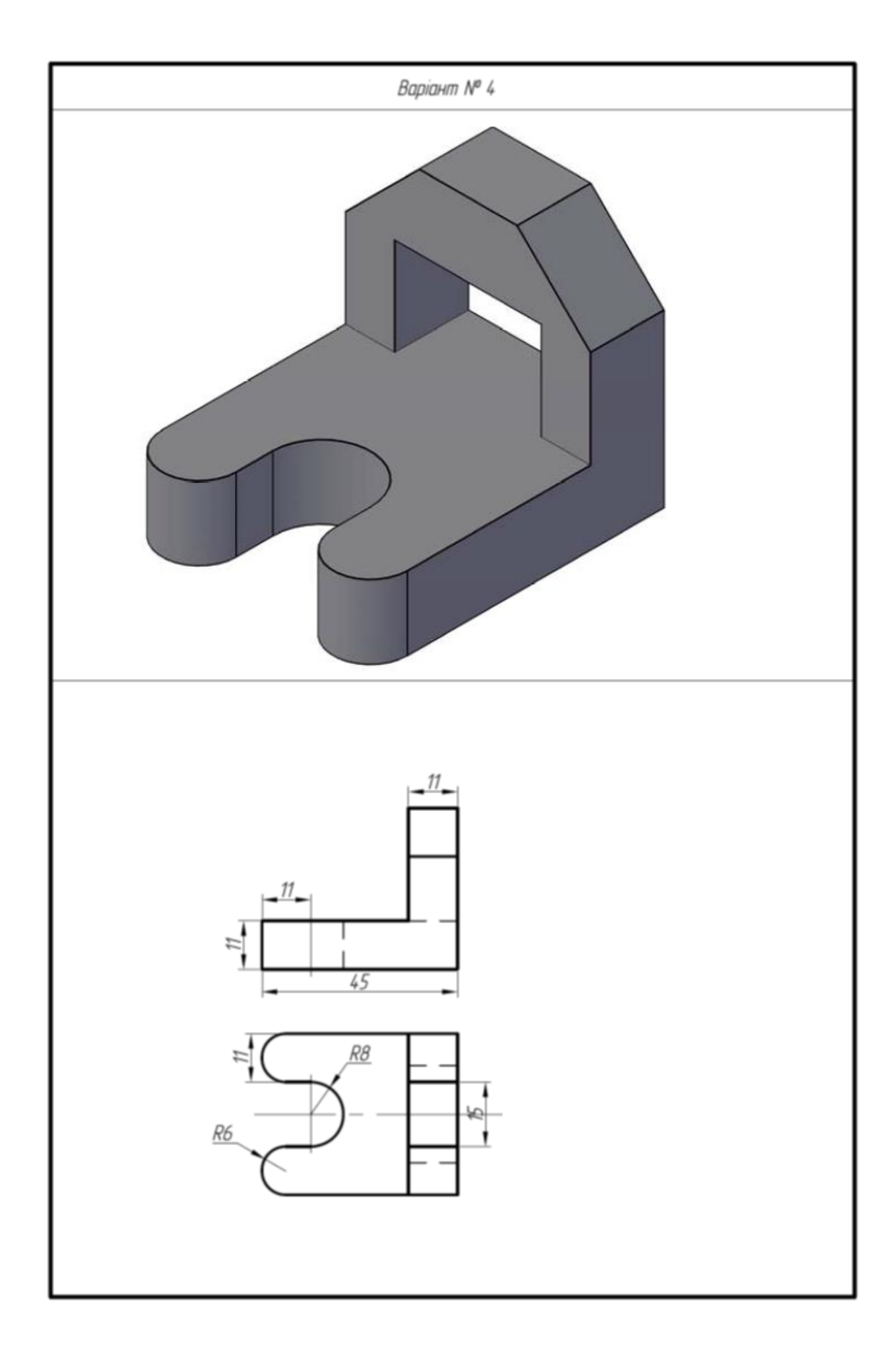

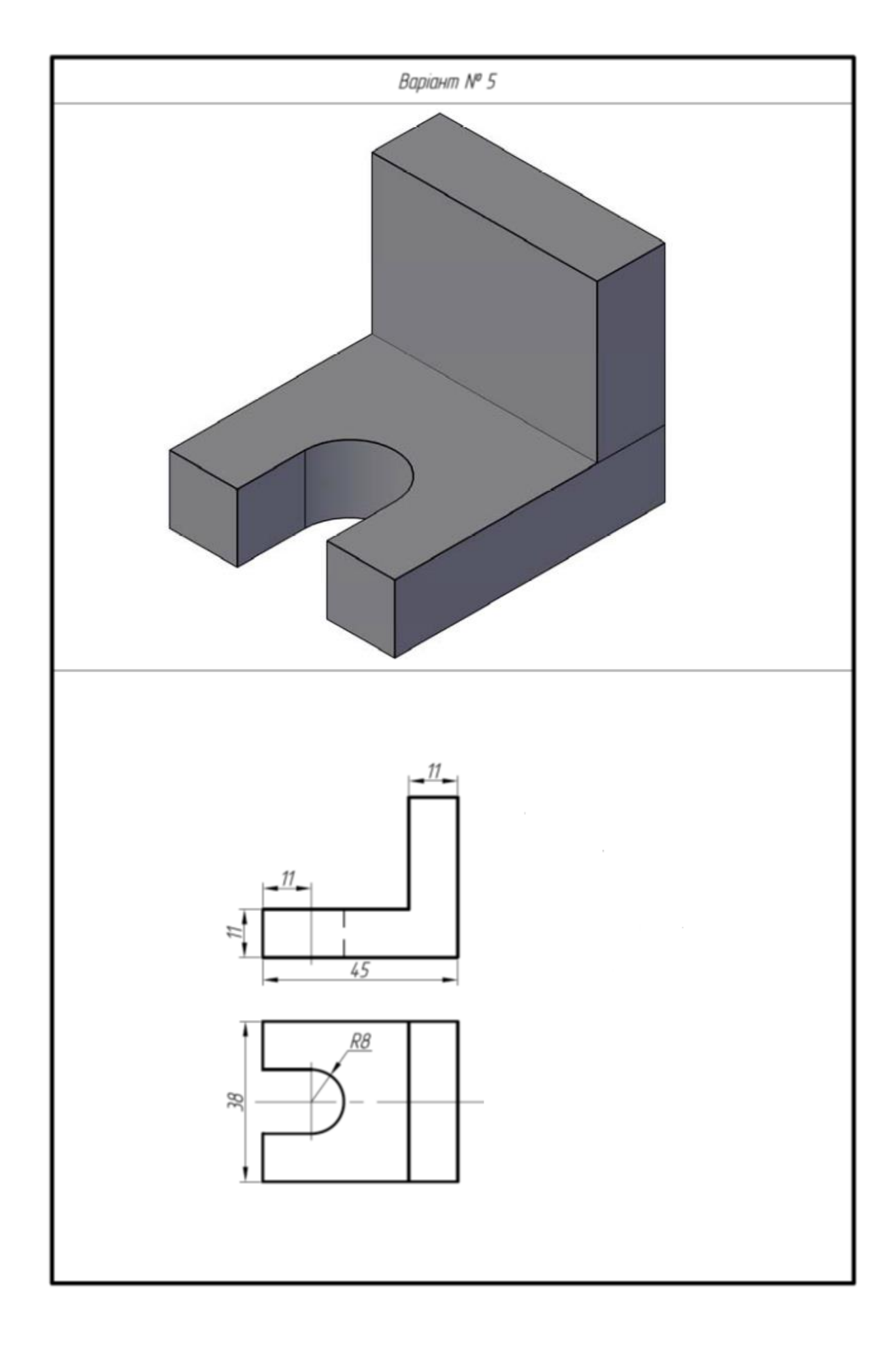

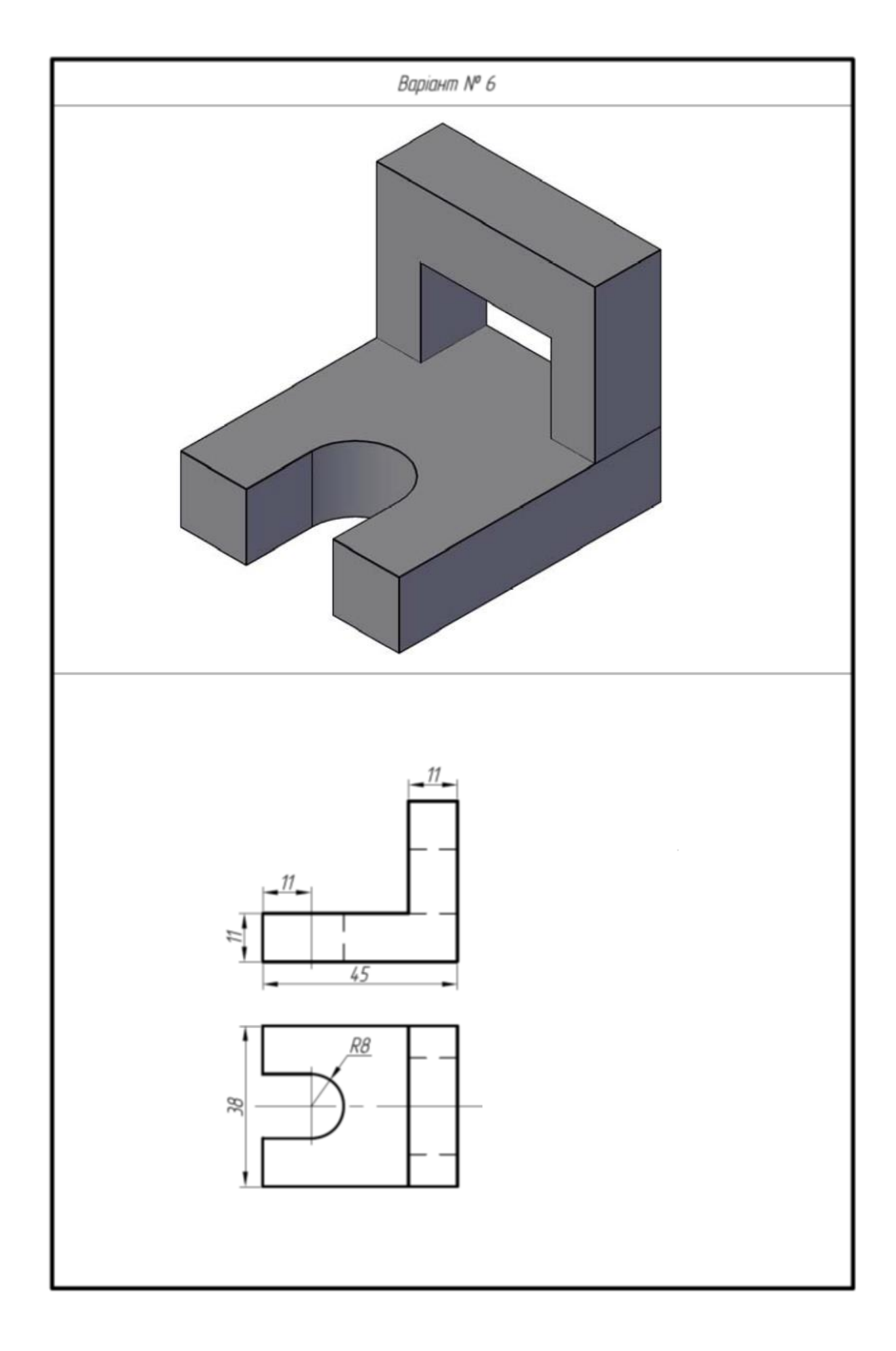

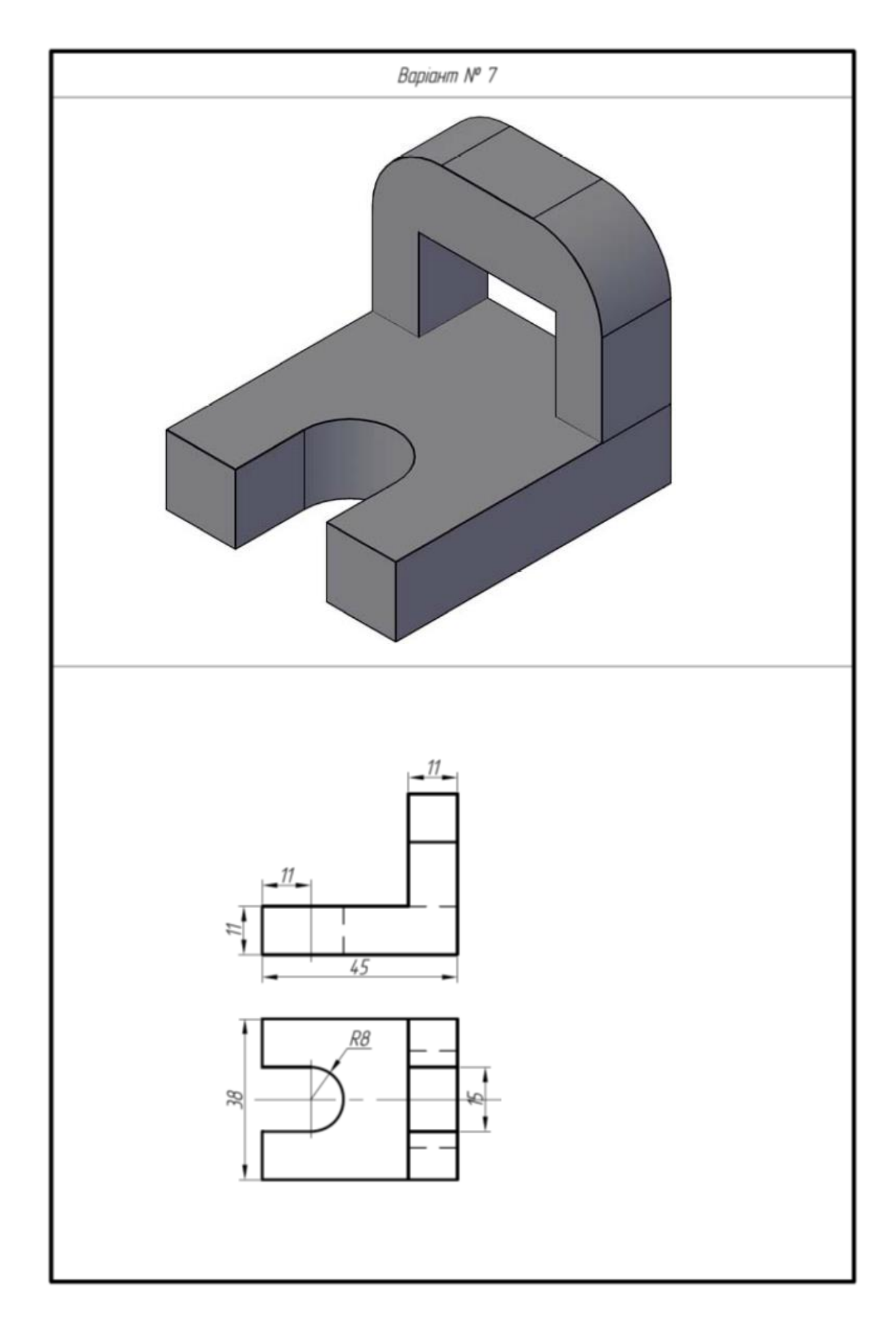

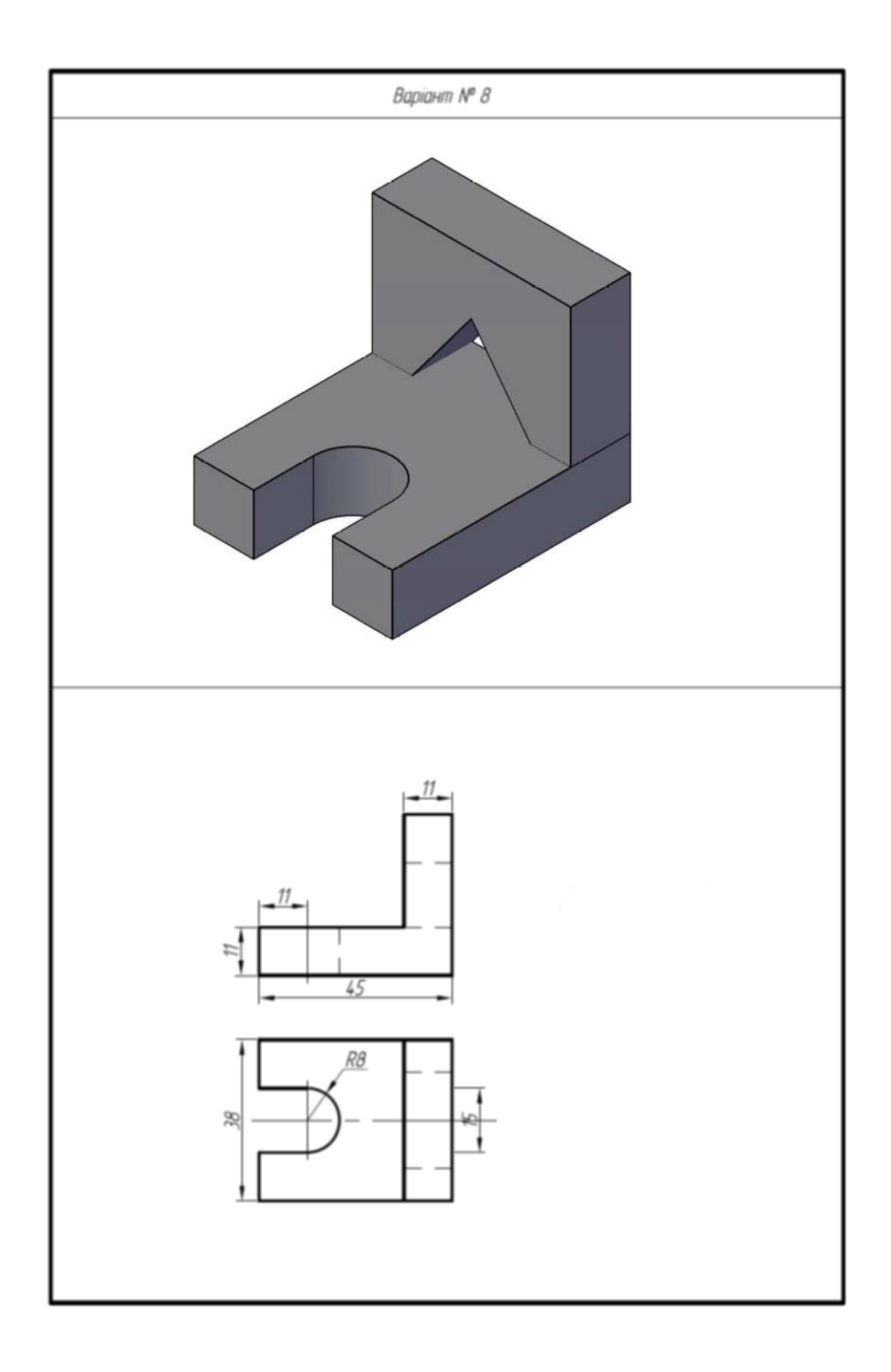

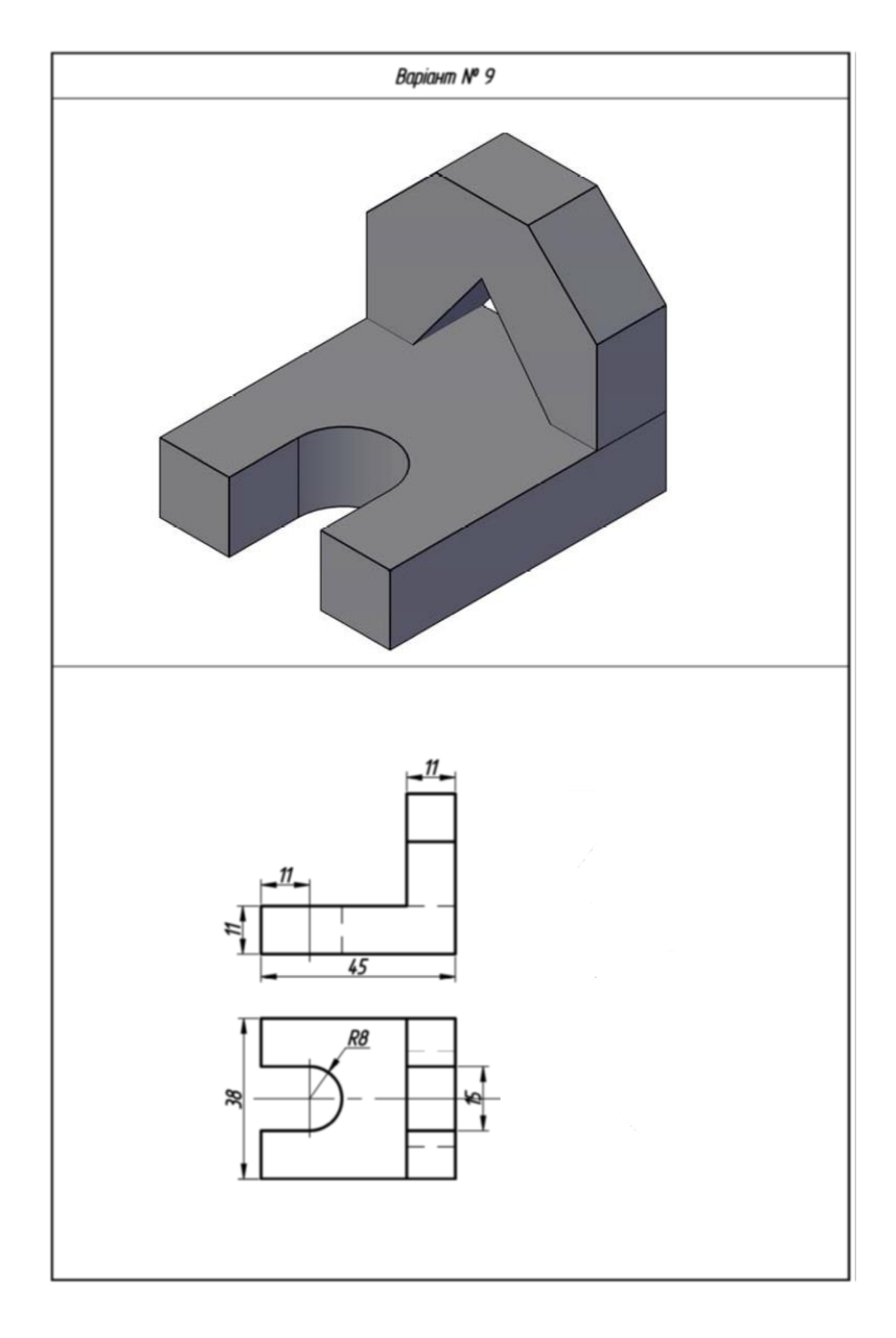

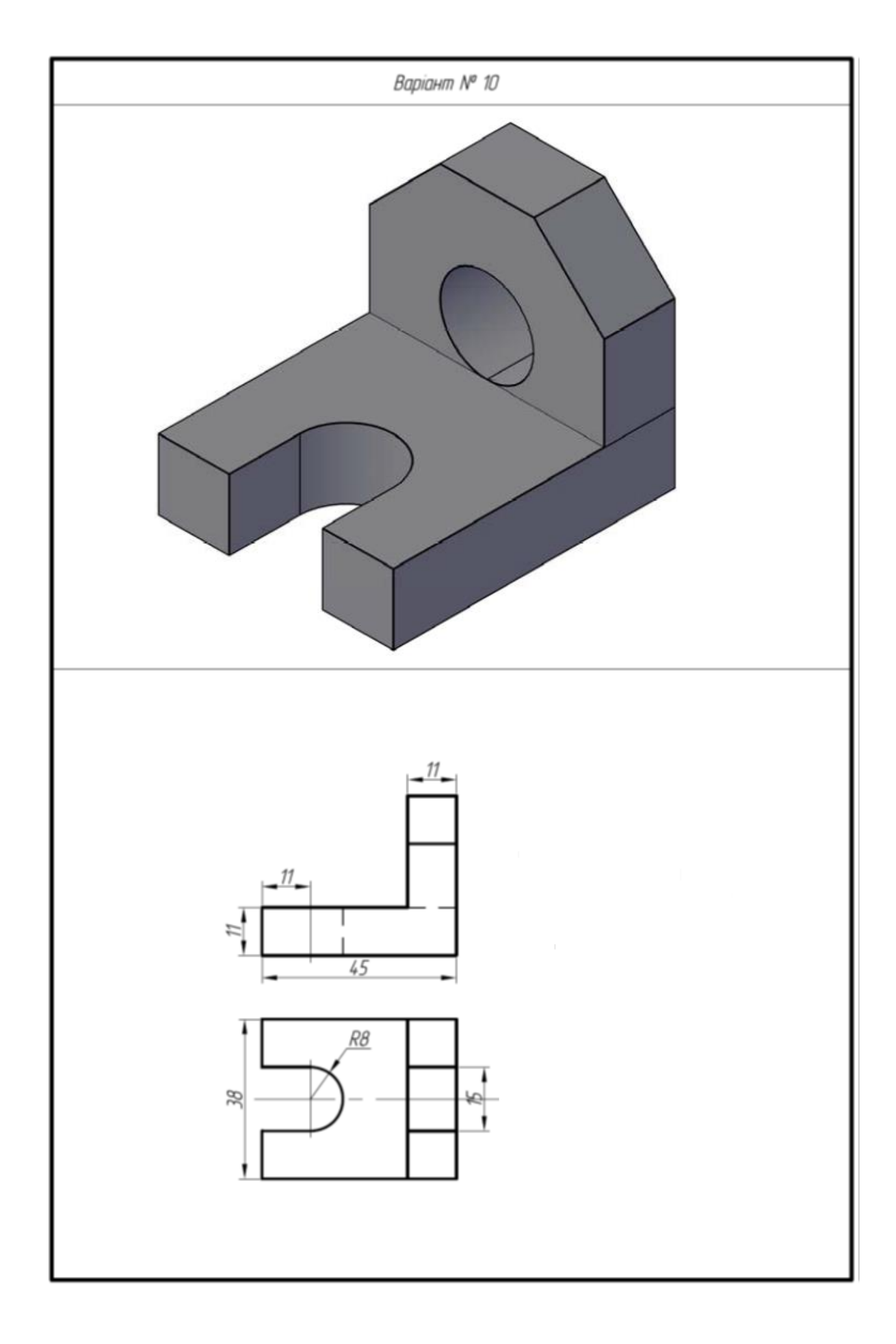

# **Додаток Б 4. 2.**

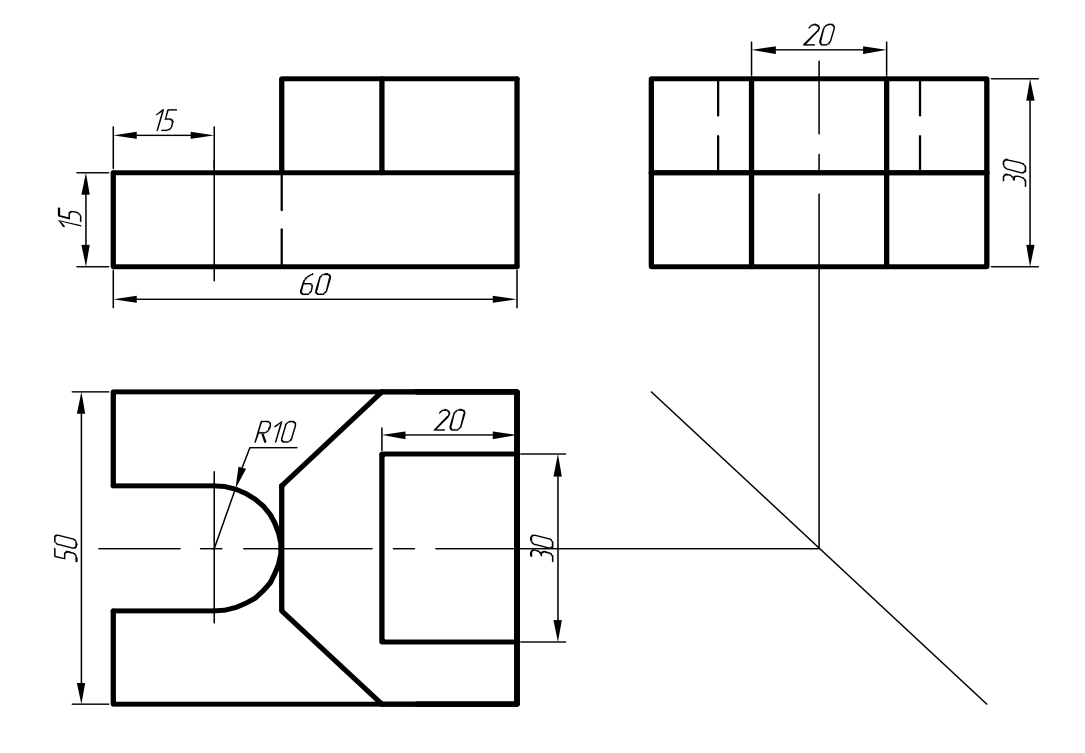

## **Зразок виконаної роботи**

#### **Субтест 8 (Амтхауера) на просторову уяву**

Учню необхідно визначити, який з наведених в зразків кубиків пред'являється в кожному конкретному завданні в перевернутому або поверненому положенні. Матеріалом завдання служить об'ємний малюнок кубика. Завдання передбачає уявний поворот кубика і зіставлення його з іншими кубиками. [44]

Цей тест діагностує здатність людини оперувати просторовими уявленнями. В той же час виконання зазначеного типу завдань має свою специфіку. Початковий образ, створений в процесі рішення задачі, подумки видозмінюється учнем. Однак ці зміни стосуються, в основному, просторового положення і не торкаються структурних особливостей образу. Такі перетворення, на думку В. С. Якиманской, вимагають значно меншого ступеня розумової активності, ніж структурні перетворення. [88]

Таким чином, тест пред'являє більш високі вимоги до розвитку просторового мислення учня. Разом з тим, заслуговує спеціального розгляду той факт, що на практиці часто високий показник по тесту поєднується з низьким показником по тесту. Мабуть, це пов'язано з тим, що зазначені субтести відрізняються за характером пропонованого матеріалу. Як зазначає В.С. Якиманская, оперування тривимірними зображеннями з'являються у людини онтогенетично раніше, тому в учнів, які приступають до вивчення креслення, просторові (тривимірні) подання більш розвинені, ніж двовимірні. Однак здатність одночасно працювати і в площині і в просторі гальмується із-за того, що учні поступово звикають працювати тільки з двомірними зображеннями. На наш погляд, високий показник виконання тесту дозволяє зробити опосередкований висновок про вміння учня працювати з об'ємними предметами в практичному просторі, тобто побічно визначити рівень розвитку наочно-дієвого мислення. [88, 44]

**Завдання:** перший ряд фігур складається із п'яти різних кубиків, позначених буквами(«а», «б», «в», «г», «д»). Кубики розміщені так, що із шести граней кожного кубика ви бачите три. В кожному із наступних рядів вам пропонується один із п'яти кубиків, повернутий по-новому. Вам потрібно визначити, якому із цих п'яти кубиків відповідає кубик наведений в завдані. [44]

В бланку відповідей поставити галочку (√) або плюс (+) навпроти букви з правильною відповіддю. За кожну правильну відповідь 1-бал. [44]

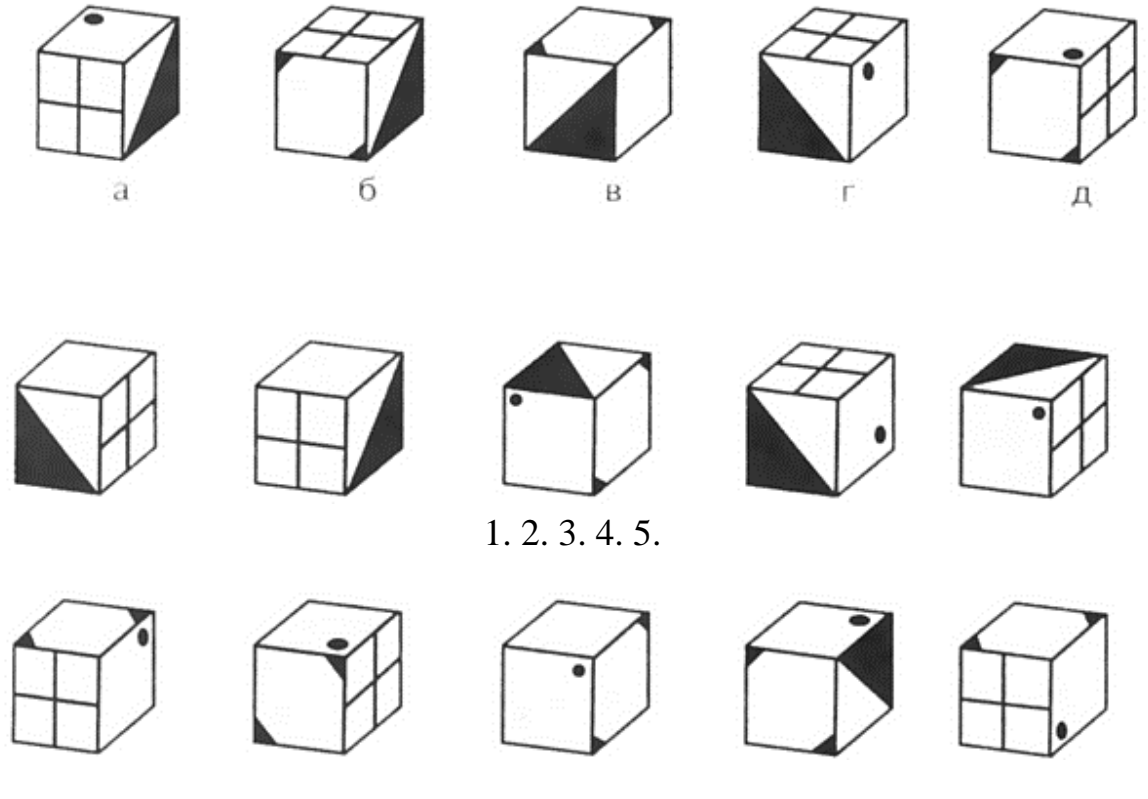

6. 7. 8. 9. 10.

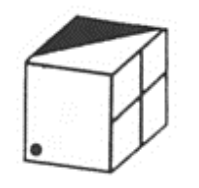

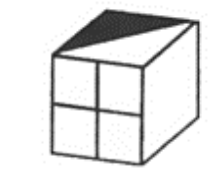

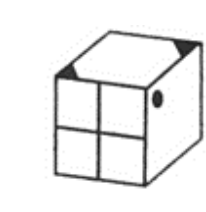

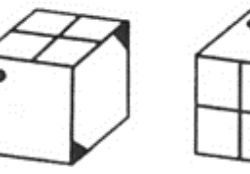

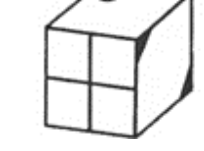

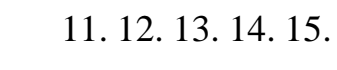

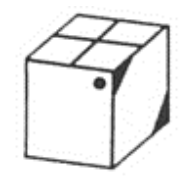

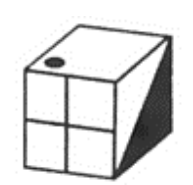

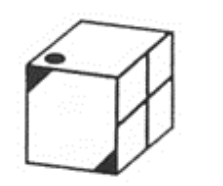

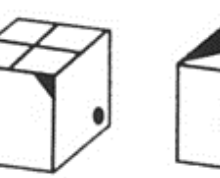

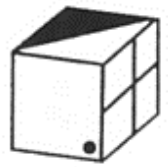

16. 17. 18. 19. 20.

## **Бланк відповідей**

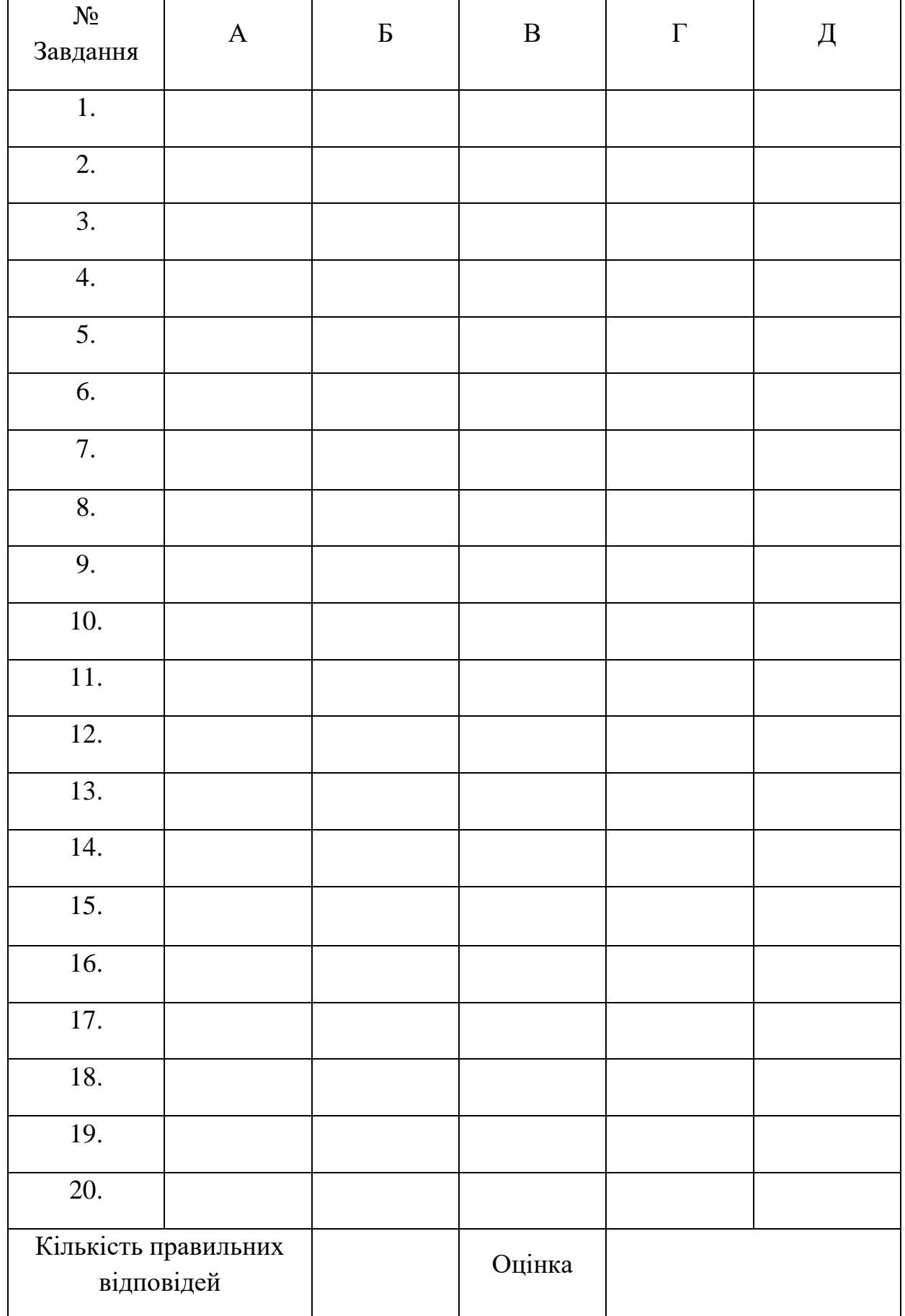

# **Еталон відповідей до тесту**

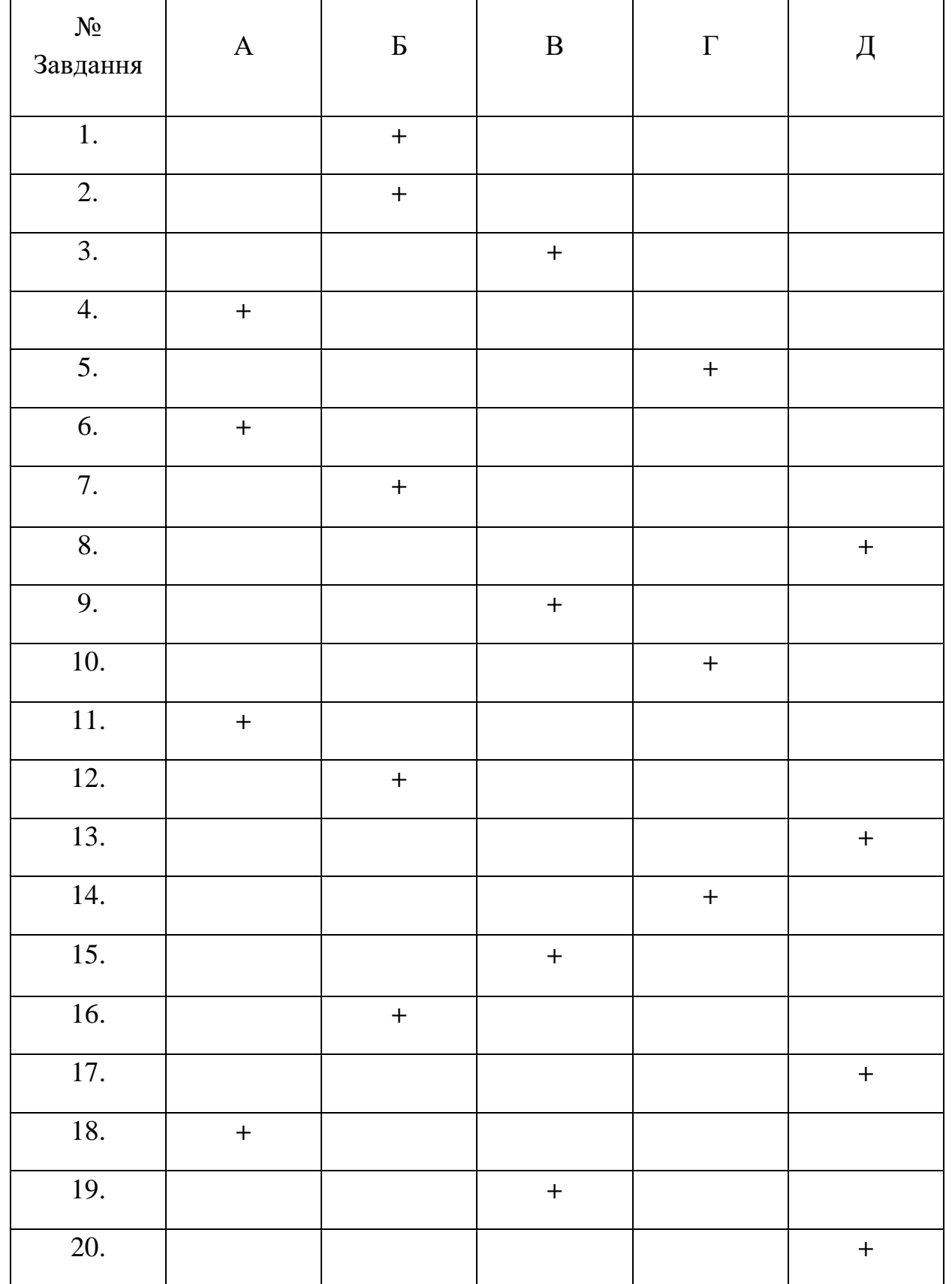

1-Б, 2-Б, 3-В, 4-А, 5-Г, 6-А, 7-Б, 8-Д, 9-В, 10-Г, 11-А, 12-Б, 13-Д, 14-Г, 15-В, 16-Б, 17-Д, 18-А, 19-В, 20-Д.

## ЗМІСТ

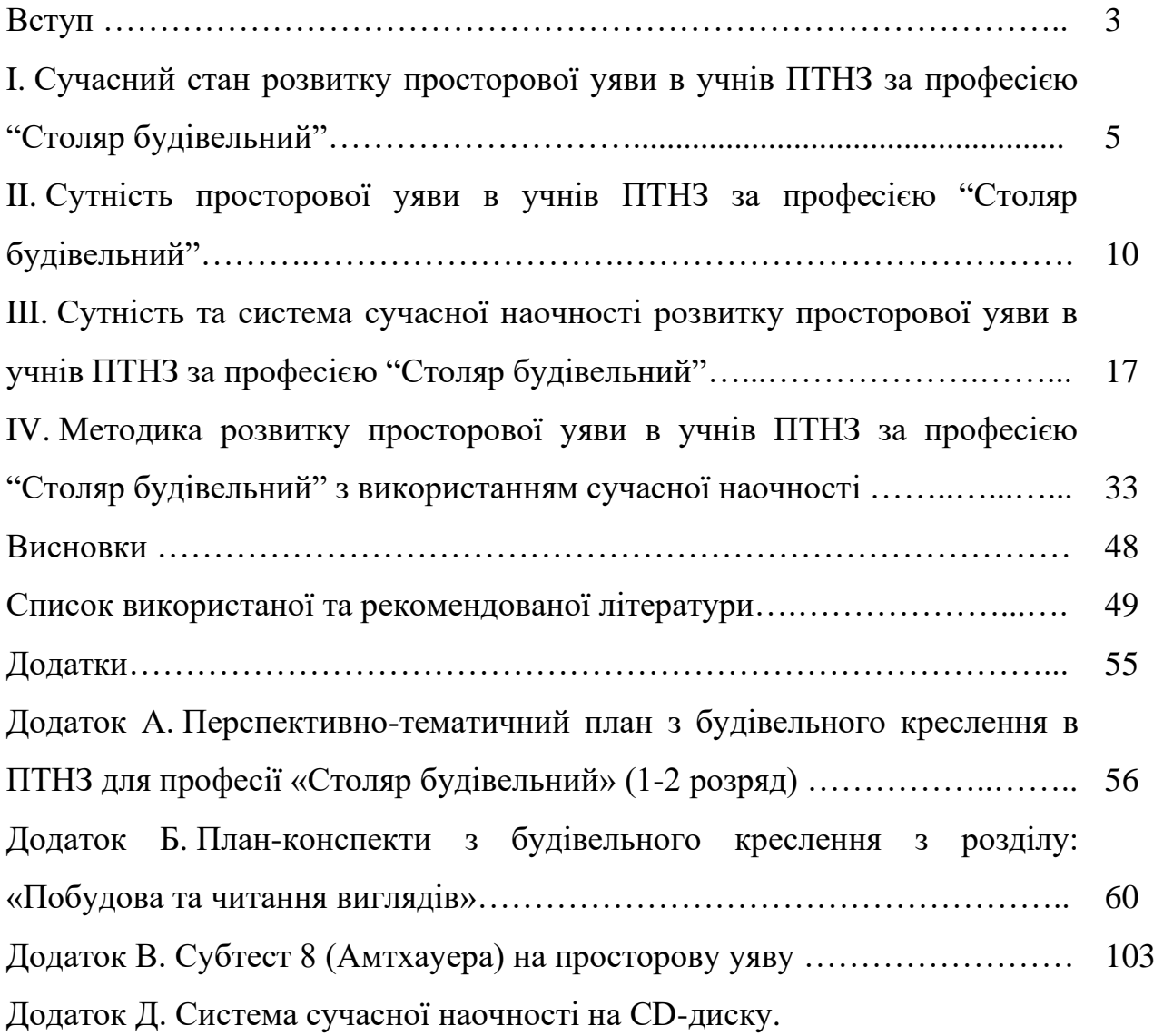

**Розвиток просторової уяви в учнів професійно-технічних навчальних закладів за професією "Столяр будівельний" з використанням сучасної наочності.** Методичний посібник для викладачів креслення професійно-технічних навчальних закладів, вчителів креслення загальноосвітніх навчальних закладів, викладачів та студентів вищих педагогічних навчальних закладів спеціальності 014.10 "Середня освіта. Трудове навчання та технології (технічна праця)".

#### Автори-укладачі: Юрій Вікторович Фещук Олександр Іванович Оніщук

Відповідальний редактор: к.п.н., проф. Янцур М.С.

Технічний редактор: Оніщук О.І. Комп'ютерна верстка: Оніщук О.І.

Підписано до друку 2018 р. Формат 60х84 1/16. Папір друкарський Умов. друк. арк. Тираж 100 примірників

Редакційно-видавничий відділ Рівненського державного гуманітарного університету, 33028, м. Рівне, вул. С.Бандери, 12